#### **REPUBLIQUE ALGERIENNE DEMOCRATIQUE ET POPULAIRE MINISTERE DES ETUDES SUPERIURES ET DES RECHERCHES SCIETIFIQUES**

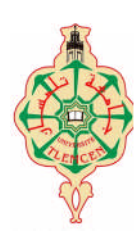

**FACULTE DE TECHNOLOGIE**

**UNIVERSITE ABOU-BEKR BELKAID -TLEMCEN-**

DEPARTEMENT GENIE MECANIQUE

*Pour l'obtention du diplôme :* **Master en Génie Mécanique**

*Option : GE*

*«Génie Energétique»*

*Thème :*

# *«Simulation numérique de combustion dans un moteur Diesel turbocompressée»*

Présenté par :

## *.Mlle. ABDELLAOUI Amina*

*.Mr. BENTAALLAH Yasser*

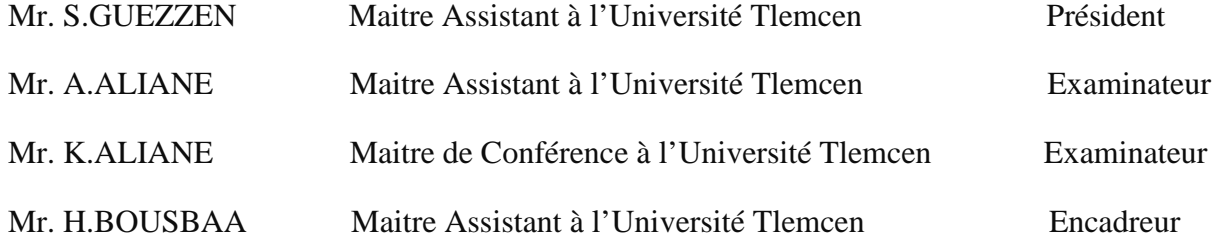

Année universitaire : 2012/2013

<sup>A</sup> nos chers parents <sup>A</sup> nos chers frères et sœurs A tous ceux qui nous sont chers

## *DEDICACES*

*Rien n'est aussi beau à offrir que le fruit d'un labeur qu'on dédie du fond du cœur à ceux qu'on aime et qu'on remercie en exprimant La gratitude et la reconnaissance durant toute notre existence.*

*Ce travail est aussi dédié à la mémoire de mon très cher père, grand symbole de force et de courage. A la personne la plus chères à mon cœur, ma mère car c'est grâce à son soutiens que j'ai pu arriver à ce stade ; je souhaite que ce travail soit à la hauteur de tout ce qu'elle a pu faire pour moi. A mon cher oncle Mohamed et ma chère tante Fatima, sans oublier mes*

*grand parents Et mes sœurs : Khaira, Fouzia, Naima, Nawal, Khadidja et Karima*

*Sans exception*

*Toute la famille ABDELLAOUI et BOUAZZAOUI.*

*Une spéciale dédicace pour mes meilleurs amis : Soumia, Fatima, Meriem,*

*Asma et Saliha.*

*Sans oublier toutes personnes qui me connaissent de loin ou de prés, en particulier : la classe de M2 génie énergétique.*

*A toute mes professeurs de l'université Abou-Bekr Belkaïd -Faculté de Technologie-*

*ABDELLAOUI Amina*

## *DEDICACES*

*Rien n'est aussi beau à offrir que le fruit d'un labeur qu'on dédie du fond du cœur à ceux qu'on aime et qu'on remercie en exprimant La gratitude et la reconnaissance durant toute notre existence.*

*Ce travail est aussi dédié aux personnes les plus chères à mon cœur, mon père et ma mère car c'est grâce à leurs soutiens que j'ai pu arriver à ce stade ; je souhaite que ce travail soit à la hauteur de tout ce qu'ils ont pu faire pour moi.*

*Une spéciale dédicace pour ma grand-mère et mes adorables frères Mohamed et Anes, sans oublier ma seul sœur qui est ma petite puce Ihsane*

*Sans exception*

*Toute la famille BENTAALLAH et BOUDIA.*

*Sans oublier toutes personnes qui me connaissent de loin ou de prés, en particulier : la classe de M2 génie énergétique.*

*A toute mes professeurs de l'université Abou-Bekr Belkaïd -Faculté de Technologie-*

*BENTAALLAH YASSER*

## *REMERCIEMENT*

*Al Hamdou li-Allah, qui nous a donné la santé, la force et la volonté pour réaliser beaucoup de choses au-delà de nos capacités normales.*

*Nous tenons évidemment à débuter ces remerciements et notre reconnaissance à notre encadreur* Mr. H.BOUSBAA *qui a bien voulu superviser et suivre avec attention notre travail malgré les défis et pour sa grande patience et modeste qui donne de l'exemple.*

*Nos remerciements vont aussi à* Mr. S. GUEZZEN *d'avoir accepté de nous faire l'honneur de présider le jury de ce mémoire et de bien vouloir l'examiner.*

*Nous adressons aussi nos vifs remerciements à* Mr. A. ALIANE *et à* Mr. K. ALIANE *d'avoir accepté d'examiner ce travail.*

*Nos tous sincères remerciements vont également à tous les enseignants pédagogiques du département du génie mécanique de l'université de Tlemcen qui ont contribué à notre formation.*

*À tous ceux et celles qui de prés ou de loin on apporté aide et encouragement, qu'ils trouvent ici l'expression de notre profonde gratitude.*

> A.ABDELLAOUI  $\tau$ Y.BENTAALLAH

#### **ملخص**

یعتبر اختراع محرك الدیزل خطوة مھمة في تاریخ تطور محركات الاحتراق الداخلي.و ذلك لمتانتھ وكفاءتھ في الاحتراق، لكن التشدید المتزاید من معاییر مكافحة التلوث تضعف من كفاءة ھذا المحرك و ذلك بسبب الانبعاثات الناجمة منھ كأكسید النیتروجین وجزیئات السخام. لھذا السبب تركز معظم الأبحاث على فھم الاحتراق و كیفیة تكوین الغازات الملوثة. وفي ھذا السیاق، فإن الھدف من ھذا العمل ھو فھم كیفیة استخدام أداة المحاكاة (1.3V CONVERGE( لدراسة الاحتراق في محركات الدیزل ذات الحقن المباشر والتحقق من صحتھا مع البیانات التجریبیة.

وقد تم إیلاء اھتمام خاص لعملیة معالجة وتعدیل ملفات الإدخال، واستخدام النتائج ما بعد المعالج، في نھایة العمل قمنا بتعزیز النتائج بحقول و ذلك باستعمال برامج خاصة الھدف منھا التوصل إلى فھم أفضل للظواھر المتصلة بالاحتراق في محركات الدیزل.

**كلمات مفتاحیة :** محرك الدیزل، النمذجة، الاحتراق، CONVERGE.

## **Résumé**

L'invention des moteurs Diesel était un pas important dans l'histoire du développement des moteurs à combustion interne. Les moteurs Diesel sont bien connus pour leur robustesse, leur longévité mais également pour leur meilleur rendement de combustion qui implique une faible consommation de carburant, mais la sévérisation croissante des normes anti-pollution tend à les désavantager en ce qui concerne les émissions polluantes tels que les NOx et des particules de suies. Pour cette raison la plus part des travaux de recherches sont focalisés sur la compréhension de la combustion et la formation des polluants. Dans ce contexte, l'objectif de ce travail est de maîtriser un outil de simulation permettant d'étudié la combustion dans un moteur Diesel à injection directe en utilisant le code de calcul Converge V1.3 développé par le laboratoire CONVERGE CFD (USA). Les résultats de la simulation sont décrits et validés avec des données expérimentales.

Une attention particulière a été portée sur le processus du calage et le réglage supplémentaire des fichiers d'entrée du code de calcul et l'exploitation des fichiers de résultats à l'aide du post-processeur pour valoriser les différents résultats à travers l'analyse des champs scalaires dans le but d'une meilleure compréhension des phénomènes liés à la combustion dans les moteurs Diesel.

**Mots-clefs:** Moteur Diesel, combustion, CONVERGE V1.3, simulation numérique.

## **Abstract**

The invention of Diesel engines was an important step in the history of the development of internal combustion engines. Diesel engines are well known for their robustness, longevity but also for their better combustion efficiency, which implies low fuel consumption, but the increasing severization of anti-pollution standards tends to disadvantage regarding pollutant emissions such as NOx and soot particles. For this reason most of the research work is focused on understanding the combustion and pollutant formation. In this context, the objective of this work is to master a simulation tool for the study of combustion in a Diesel engine with direct injection using the computer code Converge V1.3 developed by the CONVERGE CFD Laboratory (USA). The results of the simulation are described and validated with experimental data.

Particular attention has been paid to the process of calibration and adjustment of the files additional input thereby exploitation results files using the post-processing for the analysis of scalar fields for a better understanding of phenomena related to combustion in diesel engines.

**Keywords:** Diesel engine, combustion, CONVERGE V1.3, numerical simulation.

## **Sommaire**

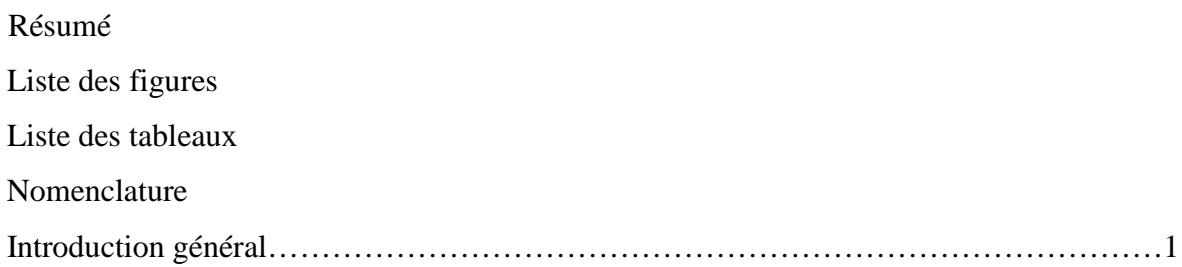

### **CHAPITRE 1 : Généralités sur les moteurs à combustions internes**

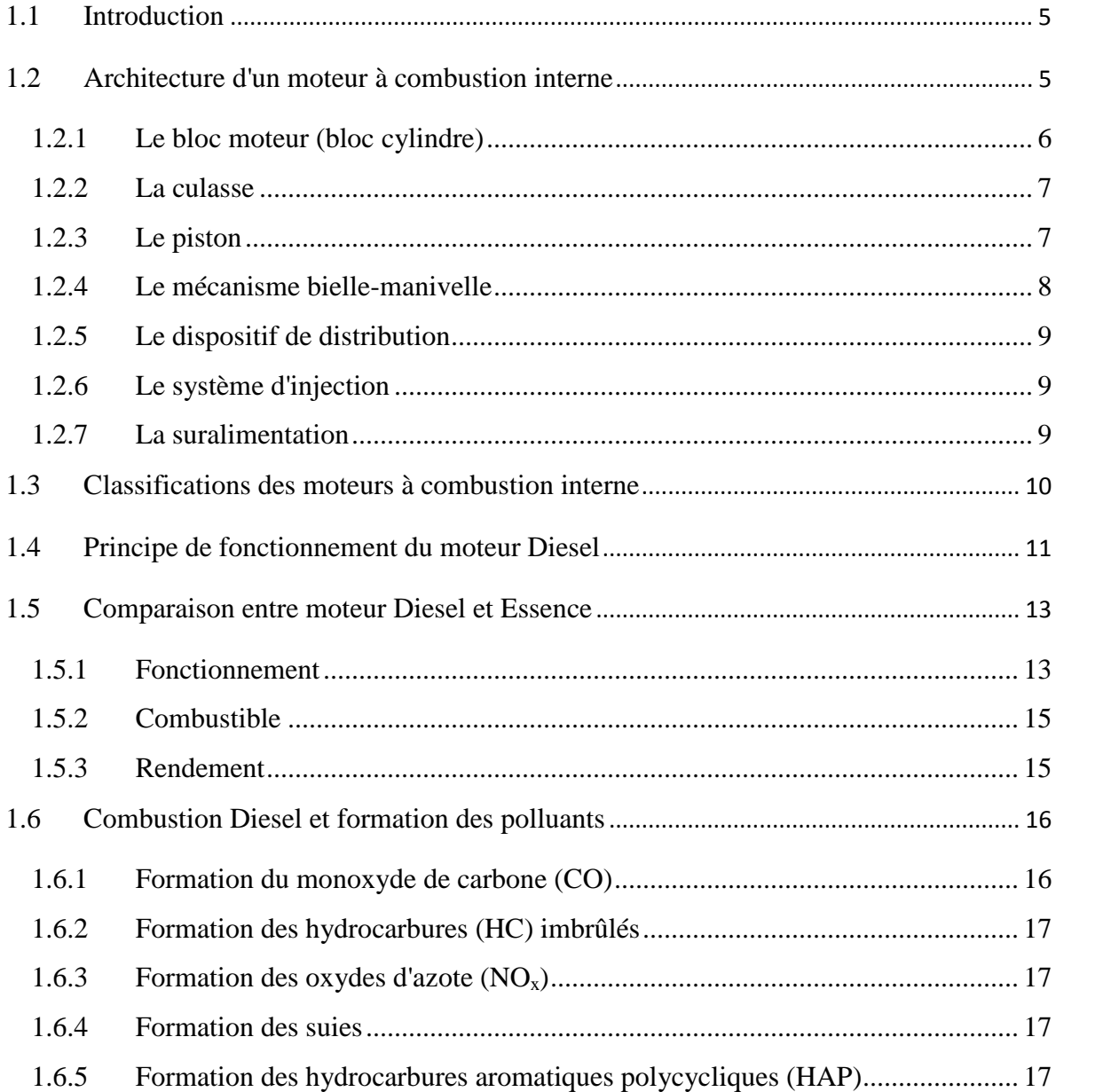

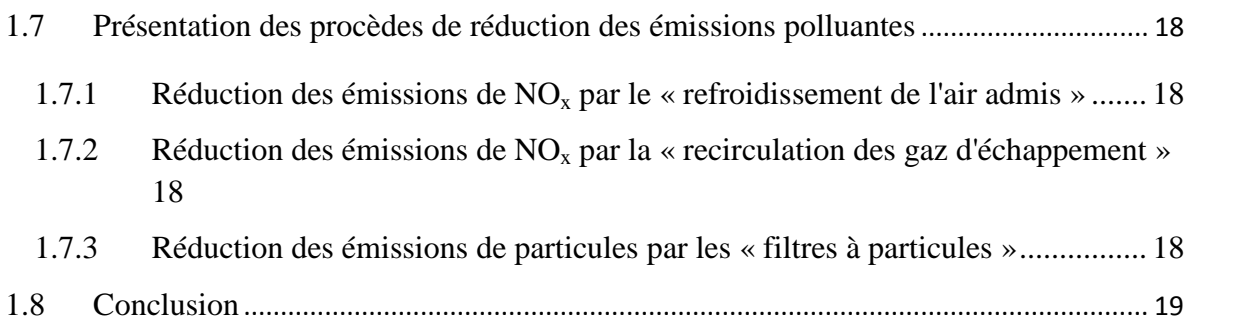

## **CHAPITRE 2 : Formulations Mathématiques**

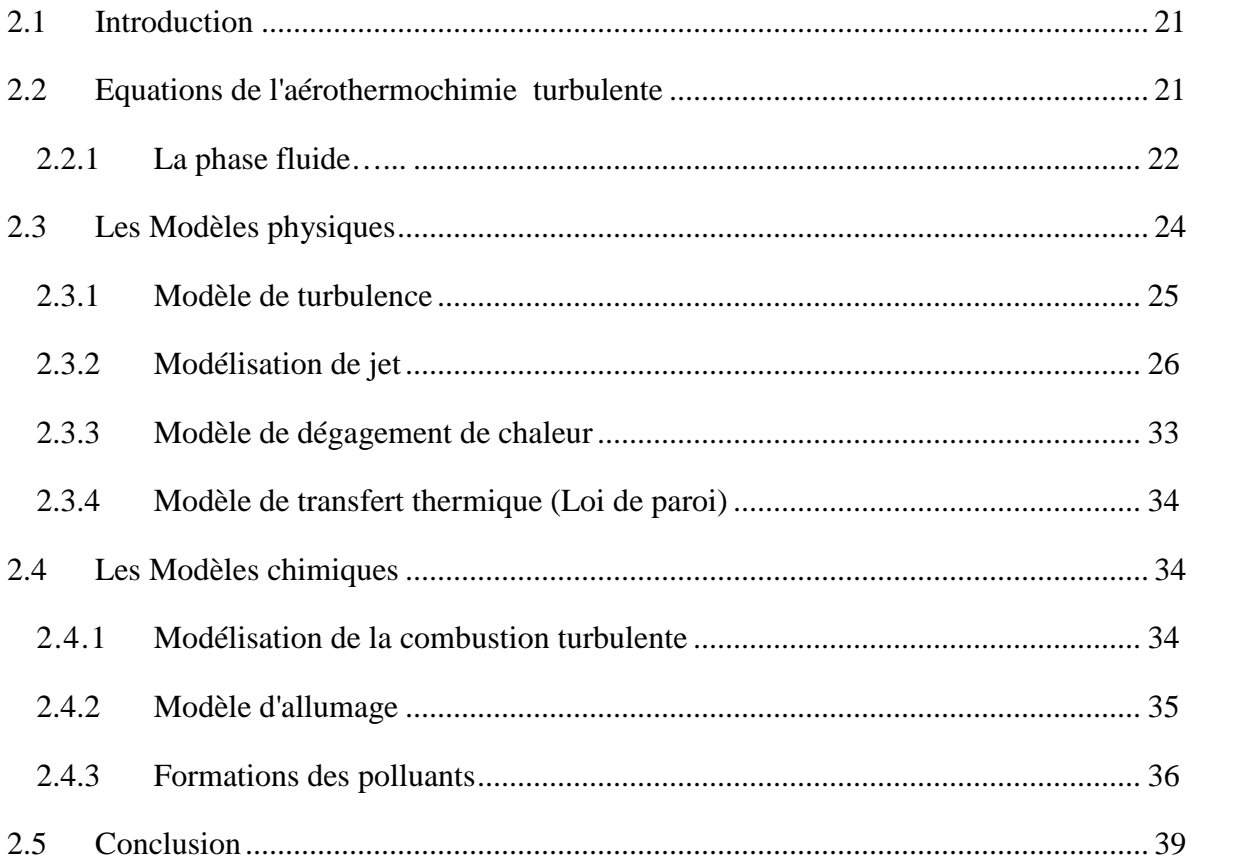

## **CHAPITRE 3 : Description du code**

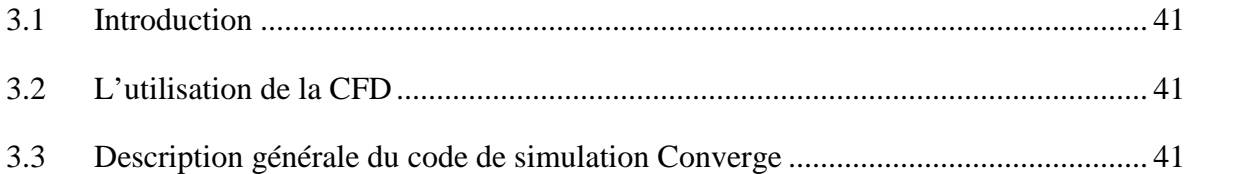

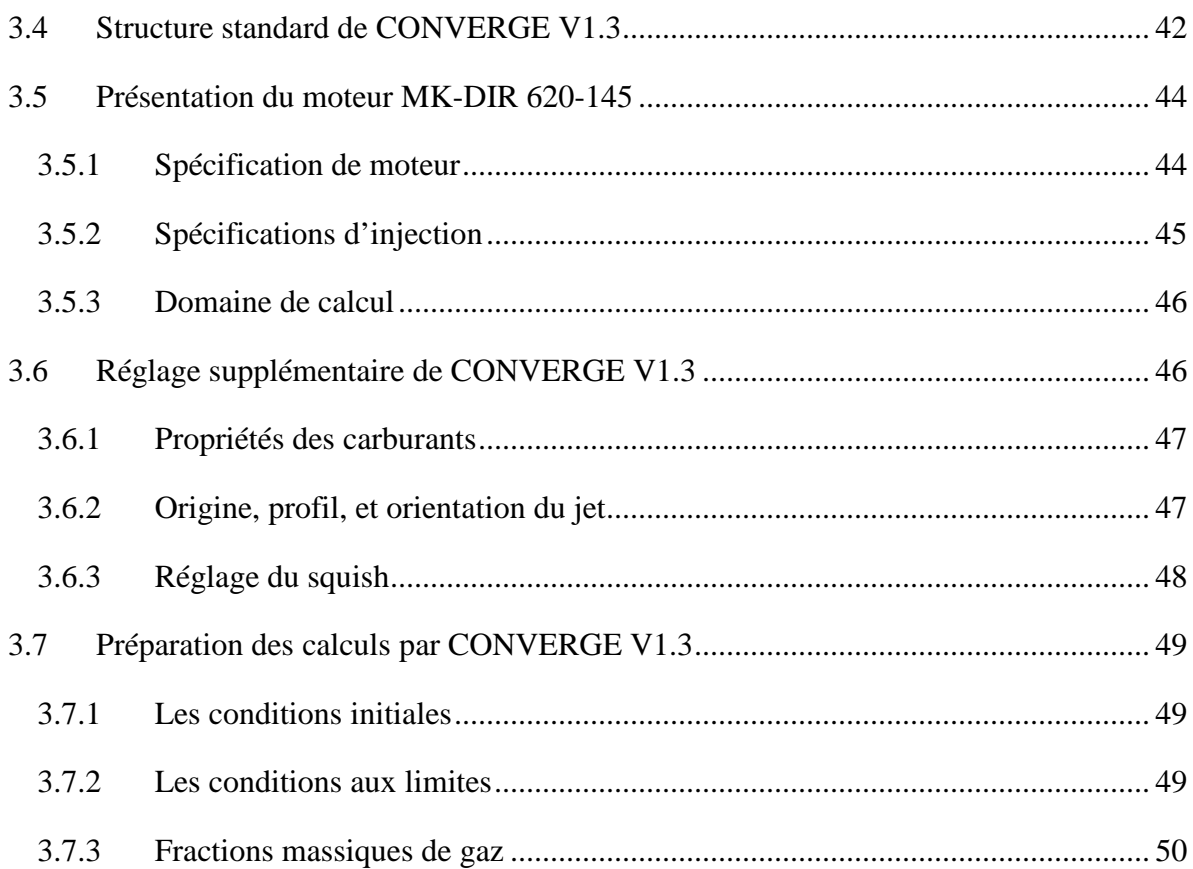

## Chapitre4 : Résultats des simulations numériques

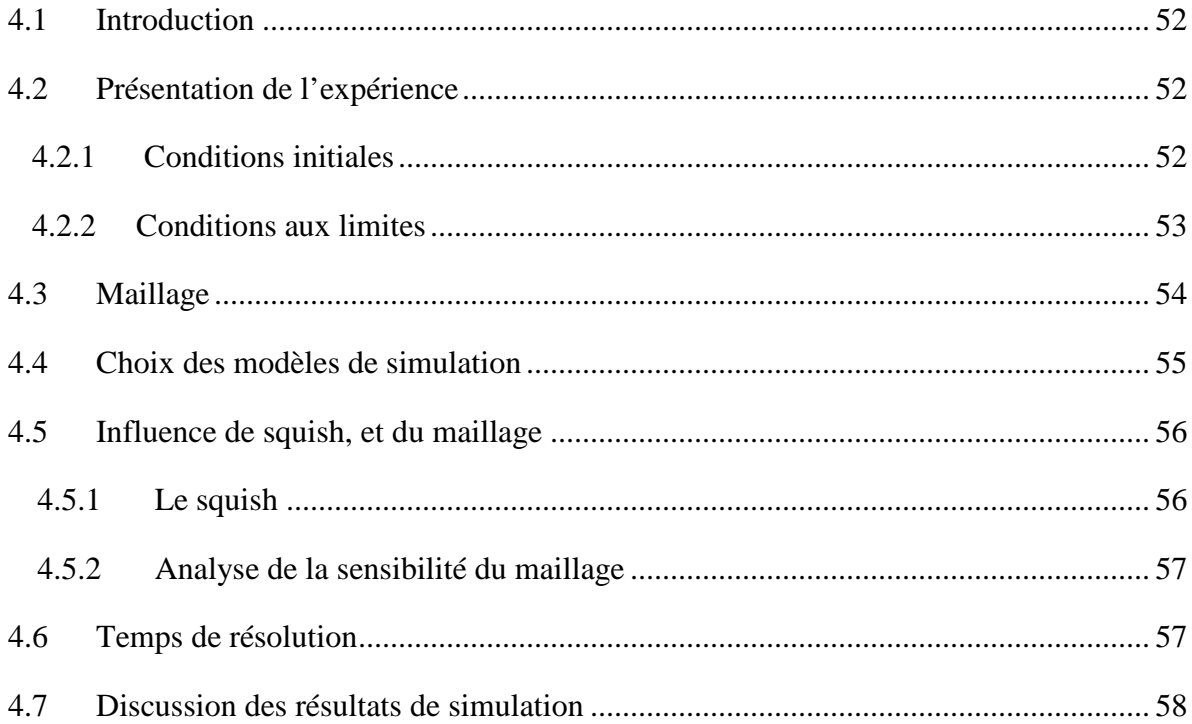

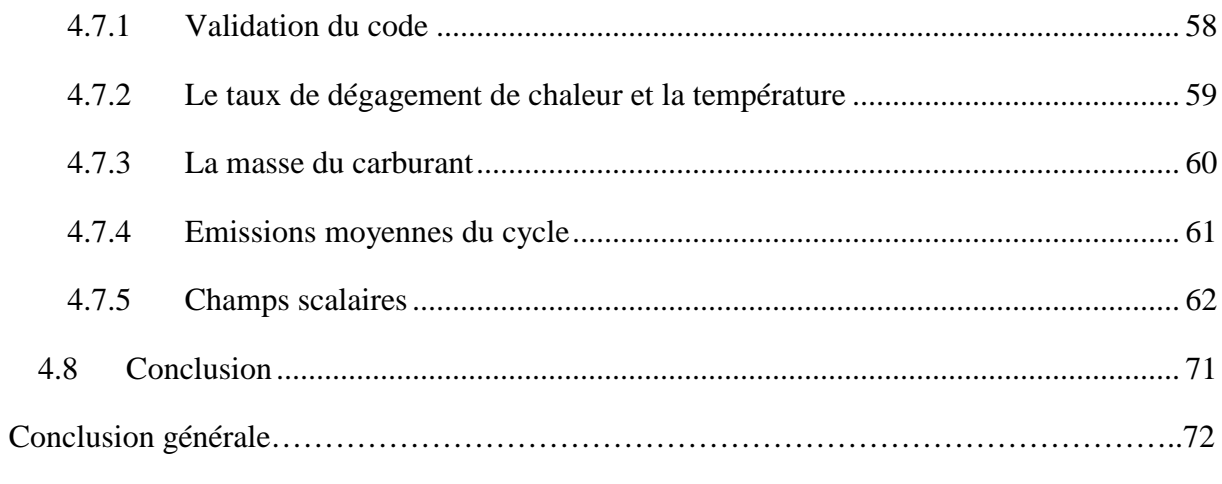

Références bibliographies

# **Liste des figures**

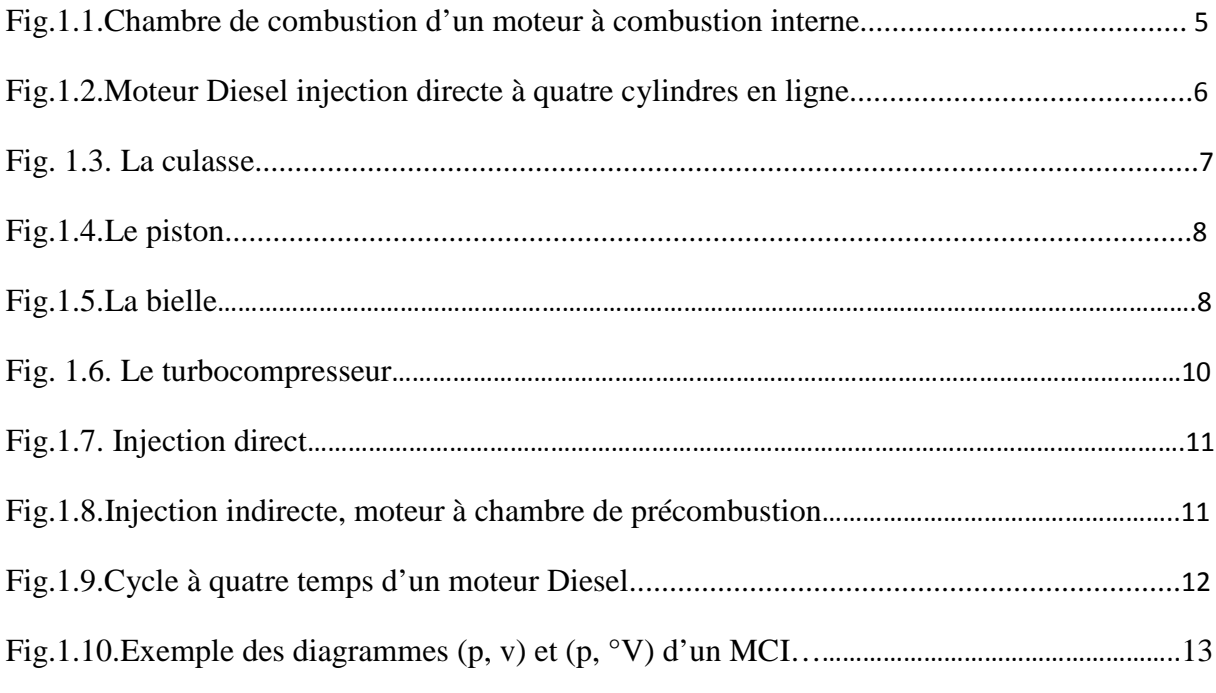

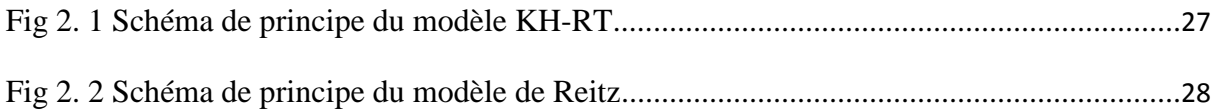

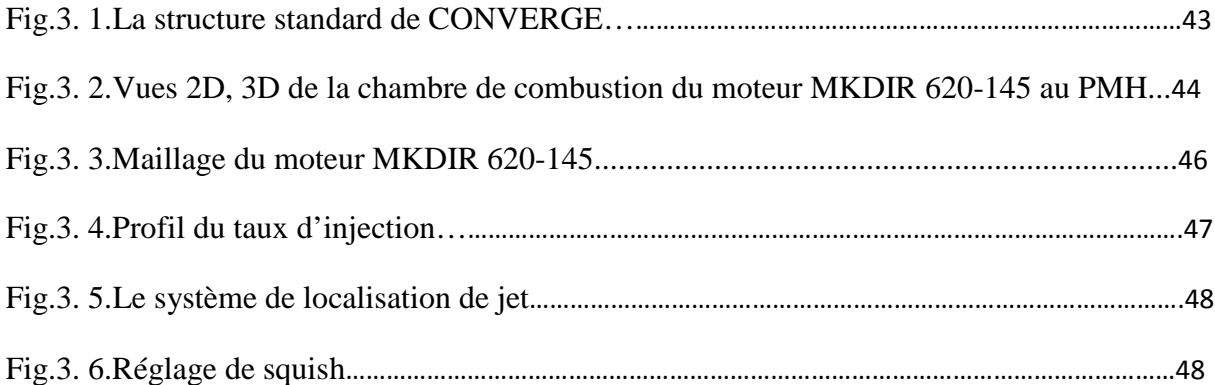

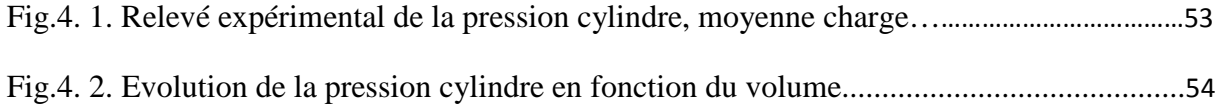

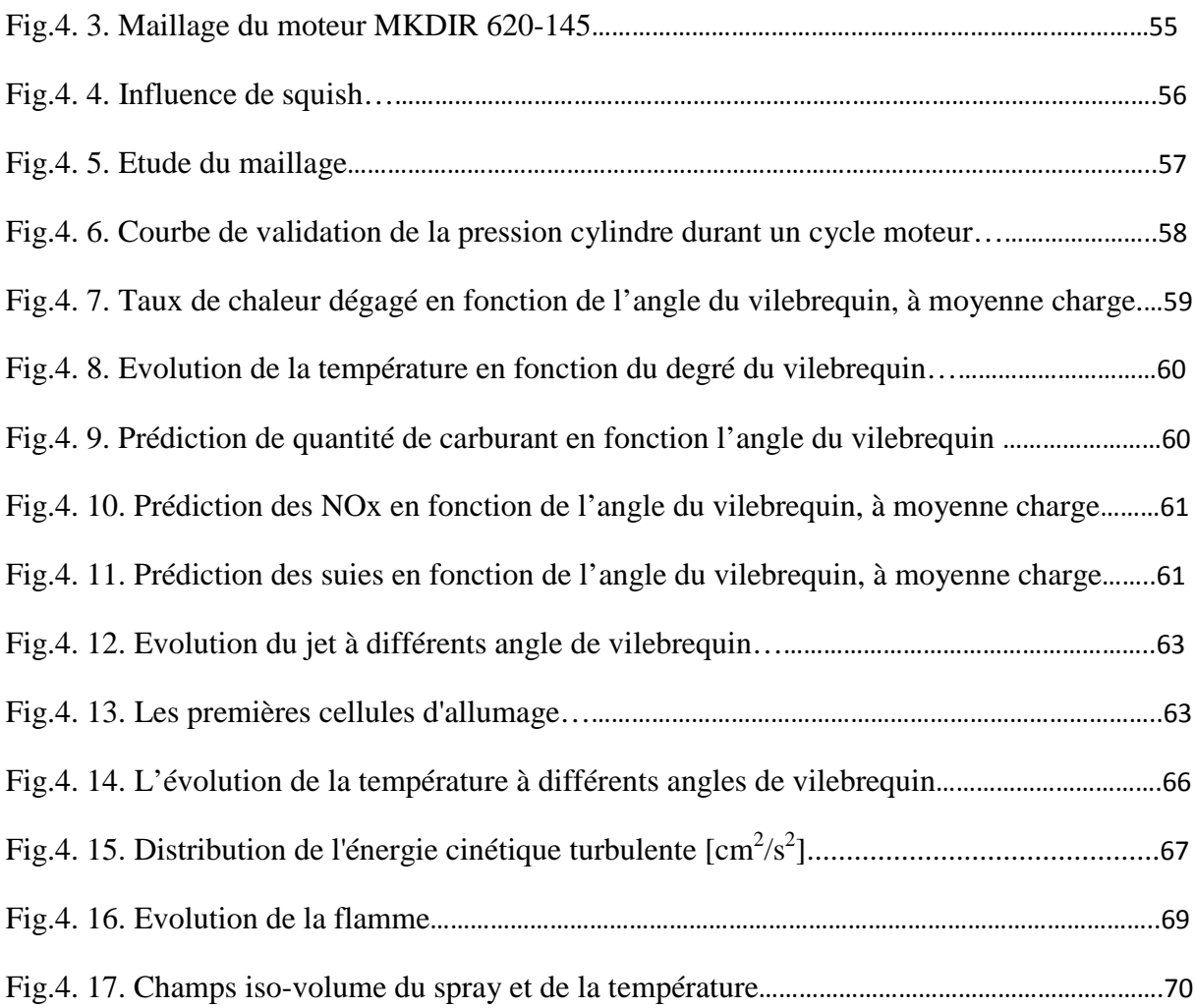

# **Liste des tableaux**

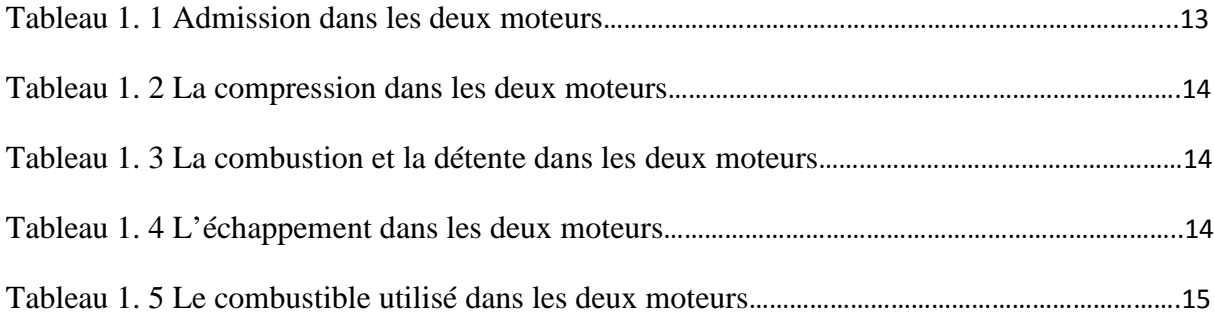

Tableau 2. 1 Valeurs des constantes dans les modèles de turbulence  $k - \varepsilon$  et RNG  $k - \varepsilon$  ....26

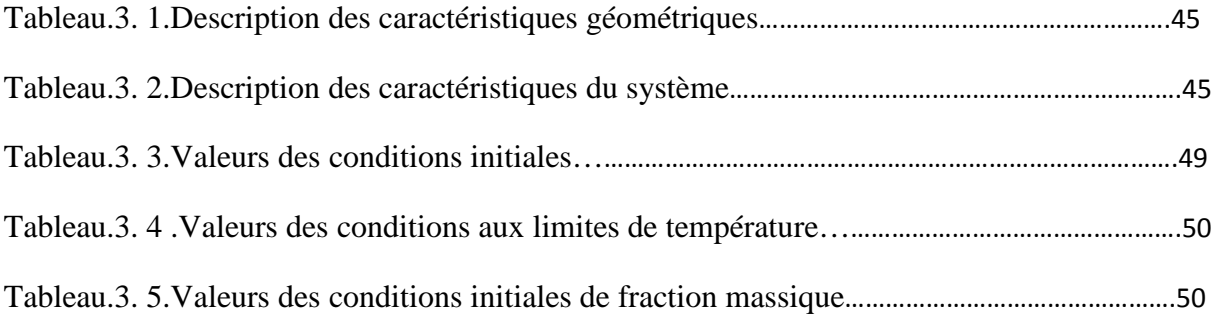

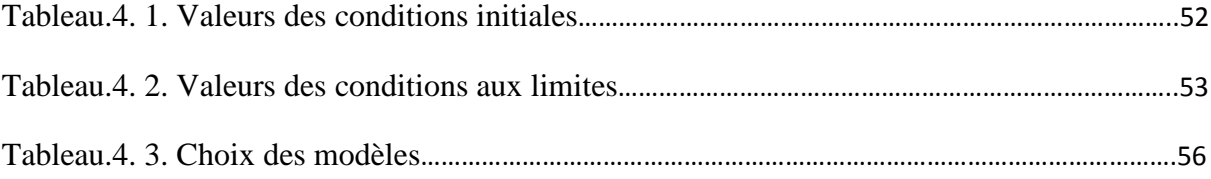

# **Nomenclature**

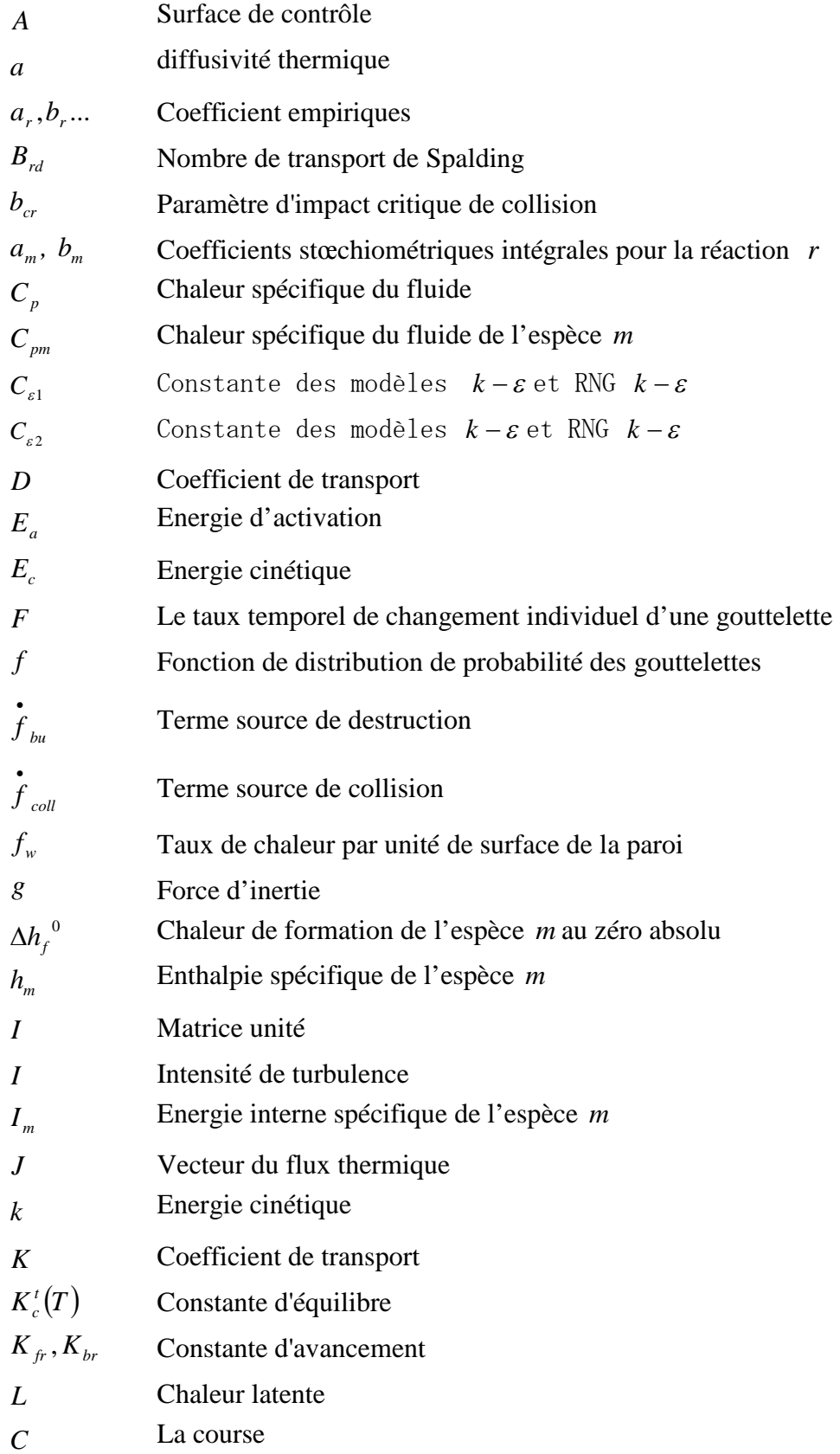

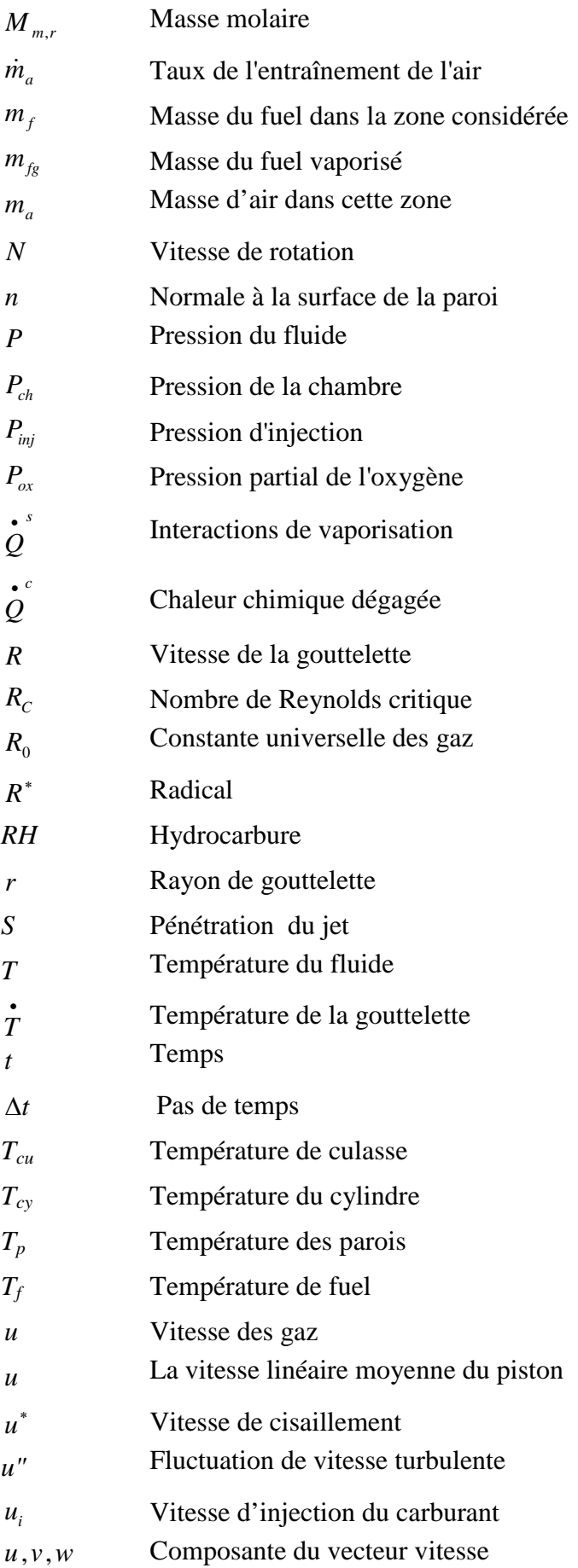

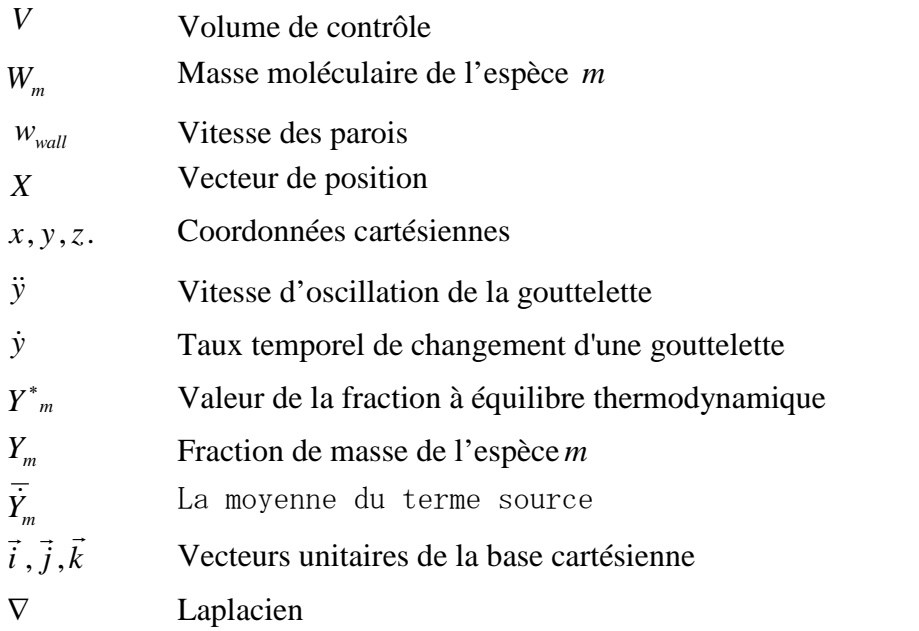

## **Notions Grecques**

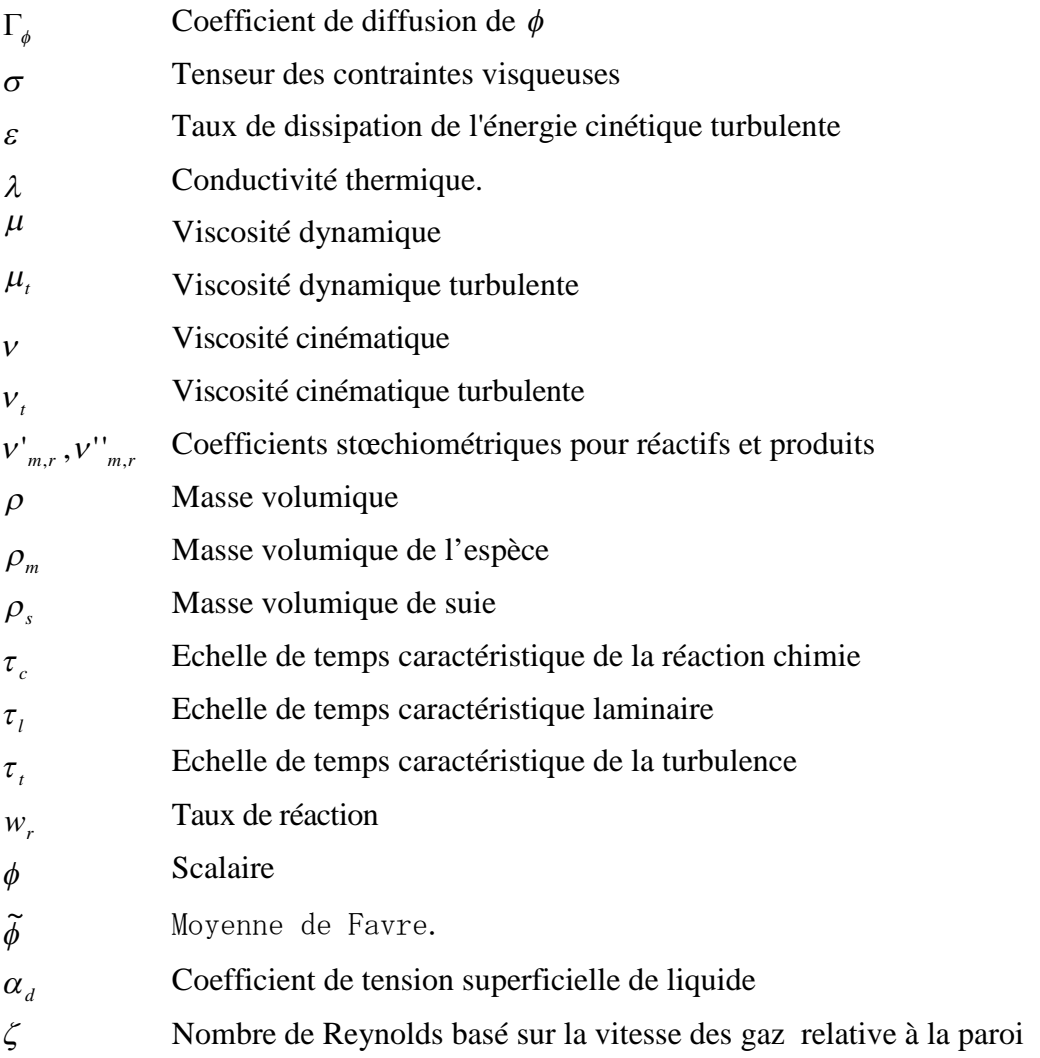

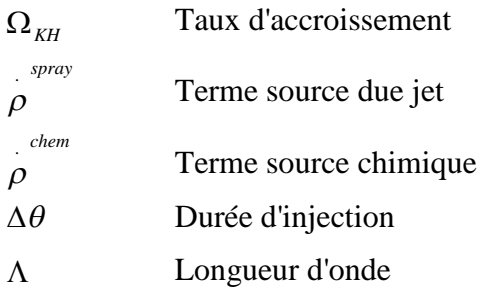

## **Nombre sans dimension**

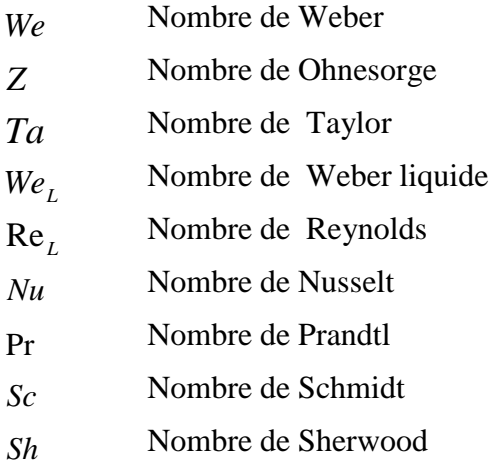

### **Abréviations**

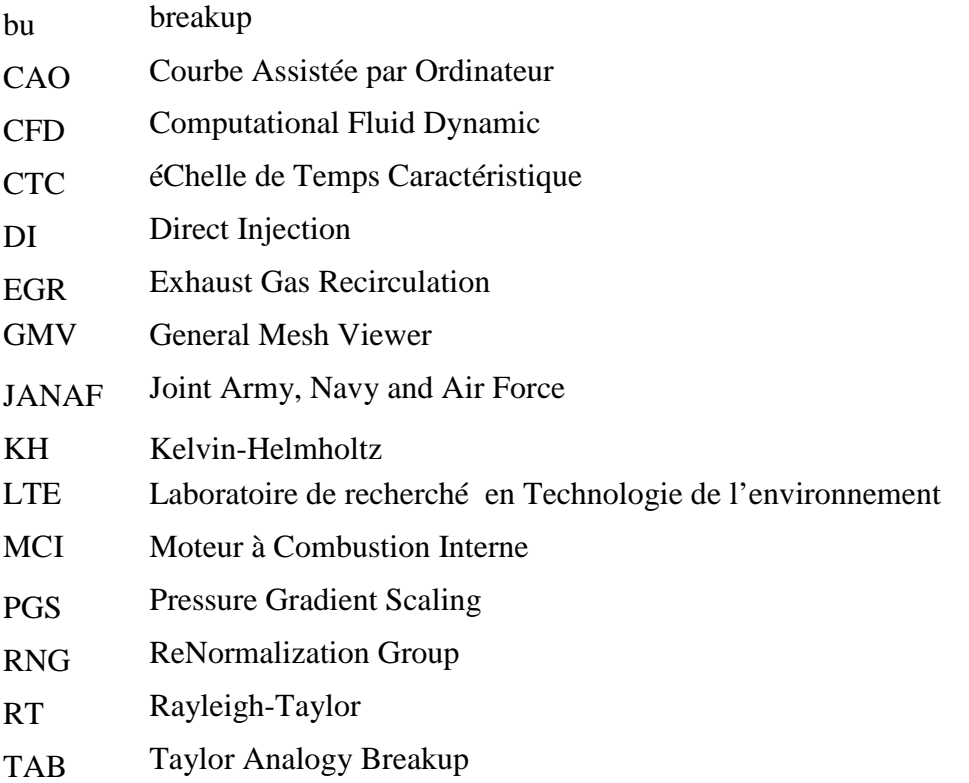

# **Introduction générale**

#### Introduction générale

#### **Avant propos**

Les moteurs alternatifs à combustion interne, alimentés à l'essence (moteur à allumage commandé) ou au gazole (moteur Diesel), Sont aujourd'hui la composante la plus importante de l'automobile. La multitude de pièces en contact dans un moteur est une source de perte non négligeable d'énergie. En dépit des nombreux progrès technologiques réalisés en vue d'augmenter le rendement, les moteurs sont toujours en perpétuelle évolution pour des raisons économiques, environnementales et de ressources en matières premières.

Dans la majeure partie des cas, les systèmes industriels, impliquant des phénomènes de combustion, sont basés sur la combustion d'un carburant qui est stocké sous forme liquide puis injecté soit dans une chambre de pré vaporisation, soit directement dans la chambre de combustion. Le combustible liquide est alors dispersé sous la forme d'un nuage de gouttelettes (spray) tout en s'évaporant et ainsi favoriser la combustion.

L'objectif des chercheurs est de comprendre, de prédire et de contrôler l'ensemble de ces phénomènes. Pour cela, deux voies principales sont explorées:

- La mesure expérimentale
- La modélisation numérique (simulations numériques).

La conception des dispositifs expérimentaux pour l'étude des systèmes complexes de la combustion est difficile et coûteuse. Les simulations numériques offrent une alternative attrayante pour l'investigation et le développement. Donc, les simulations fournissent des informations détaillées sur l'évolution des processus de l'injection, la combustion et la formation des polluants dans moteur Diesel.

La modélisation mathématique des écoulements réactifs a reçu une attention considérable durant les dernières décennies. Une grande variété de modèles décrivant Les multiples processus se produisant dans la combustion (par exemple turbulence et combustion) ont été développées, ainsi qu'une variété de méthodes numériques nécessaires pour résoudre le système d'équations fondamentales. Les progrès de l'outil informatique ont également permis de simuler ces phénomènes complexes.

Parmi les outils de simulation numérique comme les codes de calcul tridimensionnels utilisés on peut citer les codes qui sont développés par les laboratoires ConvergentCFD

2

(USA), et en particulier les différentes versions du code *Converge* qui les mieux adaptés pour la modélisation de combustion dans les moteurs à combustion interne.

Donc, la compréhension, la modélisation et éventuellement le contrôle des phénomènes physiques interagissant au sein d'une chambre de combustion permettent non seulement l'amélioration des systèmes actuels mais aussi le développement de nouvelles technologies performantes et propres.

#### **Bute du travail**

Le sujet abordé dans ce mémoire (Simulation numérique de combustion dans un moteur Diesel turbocompressée) s'inscrit dans le cadre de Master en Génie Energétique.

L'objectif principal de cette étude et d'arriver à une maîtrise avancée du code de calcul CONCERGE V1.3 pour la simulation des phénomènes complexes tels que ceux qui se manifestent au sein d'une chambre de combustion d'un moteur Diesel turbocompressée. Pour ce la il faut comprendre les étapes de calage et le procédé de création du maillage. D'autre part, une simulation numérique de la combustion du moteur Diesel MKDIR 620-145. L'objectif est de bien comprendre les résultats de simulation par la visualisation des contours dynamiques (l'intensité turbulente..) et scalaires (spray, température…).

#### **Contenu du mémoire**

Le présent mémoire s'articule en quatre chapitres :

- Eure premier chapitre est une description générale sur les moteurs à combustion interne et les différents gaz polluants émanant des moteurs.
- Le deuxième chapitre comportera une formulation mathématique. On y trouve les équations de l'aérothermochimie décrivant les écoulements réactifs.
- $\geq$  Dans le troisième chapitre une description qui mette le code de calcule CONVERGE V1.3 en évidence est présenter. De même dans ce chapitre une description détaillée du moteur traité sera établie, la présentation du maillage et quelque réglage supplémentaires des paramètres (conditions aux limites, initiales et numériques…).
- Les démarches numériques du calage, la comparaison des résultats numériques et expérimentaux, l'analyse, l'interprétation et la discussion des résultats tout ça est détaillé dans le quatrième chapitre. Enfin une conclusion générale sur le travail à été réalisé.

# **Chapitre 1 Généralités sur les moteurs à combustion interne**

#### **1.1 Introduction**

Les moteurs thermiques en générale sont définis comme des machines qui transforment l'énergie thermique en énergie mécanique. L'énergie thermique peut être obtenue par combustion d'un mélange d'air et de combustible, voir la figure (1.1.). La combustion se produit à l'intérieur de la chambre de combustion. Les moteurs à pistons, les turbines à gaz et les turboréacteurs font partie de ce groupe. Traditionnellement, l'appellation Moteur à combustion interne est réservée uniquement aux moteurs à pistons.

Ce manuel est consacré, plus particulièrement, aux moteurs à piston, naturellement aspirés ou suralimentés par un turbocompresseur. Ce genre de moteurs est largement, utilisé dans le domaine du transport routier, maritime, ferroviaire et aérien, dans le matériel des travaux publics et agricoles, ainsi que dans les centrales électriques.

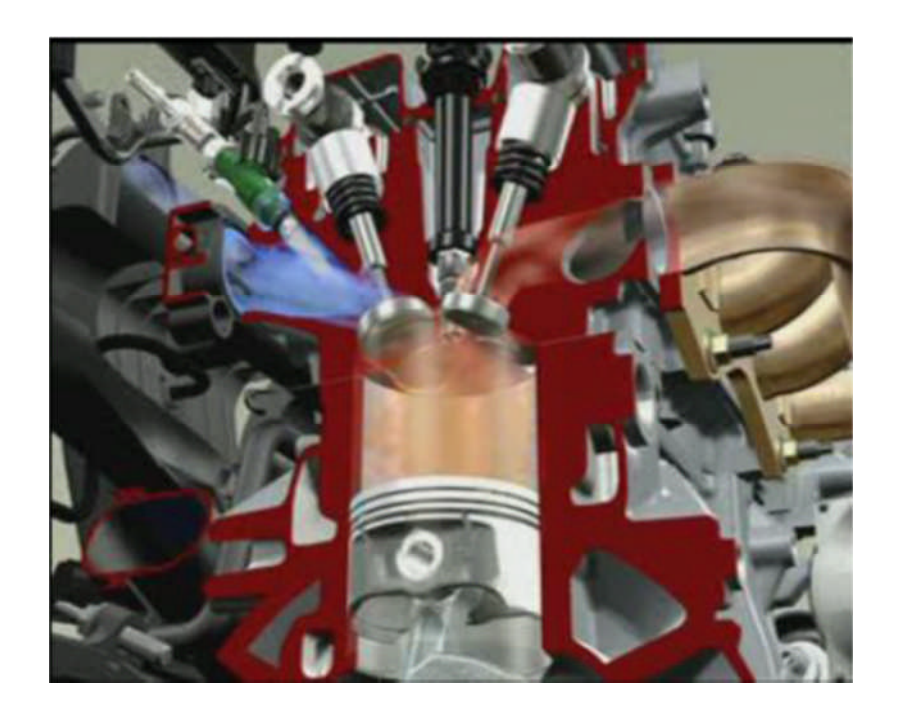

Fig.1.1.Chambre de combustion d'un moteur à combustion interne.

#### **1.2 Architecture d'un moteur à combustion interne**

Avant d'aborder le fonctionnement du moteur à combustion interne et les principes théoriques mis en jeu, il nous semble utile de décrire les principaux organes qui le composent. Les parties essentielles du moteur à combustion interne sont montré dans la figure (1.2).

#### **1.2.1 Le bloc moteur (bloc cylindre)**

Le bloc moteur est le support principal de tous les éléments fixes et mobiles constituants l'ensemble moteur.il est généralement en fonte, fabriquer à l'aide d'un moule.

Il doit supporter la culasse, le vilebrequin, les cylindres, le carter inférieur, et souvent il est fixés à la boite de vitesse formant ainsi un ensemble solidaire relié au châssis du véhicule, une circulation d'eau assure leur refroidissement. Le bloc cylindre doit remplir plusieurs fonctions :

-Résister à la pression des gaz, qui tendent à dilater et à repousser la culasse.

-Guider le piston.

-Contenir l'eau de refroidissement tout en résistant à la corrosion.

-Un support sur lequel sont fixés les accessoires.

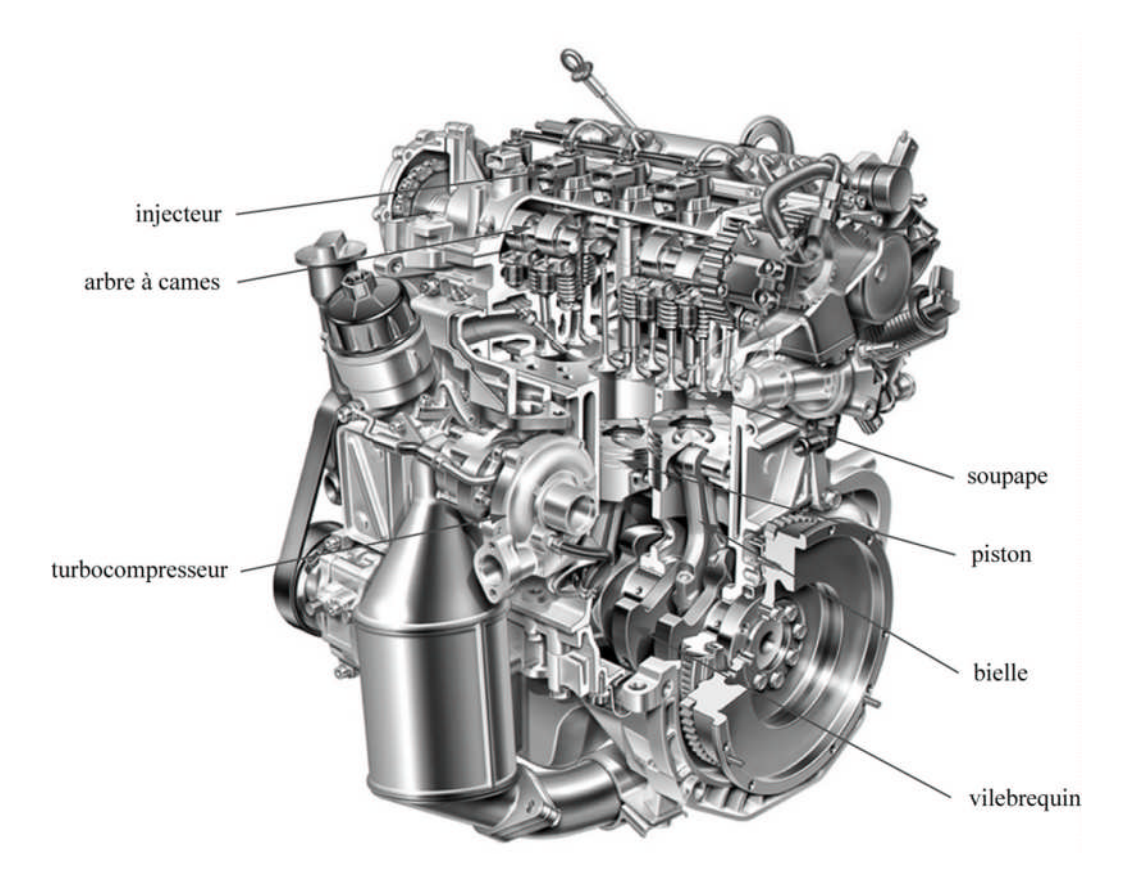

Fig.1.2.Moteur Diesel injection directe à quatre cylindres en ligne.

#### **1.2.2 La culasse**

La culasse est montée sur la partie supérieur du bloc moteur, c'est une plaque épaisse généralement en fonte ou on alliage d'aluminium, elle ferme le cylindre et constitue la chambre de combustion, elle comporte les éléments de distribution, l'injecteur, les conduites d'admission et d'échappement. Comme elle est fortement sollicitée de point de vue thermique des chambres d'eau sont nécessaire à son refroidissement, figure (1.3).

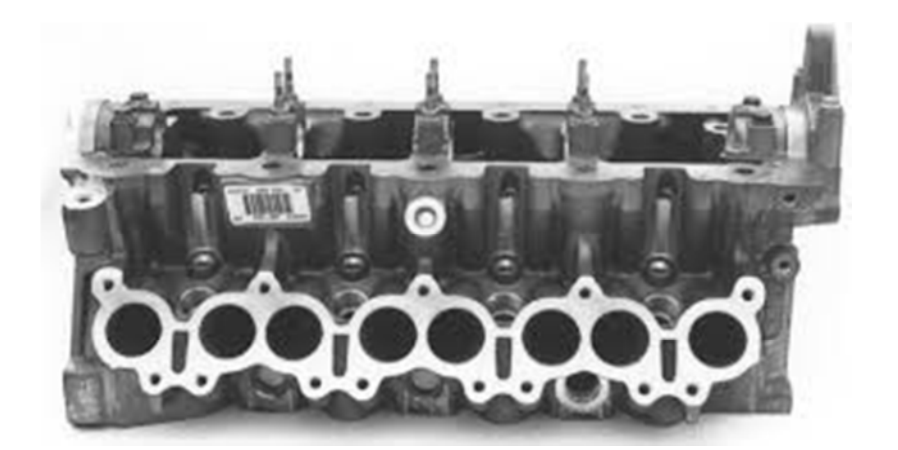

Fig. 1.3. La culasse.

#### **1.2.3 Le piston :**

Le piston est réalise en alliage d'aluminium et il remplit plusieurs fonctions : il constitue la paroi mobile de la chambre d'explosion, il reçoit l'impulsion motrice, il doit résister à de hautes températures et il sert de guide à la bielle.

Il est quelque fois creusé de cavités destinés à créer une turbulence favorable à la combustion. Des segments sont logés dans la partie haute du piston, assurent l'étanchéité de la chambre de combustion. On distingue le segment coupe de feu, le segment de l'étanchéité et le segment racleur, voir la figure (1.4).

Le segment coupe de feu est souvent chromé, il est disposé assez loin du bord du piston afin d'éviter qu'il soit directement soumis à la chaleur dégagée lors de la combustion.

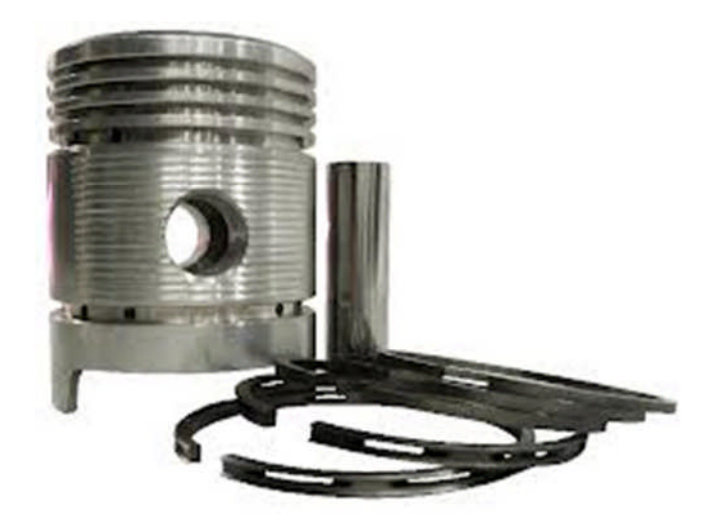

Fig.1.4. Le piston.

#### **1.2.4 Le mécanisme bielle-manivelle**

La bielle est la pièce mécanique dont une extrémité est liée au piston par l'axe de piston et l'autre extrémité au vilebrequin .Elle permet la transformation du mouvement alternatif du piston en mouvement circulaire continue du vilebrequin, figure (1.5). Tout comme le piston la bielle doit être aussi légère que possible, mais au même temps être capable de transmettre des efforts considérables du piston au vilebrequin est inversement. A ce titre elle est fabriquée en acier forgé.

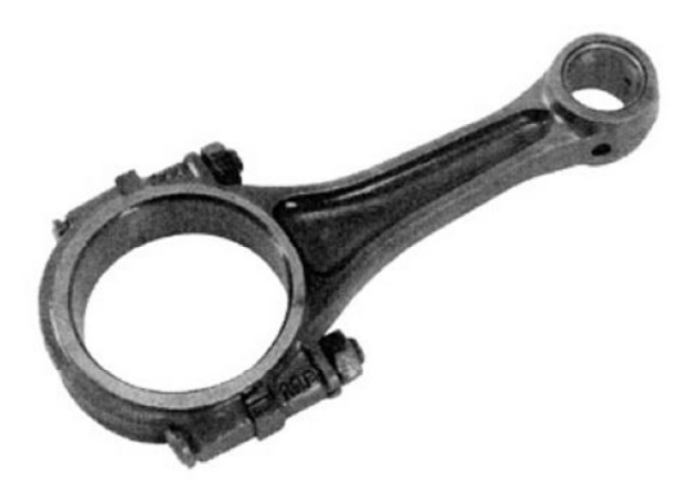

Fig.1.5. La bielle.

#### **1.2.5 Le dispositif de distribution**

Le système de distribution gère l'admission de la charge fraiche (air sec ou mélange aircombustible) dans les cylindres puis la vidange des gaz brûlés. Il est constitué d'éléments mobiles, des soupapes d'admission et d'échappement, d'un arbre à cames, de poussoirs, de culbuteurs, ressorts de rappel et d'une courroie ou chaîne de distribution. Au repos, les soupapes sont maintenues fermées par des ressorts de rappel, l'ouverture est assurée par l'arbre à cames qui est couplé au vilebrequin par l'intermédiaire d'une courroie ou chaîne de distribution. La vitesse de rotation de l'arbre à cames est deux fois plus petite que celle du vilebrequin. Ainsi, l'ouverture et la fermeture des soupapes sont parfaitement synchronisées avec les mouvements du piston.

#### **1.2.6 Le système d'injection**

Le système d'injection est un organe essentiel car le moteur Diesel nécessite un dosage rigoureux du combustible. L'introduction du carburant dans le cylindre est réalisée par un ensemble comprenant une pompe qui alimente les injecteurs (un par cylindre) placés sur la culasse. La pompe d'injection garantit l'alimentation de chaque injecteur. Ces derniers sont chargés de laisser entrer la quantité adéquate de carburant aux instants désirés. On distingue deux catégories de moteurs Diesel selon que les injecteurs débouchent directement dans le cylindre (injection directe) ou bien dans une chambre annexe dite chambre de précombustion (injection indirecte). Nous nous intéresserons plus particulièrement aux moteurs Diesel à injection directe.

#### **1.2.7 La suralimentation**

En fait, la puissance maximum d'un moteur Diesel est limitée par la quantité d'oxygène qui peut bruler le maximum de gazole injecté. Toute pompe peut augmenter son débit et la seule limite est donc bien la quantité d'air aspirable par le moteur (pour une cylindrée donnée).

Si, au lieu de laisser aspirer naturellement le piston lors de sa course descendante. On fournit au cylindre de l'air déjà sous pression, on augmente ainsi la quantité d'air dans le cylindre.

Le remplissage étant meilleur, la compression sera plus forte .la combustion sera améliorée et en conclusion le moteur aura un meilleur rendement.

9

La description du turbocompresseur est détaillée dans la figure (1.6).Le turbocompresseur comprend une turbine recevant l'énergie des gaz d'échappement et calé sur le même axe d'un compresseur d'air. La Turbine et le compresseur fonctionnent dans des carters séparés de façon étanche.

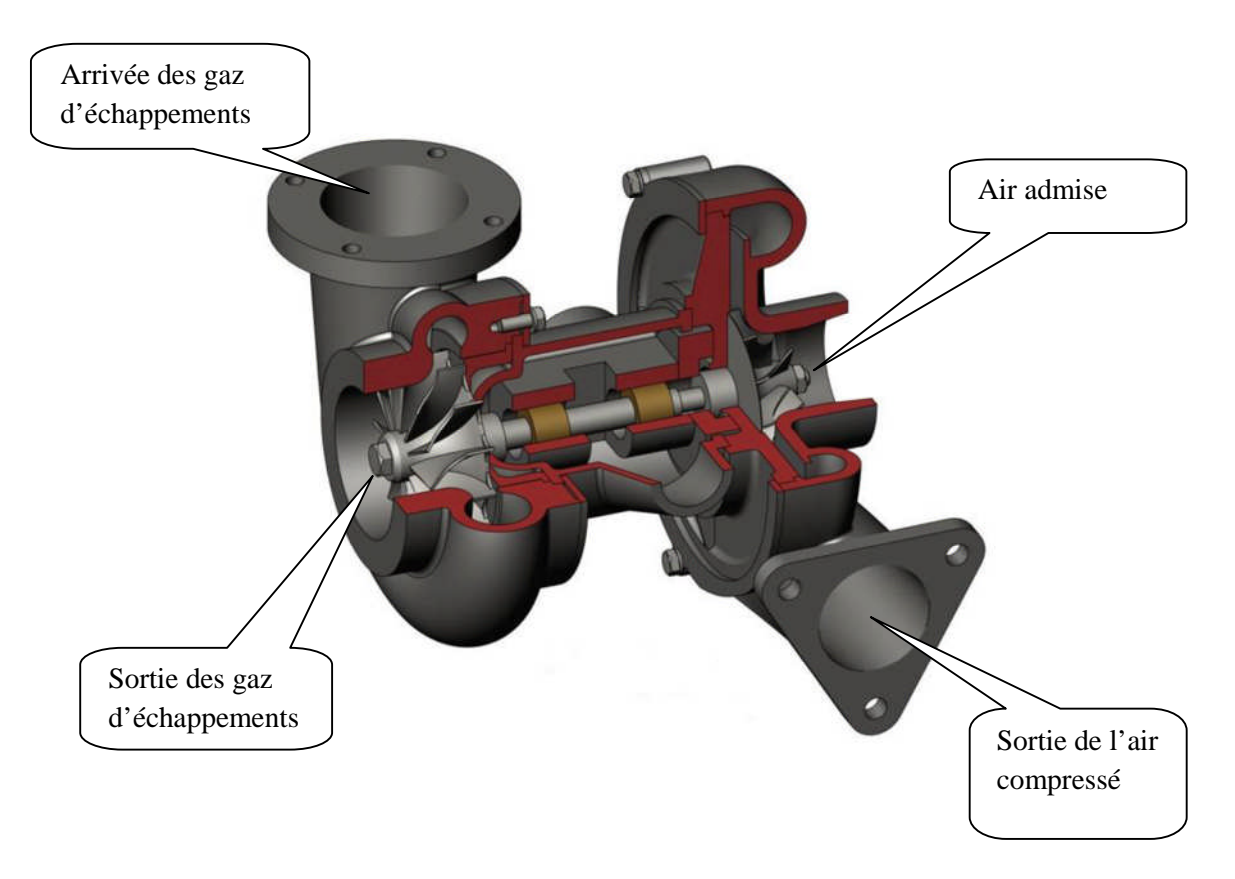

Fig. 1.6. Le turbocompresseur

#### **1.3 Classifications des moteurs à combustion interne**

Les moteurs Diesel sont classés selon le type d'injection et de chambre de combustion qui les équipe. Deux grandes familles de types de combustion existent:

- L'injection directe, l'injecteur pulvérise le combustible directement dans la chambre principale du cylindre, figure (1.7).
- L'injection indirecte, l'injecteur pulvérise le combustible dans une chambre auxiliaire où a lieu le début de combustion, figure (1.8), les gaz rejoignant ensuite la chambre de combustion principale à travers un passage ou des canaux de liaison.

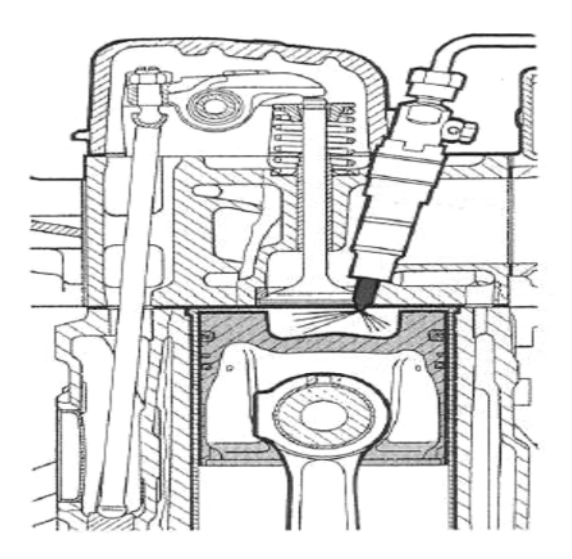

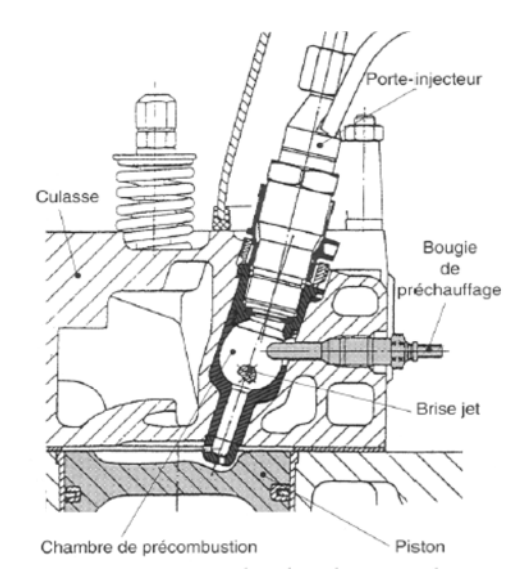

Fig.1.7. Injection direct Fig.1.8.Injection indirecte, moteur à chambre de précombustion

#### **1.4 Principe de fonctionnement du moteur Diesel**

Les moteurs Diesel fonctionnent habituellement au gazole, au fuel lourd ou aux huiles végétales. Ils peuvent être aussi bien à deux temps qu'à quatre temps. Le cycle Diesel d'un moteur à quatre temps comporte :

-L'admission : la soupape d'admission s'ouvre et le piston descend en aspirant l'air frais dont la quantité n'est pas limitée.

-La compression : la remontée du piston entraine la compression de l'air avec un rapport volumétrique élevé. Malgré les pertes thermiques aux parois, la température de fin de compression est de 600°C à 1500°C. En fin de compression, le carburant est injecté sous forme d'un ou plusieurs jets pulvérisés dans le cylindre (au voisinage du point mort haut).

-La combustion et détente : sitôt injecté, le carburant s'enflamme presque instantanément, sans qu'il ne soit nécessaire de recourir à un allumage commandé par bougie. La combustion rapide qui s'ensuit constitue le temps moteur. En brulant, le mélange augmente fortement la température et la pression dans le cylindre (60 à 200 bars), repoussant le piston qui fournit une force de travail sur une bielle, laquelle entraine la rotation du vilebrequin (ou arbre manivelle faisant office d'axe moteur).

-L'échappement : le piston remonte et évacue les gaz brulés par la soupape d'échappement.

Un cycle de fonctionnement correspond à deux tours de vilebrequin, c'est à dire deux montées et descentes du piston. La figure (1.9) est un rappel schématique du cycle.

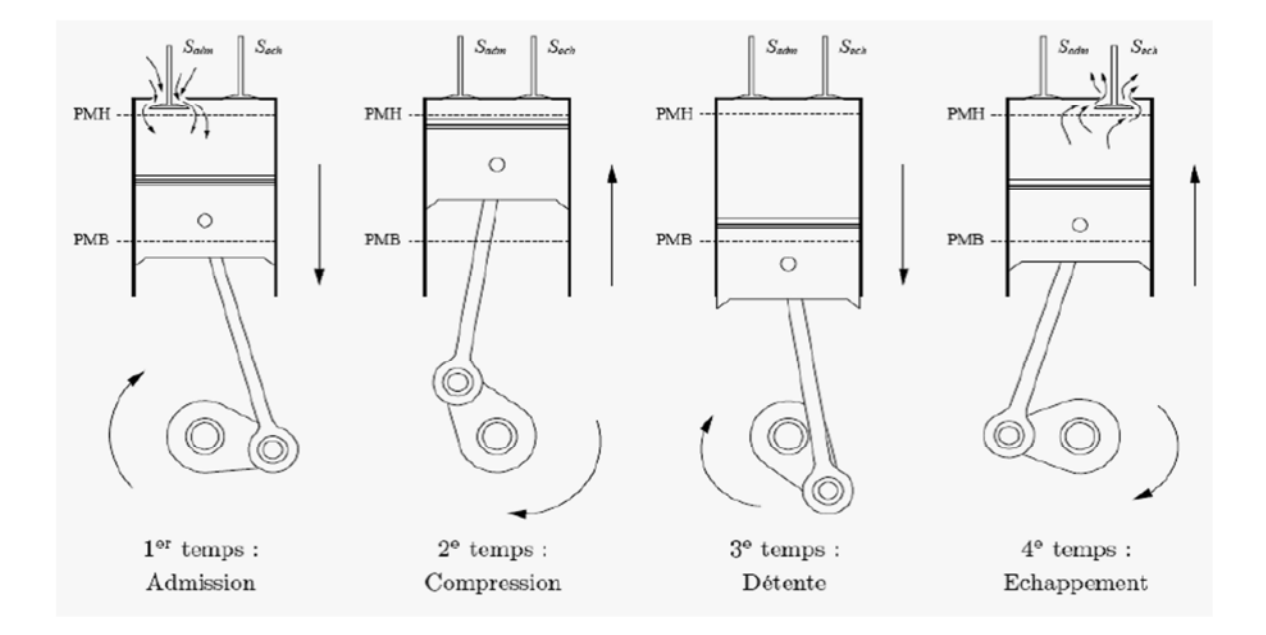

Fig.1. 9.Cycle à quatre temps d'un moteur Diesel.

#### **Diagramme indiqué**

Habituellement, le cycle semi-réel représenté sous la forme d'un diagramme appelé diagramme indiqué, par la variation de la pression dans le cylindre en fonction, soit de l'angle de rotation du vilebrequin °V, soit en fonction du volume v dans le cylindre, soit encore en fonction de la course du piston C. Un exemple de diagramme indiqué d'un moteur Diesel est montré dans les coordonnées (p, °V) et (p, v) sur la figure (1.10).

Dans ces diagrammes, les points (AOE) et (RFE) correspondent respectivement au début de l'ouverture (avance à l'ouverture de l'échappement) et (retard à la fermeture de l'échappement) cet avancement et ce retard est dans le but de faire échappée la totalité des gaz brulées. Les points (AOA) et (RFA) correspondent respectivement au début de l'ouverture (avance à l'ouverture de l'admission) et à la fin de la fermeture de la soupape d'admission (retard à la fermeture de l'admission) aussi cet avancement et ce retard vont permettre à une quantité d'air plus importante a pénétrée dans la chambre de combustion.

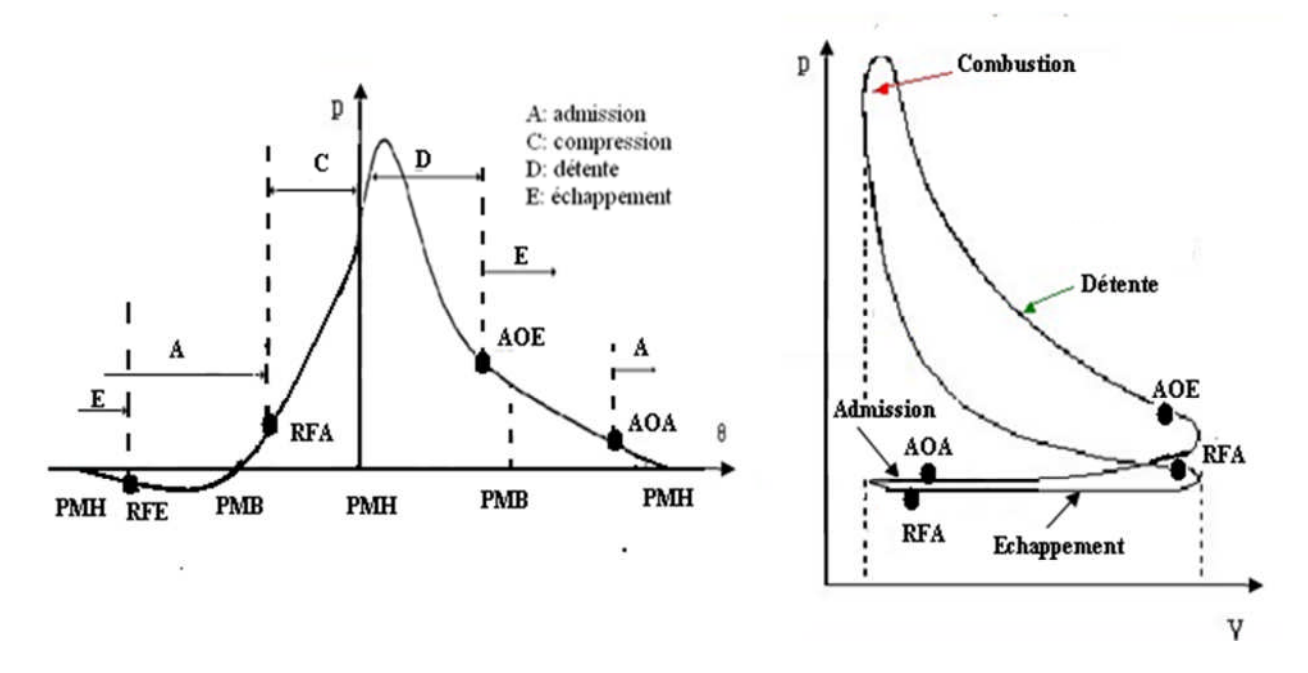

Fig.1.10.Exemple des diagrammes (p, v) et (p, °V) d'un MCI.

#### **1.5 Comparaison entre moteur Diesel et Essence**

Nous comparerons ces moteurs celons :

- $\triangleright$  leurs fonctionnements
- $\triangleright$  leurs combustibles
- $\triangleright$  leurs rendements

#### **1.5.1 Fonctionnement :**

En prenant comme base le cycle à 4 temps d'un moteur thermique nous constatons :

#### **Admission :**

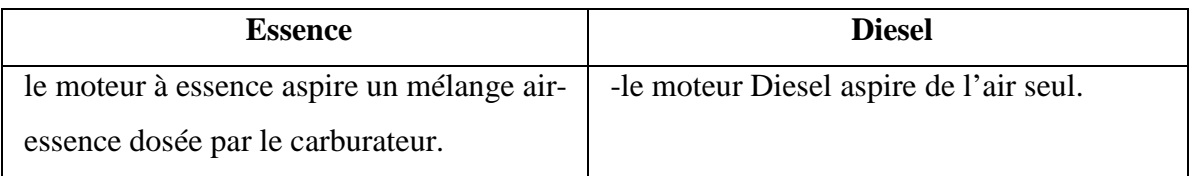

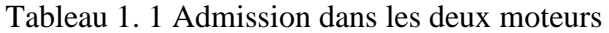

#### **Compression**

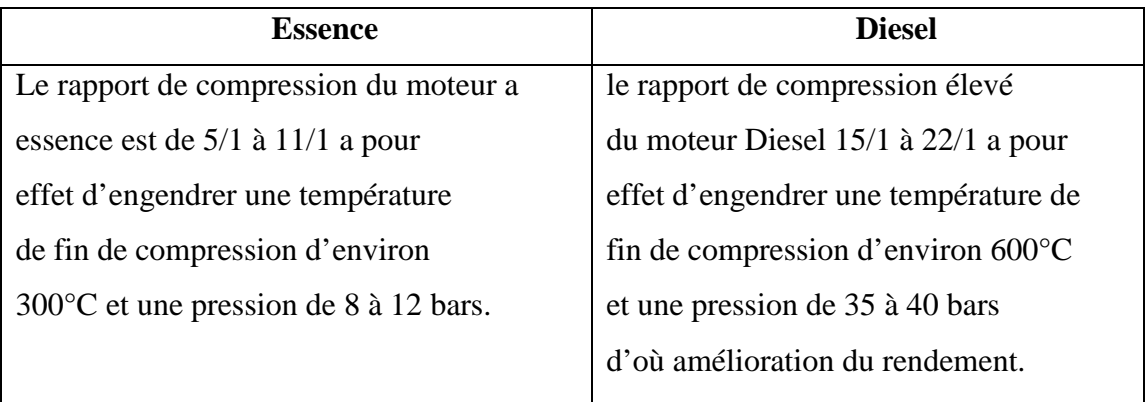

Tableau 1. 2 la compression dans les deux moteurs.

#### **Combustion et Détente**

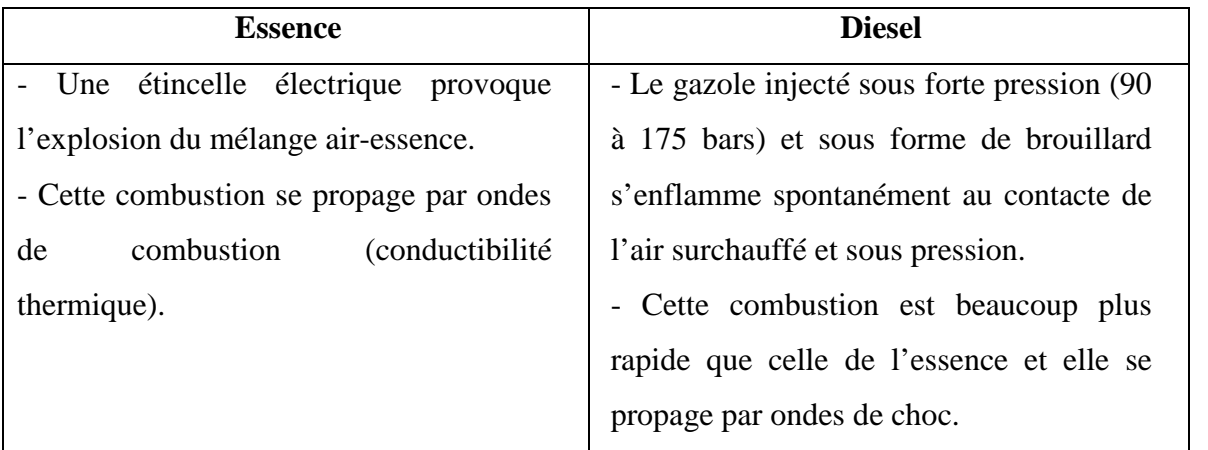

Tableau 1. 3 la combustion et la détente dans les deux moteurs

#### **Echappement :**

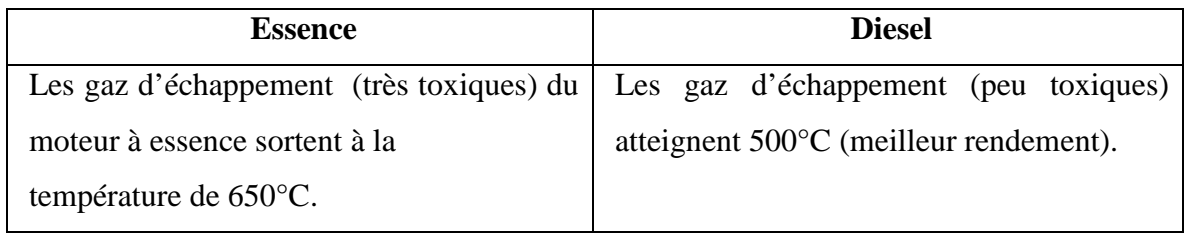

Tableau 1. 4 l'échappement dans les deux moteurs

#### **1.5.2 Combustible :**

Le fonctionnement différent entre ces deux moteurs exige des combustibles également différents. Chaque moteur a été conçu en fonction des propriétés du combustible utilisé.

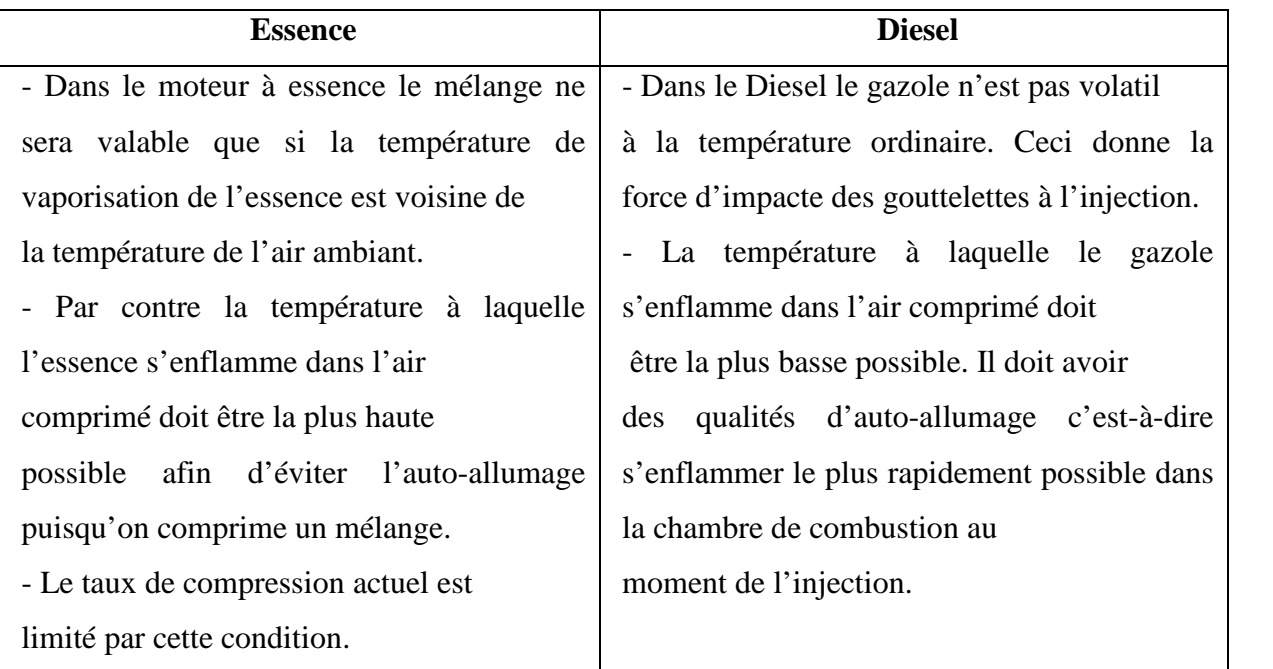

Tableau 1. 5 le combustible utilisé dans les deux moteurs

#### **1.5.3 Rendement:**

C'est le moteur Diesel qui de tous les moteurs thermiques convertit en travail utile le plus d'énergie calorifique du combustible.

Meilleur utilisation du combustible, pouvoir calorifique plus élevé au litre, emploi d'un combustible moins cher : voilà les 3 raisons qui justifient le succès du moteur Diesel à gazole.

Toute fois il faut noter deux inconvénients du moteur Diesel par rapport au moteur à essence. Ces inconvénients sont le revers de la médaille des qualités du moteur.

Si le moteur Diesel engendre des pressions plus fortes à la compression et à la détente avec détonation rapide il doit être conçu d'une manière plus robuste. Le moteur Diesel est plus lourd que le moteur à essence.

D'autre part dans le moteur Diesel la formation du mélange détenant doit s'exécuter avec une extrême rapidité par pulvérisation du gazole dans l'air comprimé.

Pour que chaque gouttelette du gazole puisse disposer d'une quantité d'oxygène suffisante on admet de 30 à 40 d'excédent d'air. La combustion est ainsi totale, les gaz d'échappement peu toxiques mais la puissance délivrée par litre de cylindrée est plus faible dans le moteur Diesel (18 KW) que dans le moteur à essence (40 KW).

#### **1.6 La formation des polluants**

La réaction globale de combustion se décrit sous la forme d'une équation chimique qui tient compte de la composition initiale du mélange de réactifs. Le processus de réaction fait intervenir une succession d'un nombre très élevé de réactions élémentaires en chaine dont chacune ne met en jeu que deux ou au maximum trois espèces qui sont soit des molécules stables, soit plus généralement des radicaux libres.

Les polluants majeurs émis lors de la combustion Diesel sont le monoxyde de carbone (CO), les hydrocarbures (NC) imbrûlés, les oxydes d'azote  $(NO_x)$ , les hydrocarbures aromatiques polycycliques (HAP), et les particules de suies.

#### **1.6.1 Formation du monoxyde de carbone (CO) :**

La formation du CO intervient comme une étape intermédiaire essentielle du processus d'oxydation des hydrocarbures conduisant au produit final  $CO<sub>2</sub>$ . En effet, la vitesse d'oxydation du combustible dépend de la concentration disponible en oxygène, de la température des gaz et du temps disponible laisse aux réactions pour s'accomplir (c'est à dire le régime moteur).

Le paramètre principal gouvernant les émissions de CO est la richesse du mélange carburé. En mélange riche, les concentrations en CO augmentent régulièrement avec la richesse ; le défaut d'oxygène entraine une combustion incomplète.

Comme les moteurs Diesel fonctionnent toujours en mélange globalement pauvre (excès  $d'O_2$ ), les émissions de CO y sont nettement plus faibles que celles du moteur à essence.

Toutefois, des conditions de charge très élevées peuvent conduire à des émissions significatives de CO, dans la mesure où le mélange avec l'air ne s'effectue pas complètement. Par ailleurs, des blocages de combustion peuvent également conduire à la formation de CO ainsi que d'autres imbrûlés.
#### **1.6.2 Formation des hydrocarbures (HC) imbrûlés :**

L'émission d'hydrocarbures imbrûlés, ou plus généralement de produits organiques, provient de combustion incomplète des hydrocarbures. Contrairement au CO et aux  $NO<sub>x</sub>$ , qui se forment en phase homogène à haute température au sein du fluide, les HC imbrûlés proviennent plutôt d'effets hétérogènes dans le mélange au voisinage des parois, donc à température plus basse.

#### **1.6.3 Formation des oxydes d'azote (NOx)**

Les oxydes d'azote (typiquement rassemblés sur le signe  $NO<sub>x</sub>$ ), qui représentent l'ensemble des molécules NO,  $NO<sub>2</sub>$  et N<sub>2</sub>O, sont produits lors de la combustion dans le moteur.

Contrairement aux moteurs à allumage commande, la combustion en Diesel est hétérogène. Par conséquent, même si le mélange est globalement très pauvre en carburant, il y a toujours des zones de la charge gazeuse où le mélange est au voisinage de la stœchiométrie. La formation de NO se produit dans ces zones par simple effet d'augmentation de la température de l'air, qui contient les ingrédients clés : l'azote et l'oxygène. Donc, la combustion pré-mélangée ne contribue pas considérablement aux émissions de NO<sup>x</sup> puisque les températures sont basses et le mélange est bien effectué.

#### **1.6.4 Formation des suies**

Les émissions de suie sont formées dans les régions riches en combustible dans le cœur liquide du jet de carburant gazole. La température de la région de flamme varie entre 1000°K et 2800°K d'où la pyrolyse du combustible par les gaz brûlés chauds qui l'environnent et forme donc les particules des matières.

#### **1.6.5 Formation des hydrocarbures aromatiques polycycliques (HAP)**

Les HAP sont des composés aromatiques comportant plus de deux et jusqu'a six noyaux benzéniques condensés.

L'étape cinétiquement déterminante du mécanisme de formation des HAP est la formation du premier noyau aromatique: le benzène (C6H6). Les structures saturées présentes dans les carburants peuvent, aux hautes températures régnant dans les flammes, donner lieu à des réactions de déshydrogénation conduisant à la formation de radicaux vinyles qui eux-mêmes pourront se transformer en acétylène, après déshydrogénation.

#### **1.7 Présentation des procèdes de réduction des émissions polluantes**

Les normes anti-pollution concernant les moteurs Diesel, mettant surtout l'accent sur les réductions des émissions d'oxydes d'azote et de particules de suies, nous présenterons dans ce paragraphe les procédés développés pour la réduction de ces deux formes de polluants.

#### **1.7.1 Réduction des émissions de NOx par le « refroidissement de l'air admis »**

Le refroidissement intermédiaire de l'air admis, pour les moteurs suralimentés, entre la sortie du compresseur et l'admission du moteur, permet d'obtenir des températures de combustion faibles ; et de réduire ainsi les émissions d'oxydes d'azote.

Cependant pour les points de fonctionnement à faible charge où il y a arrosage des parois, il est préférable de fonctionner avec des températures d'admission plus élevées pour réduire ces arrosages, ainsi que les émissions d'hydrocarbures et de particules résultantes. Dans ces cas, le refroidisseur intermédiaire est directement néfaste.

#### **1.7.2 Réduction des émissions de NOx par la « recirculation des gaz d'échappement »**

Ce procédé est souvent appelé EGR (Exhaust Gases Recirculation). L'objectif principal de I'EGR est de réduire la formation des  $NO<sub>x</sub>$ , par réduction simultanée de la température maximale atteinte lors de la combustion et de la concentration en oxygène. En effet, dans ce procédé, une partie des gaz d'échappement est recirculée et mélangée à l'air lors de l'admission. Cette quantité de gaz d'échappement recirculée, remplace une quantité égale l'air frais.

De forts taux de recirculation de gaz d'échappement permettent d'obtenir des émissions de NOx, très faibles. Dans ce cas, en l'absence de modifications du système de suralimentation, la réduction de la quantité d'oxygène disponible accroit considérablement les émissions de fumées du moteur. Il faut alors utiliser un filtre à particules pour ramener les émissions à des niveaux acceptable.

#### **1.7.3 Réduction des émissions de particules**

#### **Les filtres à particules**

Les suies qui n'ont pas pu être brulées dans la chambre de combustion peuvent être détruites par un filtre à particules. Celui-ci n'agit que sur les particules qui sont captables à la température où les gaz d'échappement les traversent. Il faudra prévoir les modes de fonctionnement suivants :

- Filtration et combustion quasi simultanée des particules lorsque la température des gaz d'échappement le permet.

- Rétention et accumulation des particules de suies dans le filtre lorsque la température des gaz d'échappement est trop faible.

- Régénération du filtre avant que les pertes de charge dues à l'accumulation de suies deviennent inacceptables.

#### **Les catalyseurs**

Les catalyseurs d'oxydation permettent de transformer en aval des soupapes d'échappement les hydrocarbures HC imbrûlés en produits moins toxiques tels que le dioxyde de carbone  $(CO<sub>2</sub>)$  et l'eau (H2O). Contrairement aux filtres à particules, les catalyseurs d'oxydation ne posent pas le problème de colmatage par accumulation d'un produit solide retenu.

#### **1.8 Conclusion :**

Cette généralité sur les moteurs est loin d'être exhaustive. Néanmoins, elle a permis de rappeler les connaissances qui seront nécessaires à la bonne compréhension de la problématique de cette mémoire.

Les contraintes actuelles, écologiques et économiques, imposent aux constructeurs automobiles de réduire la consommation des moteurs Diesel. Les attentes des conducteurs en termes d'agrément de conduite et de performances sont elles aussi très importantes. Un moteur automobile doit être aujourd'hui propre, efficace et performant. Afin d'améliorer ces nouveaux moteurs Diesel, il convient donc de maîtriser la combustion à l'intérieur du cylindre.

La combustion est un phénomène très compliqué qui met en jeu plusieurs aspects (chimiques, physiques, mécaniques, thermiques…). Afin de déterminer les différents paramètres caractéristiques dans n'importe quel point du volume de contrôle, on procède à la résolution des équations du bilan aérothermochimique, associés au système étudié. La solution analytique est presque impossible surtout dans le cas turbulent et non adiabatique où les équations sont non linéaires et fortement couplées. On opte donc pour les solutions numériques et ceci nécessite des modèles pour surmonter le problème de fermeture du système.

## **Chapitre 2 Formulations Mathématiques**

## **2.1 Introduction**

Les contraintes actuelles, tant écologiques qu'économiques, forcent les constructeurs automobiles à effectué des travaux de recherche lies à la combustion turbulente et ses applications. De ce fait il est nécessaire de comprendre les processus physique et chimique prépondérants au sein d'une chambre de combustion permettent non seulement l'amélioration des systèmes actuels mais aussi le développement de nouvelles technologies.

Dans ce contexte l'utilisation de l'outil numérique permet de réduire les coûts et les temps d'études. Il est très simple de modifier numériquement la géométrie ou les conditions d'utilisation (pression, température…). Les investigations réalisées avec les codes CFD (en anglais : Computational Fluid Dynamics) par exemple CONVERGE, Fluent, et CFX… permettent alors de tester un grand nombre de solutions pour ne retenir que les plus pertinentes pour des tests expérimentaux.

Dans le cadre de la modélisation de la combustion turbulente, l'utilisation d'un code de calcul comme KIVA ou CONVERGE représente une bonne démarche de compréhension et de prédiction des phénomènes qui se manifestent à l'intérieur du cylindre d'un moteur à combustion interne. Dans le cadre de ce travail on a utilisé le code de CONVERGE V1.3.

#### **2.2 Equations de l'aérothermochimie turbulente [5]**

La modélisation numérique d'un problème de combustion vise la résolution des équations de l'aérothermochimie. On appelle « équations de l'aérothermochimie » le système composé des équations de conservation de la masse, de la quantité de mouvement, des espèces et de l'énergie.

Dans ce qui suit on expose les équations gouvernantes de la phase fluide, suivies par les modèles physiques « Turbulence, Jet et Dégagement de Chaleur », les modèles chimiques « Combustion, Allumage, et Formations des Polluants », et enfin les conditions aux limites.

21

Les vecteurs unités suivant les directions <sup>x</sup>, <sup>y</sup>, et <sup>z</sup>, seront notés *i*  $\overline{a}$ , *j*  $\overline{a}$ , et *k*  $\rightarrow$ respectivement. Le vecteur de position <sup>X</sup> est défini comme suit :

 $X = x\overrightarrow{i} + y\overrightarrow{j} + z\overrightarrow{k}$  $\vec{r}$  and  $\vec{r}$ ……………………………………………………………...…. (2.1)

L'opérateur  $\nabla$  est donné par :

*z k y j x i* …………………………………………….…………………. (2.2)

Et le vecteur de vitesse du fluide *U*  $\rightarrow$ est donné par :

 $\overline{U} = u(x, y, z, t) \overline{i} + v(x, y, z, t) \overline{j} + w(x, y, z, t) k$  ),,,(),,,(),,,( ………………………….………...…. (2.3)

Il est à noter que le lecteur peut se référer à la référence [6] pour une présentation relativement détaillée de la plupart des relations utilisées le long de ce chapitre.

#### **2.2.1 La phase fluide [7,8]**

La modélisation mathématique d'un écoulement turbulent avec ou sans réaction chimique est classiquement menée à l'aide de la résolution des équations aux dérivées partielles non linéaires et couplées. Ces équations expriment les principes de conservation de masse, de quantité de mouvement et des espèces chimiques dans un volume élémentaire de fluide.

Le système d'équations à résoudre peut s'écrire maintenant sous forme générale pour une variable φ contenant des termes dus à la convection, à la diffusion, et les termes sources, il est donné par:

$$
\frac{\partial (\rho \phi)}{\partial t} + \nabla (\rho \vec{u} \phi) = \nabla (\Gamma_{\phi} \nabla \phi) + S_{\phi} \quad \dots \quad (2.4)
$$
  
Accumulation Convection Diffusion Source

 $\rho$  Est la densité,  $\vec{u}$  est le vecteur vitesse,  $\Gamma_{\phi}$  est le coefficient de diffusion, et  $S_{\phi}$  est le terme source.

#### **2.2.1.1 L'équation de continuité de l'espèce chimique** *m*

La détermination de la fraction massique pour chaque espèce, m, se fait par la solution de l'équation de transport de l'ième espèce, qui a la forme suivante :

 1 .).( *m sc m m <sup>m</sup> <sup>m</sup> Du t* …………..….…... (2.5)

Où  $\rho_m$  est la masse volumique de l'espèce,  $\rho$  est la masse volumique totale, et *u* est la vitesse du fluide avec  $\dot{\rho}_n^c$  $\sum_{m}^{c}$  et  $\dot{\rho}^{s}$  les termes sources dus à la chimie et le spray respectivement.

On suppose que toutes les espèces ont des diffusivités égales, données par  $D$ *c S D*  $\rho$  $=\frac{\mu}{\sigma}$ µ est la viscosité dynamique et *Sc* est le nombre de Schmidt (le nombre de Schmidt compare les effets de la viscosité et de la diffusion du fluide),  $S_c = \frac{v}{D}$ 

#### **2.2.1.2 L'équation de conservation de la masse totale**

Par sommation de l'équation (2.5) pour toutes les espèces on obtient l'équation de la masse volumique totale du fluide

$$
\frac{\partial \rho}{\partial t} + \nabla \cdot (\rho u) = \dot{\rho}^s
$$
\n(2.6)

Donc la masse est conservée dans les réactions chimiques.

#### **2.2.1.3 L'équation de quantité de mouvement**

L'équation de conservation de la quantité de mouvement du mélange est donné par:

$$
\frac{\partial(\rho u)}{\partial t} + \nabla \cdot (\rho u. u) = -\frac{1}{\alpha^2} \cdot \nabla p - A_0 \nabla \cdot \left(\frac{2}{3} \rho k\right) + \nabla \sigma + F^s + \rho g \dots \dots \dots \dots \dots (2.7)
$$

Où  $p$  est la pression du fluide. La quantité  $\alpha$  est utilisée en conjonction avec la méthode de l'échelle de gradient de pression PGS (Pressure Gradient Scaling).

Dans l'équation (2.7) la quantité *A*<sup>0</sup> est égale à zéro pour les écoulements laminaires, et à l'unité si l'un des modèles de turbulence est utilisé. Le tenseur des contraintes visqueuses est de forme newtonien :

 *uuu* I.)( *<sup>T</sup>* ………………………………………………………… (2.8)

Les deux coefficients de viscosité  $\mu$  et  $\lambda$ , seront définis dans ce qui suit. L'exposant  $T$  indique la transposée d'une matrice et I représente la matrice unité.  $F^s$  est le gain du taux de quantité de mouvement par unité de volume dû à la vaporisation. La force d'inertie *g* est considérée constante.

#### **2.2.1.4 L'équation d'énergie**

L'équation de l'énergie interne *I* est, exclusive à l'énergie chimique.

$$
\frac{\partial \rho I}{\partial t} + \nabla \cdot (\rho u I) = - p \nabla \cdot u + (1 - A_0) \sigma : \nabla \cdot J + A_0 \rho \varepsilon + \dot{Q}^c + \dot{Q}^s \quad \dots \dots \dots \dots \dots \dots \dots \dots \tag{2.9}
$$

Le vecteur du flux thermique *J* est la somme des contributions dues à la conduction thermique et à la diffusion de l'enthalpie :

 )/( *mm m hDTKJ* ................................................................................ (2.10)

Où *T* est la température du fluide et *h<sup>m</sup>* l'enthalpie spécifique de l'espèce *m* , K est la conductivité thermique. K est calculé à partir du nombre de Prandtl et la chaleur spécifique à pression constant *Cp.*

#### **2.2.1.5 L'équation d'état**

On suppose que le fluide soit un mélange homogène de gaz parfait, ainsi on peut écrire les relations suivantes :

*<sup>m</sup>* )/( *m WTRp* <sup>0</sup> ………………………………………. (2.11)

$$
I(T) = \sum_{m} (\rho_m / \rho) I_m(T) \dots (2.12)
$$

*m pmm TcTCp* )()/()( …………………………………… (2.13)

 <sup>0</sup> /)()( *WTRTITh mmm* …………………………………….. (2.14)

Ou  $R_0$  est la constante universel des gaz,  $W_m$  est la masse moléculaire de l'espèce  $m$ ,  $I_m(T)$ , est son énergie interne spécifique. La chaleur spécifique des espèces est issue de la base de données thermodynamiques de la table JANAF.

## **2.3 Les Modèles physiques**

Les termes qui apparaissent dans les équations moyennées présentent l'interaction du mouvement moyen et de l'agitation turbulente. Ce sont des termes supplémentaires qui posent un problème de fermeture du système d'équations. Le nombre d'inconnues devenant plus grand que le nombre d'équations, nous avons donc besoin de modèles de turbulence qui permettent de fermer le système d'équations à résoudre.

#### **2.3.1 Modèle de Turbulence**

#### **2.3.1.1** Le Modèle de Turbulence  $RNG$   $k - \varepsilon$  [7,8]

Un nouveau modèle, fondé sur les méthodes utilisant le groupe de renormalisation est apparu ces dernières années. Appelé modèle *RNG k-ε* (Yakhot et Orszag 1986), il utilise une théorie différente des techniques statistiques classiques. La taille des échelles turbulentes est prise en compte pour déterminer la part de l'énergie qui sera transportée et celle qui sera dissipée. Les petites échelles de turbulence qui dissipent toute leur énergie sont modélisées alors que les grandes échelles de turbulence sont étudiées précisément. Cette modélisation aboutit à des équations très proches de celles du modèle *k-ε* standard. La principale différence vient des constantes qui ne sont plus déterminées expérimentalement mais calculées théoriquement.

$$
\frac{\partial \overline{\rho} \widetilde{\epsilon}}{\partial t} + \nabla \cdot (\overline{\rho} \, \widetilde{\widetilde{u}} \, \widetilde{\epsilon}) = -(\frac{2}{3} c_{\varepsilon_2} - c_{\varepsilon 3} - \frac{2}{3} c_{\mu} c_{\eta} \frac{\widetilde{k}}{\widetilde{\epsilon}} \nabla \widetilde{\widetilde{u}}) \overline{\rho} \widetilde{\epsilon} \cdot \nabla \widetilde{\widetilde{u}} + \nabla \cdot \left[ \left( \frac{\mu_{\text{eff}}}{P_{\overline{k}}} \right) \nabla \widetilde{\epsilon} \right] + \frac{\widetilde{\epsilon}}{\widetilde{k}} \left[ (c_{\varepsilon 1} - c_{\eta}) \overline{\sigma} \cdot \nabla \widetilde{\widetilde{u}} - c_{\varepsilon 2} \overline{\rho} \widetilde{\epsilon} + c_{\varsigma} \overline{\widetilde{W}} \right] \tag{2.15}
$$

Avec:

$$
c_{\eta} = \frac{\eta(1 - \eta/\eta_0)}{1 + \beta \eta^3} \tag{2.16}
$$

$$
\eta = \frac{Sk}{\varepsilon} \tag{2.17}
$$

$$
S = (2S_{ij}S_{ij})^{1/2} \tag{2.18}
$$

 *i j i i ij x u x u S* 2 <sup>1</sup> …………………………………………………….………. (2.19)

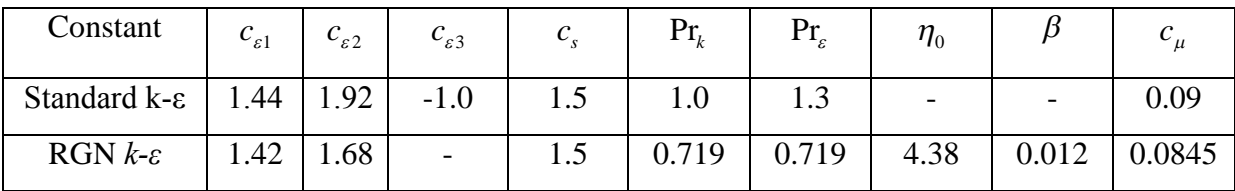

Tableau.2.1. Valeurs des constantes dans les modèles de turbulence  $k - \varepsilon$  et *RNG*  $k - \varepsilon$ 

#### **2.3.2 Modélisation du Jet [7,8]**

Dans les moteurs à injection directe, le carburant est introduit dans la chambre de combustion par l'injecteur. Le jet liquide issu de l'orifice de l'injecteur doit ensuite être réduit-en de fines gouttelettes, qui vont s'évaporer facilement et ainsi favoriser la combustion. Transformer le jet liquide en " spray" (nuage de gouttelettes) c'est l'atomiser. Cette transformation s'effectue en deux étapes. Le fractionnement primaire du jet produit des gouttes directement à partir de la colonne liquide. Le fractionnement secondaire divise ces gouttes issues du fractionnement primaire en gouttes encore plus petites. Les gouttelettes injectées dans le cylindre peuvent subir un ou plusieurs processus à savoir, l'atomisation, la collision et l'évaporation. Par conséquent, on exige des modèles qui décrivent ces processus (atomisation, collision, et évaporation).

#### **2.3.2.1 Formulation Mathématique**

L'évolution du jet à travers le temps est obtenue par la résolution de l'équation de la forme:

*bucolld d vx ffyf y yf y Tf T fR r Ffdivvfdiv t f* )()()()()(.)(. ..................(2.20)

Dans cette dernière équation, *f* c'est la fonction de probabilité et les quantités, *F*, R, *T*<sub>d</sub> et y sont le taux temporel de changement individuel d'une gouttelette, de sa vitesse, de son rayon, de sa température ,et de sa vitesse d'oscillation respectivement. Le  $f_{coll}$  et le  $f_{bu}$ sont des termes sources dus aux collisions et au fractionnement de la gouttelette. Ils sont définis dans (2.30) à (2.34).

#### **2.3.2.2 Modèles d'atomisation**

Dans le code CONVERGE V1.3 il existe plusieurs modèles pour l'atomisation du jet. On cite : les modèles basés sur la croissance d'ondes de perturbation initiée en sortie d'injecteur (KH et RT) et ceux basés sur l'amplification de l'oscillation ou de la déformation d'une goutte (TAB), expliquées par les effets aérodynamiques. Même si ce modèle traite principalement le fractionnement secondaire des gouttes, il a été utilisé dans CONVERGE pour l'atomisation primaire du jet [5]. D'autre modèles comme KH/RT (Kelvin-Helmholtz/Rayleigh-Taylor) [5, 10-14] ont été implémenté dans CONVERGE.

Ce modèle donne les conditions initiales d'un modèle d'atomisation prenant en compte les instabilités de Kelvin-Helmholtz (KH) et Rayleigh-Taylor (RT).

Dans le cadre de notre étude, le modèle KH-RT est utilisé, à cause de grand nombre de Weber, de plus il offre la possibilité de simuler les deux processus de fractionnement indépendamment. De même habituellement, les gens utilisent beaucoup le modèle KH-RT pour modéliser la pulvérisation de spray comme le gazole [18, 9, 11-17].

#### **2.3.2.2.1 Le modèle hybride KH-RT**

Le modèle KH-RT suggère que la perturbation du liquide est due à deux types d'instabilités: la première instabilité est de type Kelvin-Helmholtz (modèle Wave pour les grand nombre de Weber) et la seconde de type Rayleigh-Taylor. Ces deux instabilités sont mises en concurrence et celle qui donnera l'onde produisant la déstabilisation la plus rapide sera utilisée pour le fractionnement.

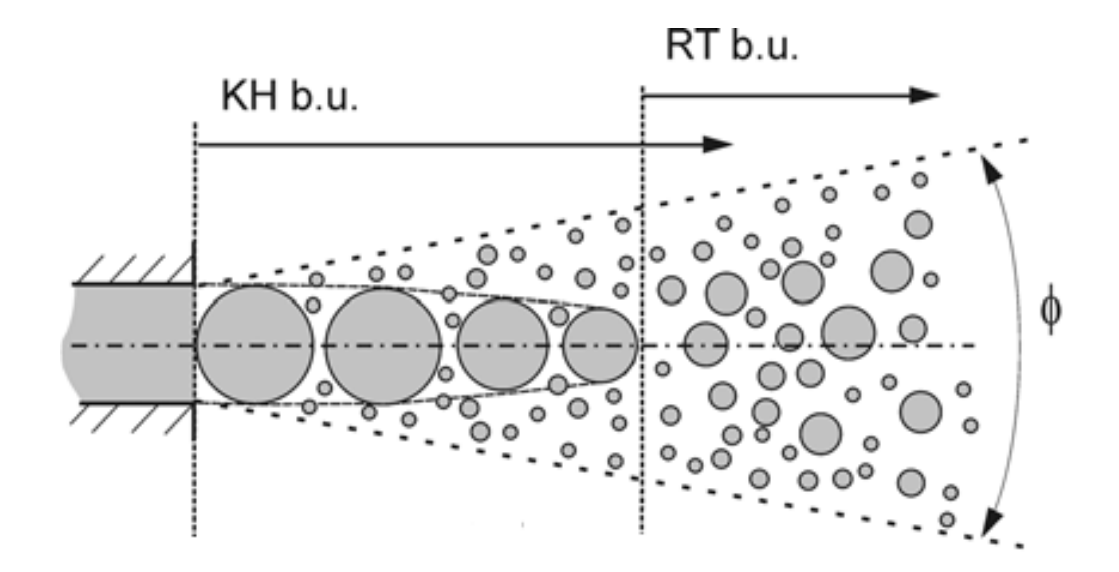

Fig. 2. 1 Schéma de principe du modèle KH-RT [10].

La physique de l'atomisation à grand nombre de Weber est très complexe. *Reitz et Bracco* (1986), dans leur modèle Wave, considère une approche différente en prenant la croissance des instabilités de Kelvin-Helmholtz à la surface d'un jet de diamètre *a* et de vitesse relative gaz-liquide *ur*.

Ce modèle de fractionnement primaire suppose que l'atomisation se produit du fait du développement d'instabilités de surface de type Kelvin Helmotz à la sortie de l'injecteur. En s'appuyant sur la théorie linéaire des instabilités, *Reitz* obtient la longueur d'onde Λ<sub>KH</sub> et le taux d'accroissement  $\Omega_{KH}$  de l'onde qui croît le plus rapidement. En fonction des nombres adimensionnels du problème, *Reitz* obtient les corrélations suivantes [5, 19]:

$$
\Lambda_{KH} = \frac{9.02r_0(1 + 0.45\sqrt{Z})(1 + 0.4T_a^{0.7})}{(1 + 0.865We^{1.67})^{0.7}}
$$

$$
\Omega_{KH} = \frac{0.34 + 0.38 \text{W}e^{1.5}}{(1+Z)(1+1.4T^{0.6})} \sqrt{\frac{\sigma}{\rho_l r^3}}
$$
................. (2.22)

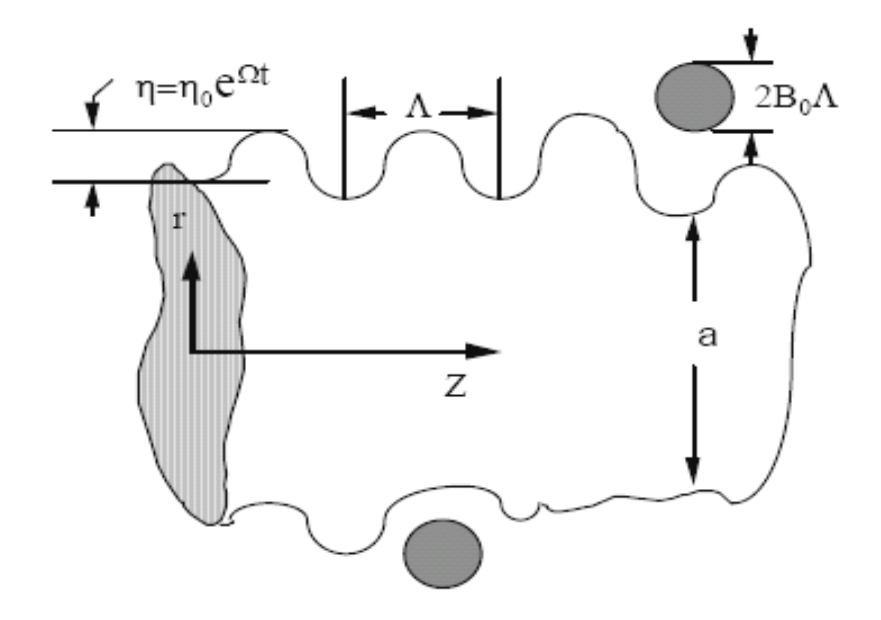

Fig. 2. 2 Schéma de principe du modèle de Reitz.

Où *We* et *Z* sont définis avec le rayon du jet et  $T_a = Z$  *We* <sup>0,5</sup>

Avec:

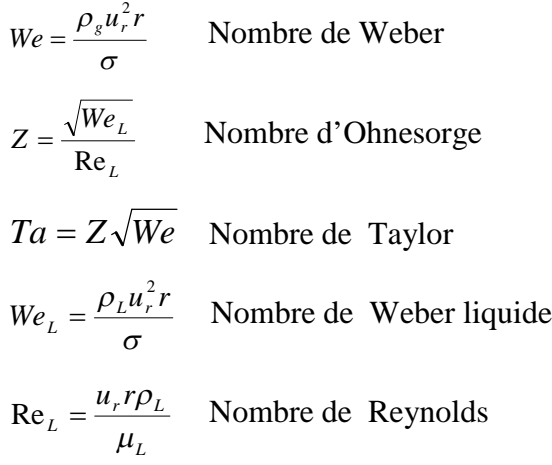

Dans le modèle KH, le rayon des gouttes filles *r*, obtenu après un temps de rupture  $\tau_{KH}$ , est donné par :

$$
r = B_0 \Lambda_{KH}
$$
\n
$$
\tau_{KH} = \frac{3.72 B_1 r_0}{\Lambda_{KH} \Omega_{KH}}
$$
\n(2.23)

Où *B<sup>0</sup>* est une constante prise égale à 0,61 [9], la constante *B<sup>1</sup>* dépend du niveau des perturbations initiales dans le jet liquide et varie d'un injecteur à un autre. *Reitz* fixe cette constante, qui dépend de la géométrie de l'injecteur, à 10, la valeur typique dans CONVERGE varie entre 5 et 100 [5, 6].

Durant le processus de fractionnement, le rayon (initialement égal au rayon de la colonne liquide *r0*) décroît pour atteindre le rayon de stabilité *r1*, suivant la loi :

$$
\frac{dr_0}{dt} = -\frac{(r_0 - r)}{\tau_{KH}}, \qquad r \le r_0 \quad \dots \quad \dots \quad \dots \quad \dots \quad \dots \quad \dots \quad (2.25)
$$

Le modèle RT fonctionne d'une manière légèrement différente. La longueur d'onde *ΛRT* et le taux d'accroissement *ΩRT* de l'onde en fonction des nombres adimensionnels sont données comme suivant [5, 19] :

$$
\Lambda_{_{RT}} = 2\pi \sqrt{\frac{3\sigma}{g_{RT}(\rho_l - \rho_g)}}
$$
 (2.26)

$$
\Omega_{RT} = \sqrt{\frac{2}{\sqrt{27\sigma}} \frac{|g_{RT}(\rho_l - \rho_s)|}{\rho_l + \rho_s}}
$$
 ....... (2.27)

Avec  $g_{RT}$  est la décélération de gouttelette donnée par la relation suivante :

$$
g_{RT} = (g + \frac{du_d}{dt}).\frac{u_d}{|u_d|}
$$
\n
$$
\tau_{RT} = \frac{1}{\Omega_{RT}}
$$
\n(2.28)

Le terme source de destruction  $\dot{f}_{b u}$  prend la forme suivante :

1 1 1 1 1 1 1 1 1 1 1 ( , , , , , ) ( , , , , , ) *bu d d r d f f x v r T y t y B v r T y x t dv d dT dy* ……………............ (2.30)

#### **2.3.2.3 Collision [7,8]**

Dans le modèle standard de collision de la gouttelette [9] deux parties peuvent entrer en collision quand elles occupent la même cellule de calcul et la collision est basée sur une fonction de probabilité. Le modèle de la collision est un des modèles les plus faibles pour les sous modèles de spray [20].

On distingue deux types de collisions:

- Pour donner une gouttelette simple. Dans ce cas-ci, la température et la vitesse de la nouvelle gouttelette sont calculées en utilisant un procédé faisant la moyenne de masse. La nouvelle taille de gouttelette peut être calculée à partir du volume de gouttelette.
- Les deux gouttelettes peuvent entrer en collision, mais sans aucun transfert de masse et d'énergie entre les deux gouttelettes. Elles maintiennent leurs tailles et leurs températures, mais subissent des changements de vitesse.

Afin de décider quel type de collision, un paramètre d'impact de collision, *b* est comparé au paramètre critique d'impact, *bcr* qui est donné par :

$$
b_{cr} = \frac{1}{We} \left[ \left( \frac{r_2}{r_1} \right)^3 - 2.4 \left( \frac{r_2}{r_1} \right)^2 + 2.7 \left( \frac{r_2}{r_1} \right) \right] \dots
$$
 (2.31)

Le nombre de Weber s'écrit de la manière suivante :

2

2 3  $1^{1}$   $^{1}$ 

3 1

 $r_1^3 + r_2$  $r_1^3T_{d1} + r_2^3T$ 

 $\ddot{}$ 

3 1

$$
We = \frac{\rho_d |\vec{v}_1 - \vec{v}_2| r_1}{\alpha_d (\overline{T}_d)}
$$
 (2.32)

Avec :  $T_d = \frac{1 - a_1}{r^3 + r^3}$  $T d = \frac{r_1 r_{d1} + r_2 r_d}{r_1^3 + r_2^3}$ ........................................................................................... (2.33)

Où *ρ<sup>d</sup>* est la densité, *α<sup>d</sup>* coefficient de tension superficielle de liquide. Si  $b < b_{cr}$ , alors la collision existe.

Le terme source de collision  $\dot{f}_{coll}$  est donné par la relation :

$$
\dot{f}_{coll} = \frac{1}{2} \iint f(\vec{x}, \vec{v}_1, r_1, T_{d1}, \dot{y}_1, t) f(\vec{x}, \vec{v}_2, r_2, T_{d2}, \dot{y}_2, t) \pi (r_1 - r_2)^2 |\vec{v}_1 - \vec{v}_2|
$$
\n
$$
[(\sigma(\vec{v}, r, T_d, y, \dot{y}, \vec{v}_1, r_1, T_{d1}, y_1, \dot{y}_1, \vec{v}_2, r_2, T_{d2}, y_2, \dot{y}_2)) (-\delta(\vec{v} - \vec{v}_1)\delta(r - r_1))
$$
\n
$$
\delta(T_d - T_{d1})\delta(y - y_1)\delta(\dot{y} - \dot{y}_1)) - \delta(\vec{v} - \vec{v}_2)\delta(r - r_2)\delta(T_d - T_{d2})\delta(y - y_2)
$$
\n
$$
\delta(\dot{y} - \dot{y}_2) \times (d\vec{v}_1 dr_1 dr_d, dy_1 dy_1 d\vec{y}_1 d\vec{v}_2 dr_2 dT_{d2} dy_2 dy_2) \qquad \qquad (2.34)
$$

#### **2.3.2.4 Evaporation**

Comme on a pu le voir en introduction de la modélisation de jet, le combustible liquide injecté issu de l'orifice de l'injecteur doit ensuite être réduit en de fines gouttelettes, qui vont s'évaporer facilement et ainsi favoriser la combustion. Le flux d'énergie sur la surface de la gouttelette avec la température de la gouttelette comme variable peut être écrit comme suivant:

$$
4\pi r^2 \dot{Q}_d = \rho_d \frac{4}{3} \pi r^3 C_{p,l} \dot{T}_d - \rho_d 4\pi r^2 R L(T_d)
$$

 $\dot{\mathcal{Q}}_d$  : Le taux de conduction de la chaleur est donné par la corrélation de Ranz-Marshell

$$
\dot{Q}_d = \frac{K_{air}\left(\hat{T}\right)\left(T - T_d\right)}{2r}Nu_d
$$
\n(2.36)

$$
Avec: \hat{T} = \frac{2}{3}T_d + \frac{1}{3}T
$$
 (2.37)

Le transfert convectif de la gouttelette est donné par le nombre de Nusselt :

$$
Nu_{d} = \left(2 + 0.6 \text{ Re }_{d}^{1/2} \text{ Pr}_{d}^{1/3}\right) \frac{\ln\left(1 + B_{d}\right)}{B_{d}}
$$
................. (2.38)

#### Le nombre de Reynolds et le nombre de Prandtl est calculé de la manière suivante :

Re<sub>d</sub> = 
$$
\frac{2\rho |\vec{u} - \vec{u}'' - \vec{v}|r}{\mu_{air}(\hat{T})}
$$
 ......  
\n
$$
\mu_{air}(\hat{T}) = \frac{A_1 \hat{T}^{3/2}}{\hat{T} + A_2}
$$
\n
$$
(2.40)
$$
\n
$$
A_1 = 1.457x10^{-5}
$$

$$
A_2 = 110
$$

$$
Pr_{d} = \frac{\mu_{air}(\hat{T})Cp(\hat{T})}{K_{air}(\hat{T})}
$$
 (2.41)

$$
K_{air}(\hat{T}) = \frac{K_1 \hat{T}^{3/2}}{\hat{T} + K_2} \tag{2.42}
$$

$$
K_1 = 252
$$
  

$$
K_1 = 200
$$

Et le nombre de transfert de Spalding est défini comme suit :

$$
Br_d = \frac{Y_1^* - Y_1}{1 - Y_1^*}
$$
 (2.43)

Le nombre de Spalding représente les gradients sur la surface de la gouttelette.  $Y_1$  est la fraction de masse du carburant dans la phase gazeuse,  $Y^*$  la fraction de masse sur la surface.

La chaleur latente L dans l'équation (2.35) est donnée par :

$$
L(T_d) = E_1(T_d) + \frac{RT_d}{M_1} - E_1(T_d) - \frac{p_v(T_d)}{\rho_d}
$$
.................(2.44)

#### **2.3.2.5 Accélération de la gouttelette**

Le terme d'accélération de la gouttelette *F* a des contributions dues à la charge aérodynamique et à la force de la gravité :

$$
F = \frac{3}{8} \frac{\rho}{\rho_d} \frac{|\vec{u} - \vec{u} - \vec{v}|}{r} (\vec{u} - \vec{u} - \vec{v}) C_D + \vec{g}
$$
................. (2.45)

*C<sup>D</sup>* : le coefficient de résistance.

 $\vec{u}$ ": Vitesse turbulente de gaz.

#### **2.3.2.6 Interaction Jet- Gaz**

Une fois que *f* a été déterminé, les sources dues au jet sont données en rapprochant les intégrales suivantes :

 *dd ydyddrdTvRdrfY S <sup>m</sup>* 2 4 .............. ....................................................................... (2.46)

 *dd ydyddrdTvdvRrFrfF S* 23 43/4 ................................................................ (2.47)

$$
\overline{\dot{Q}^s} = -\int f \rho_d \left( 4\pi r^2 R \left[ E_1(T_d) + \frac{1}{2} (\vec{v} - \vec{u})^2 + \frac{4}{3} \pi r^3 \left[ C_{p1} \dot{T}_d + \vec{F} (\vec{v} - \vec{u} - u^{\dagger}) \right] \right] \right) d\vec{v} dr dT_d dy dy ... (2.48)
$$

*dd ydyddrdTvduFrfW S* "3 3 4 ..... ........................................................................... (2.49)

#### **2.3.3 Modèle de dégagement de chaleur [22,23]**

Un modèle de dégagement de chaleur décrit dans la référence [23], donne la vitesse de dégagement de chaleur à partir de la relation:

*dt dP <sup>V</sup> dt dV <sup>P</sup> dt dQ<sup>n</sup>* 1 1 1 ............................................................................... (2.50)

Avec :

- *Q<sup>n</sup>* le dégagement de chaleur.
- *V* le volume de la chambre de combustion.
- *P* et la pression cylindre.

 $\gamma$ : Rapport des chaleurs spécifiques, calculé par une corrélation relativement simple :

$$
\gamma = 1.338 - 6.0 \times 10^{-5} T + 1.0 \times 10^{-8} T^2 \dots
$$

#### **2.3.4 Modèle de transfert thermique (Loi de paroi)**

Une manière traditionnelle pour traiter le transfert de chaleur à travers la paroi est basée sur l'analogie de Reynolds. Une mise à jour a été implantée dans CONVERGE, conforme étroitement à l'expression d'origine proposée par *Launder et Spalding*, est donnée dans la section suivante [5] :

 *<sup>w</sup> l pl <sup>w</sup> TT y c u Q* \* Pr …………………………………………..…………….. (2.52)

Avec

$$
u^* = \begin{cases} \frac{y^* \Pr_l * RPR}{1/k \ln y^* + B + 11.05(\Pr_l * RPR - 1)} & y^* > 11.2\\ 1.0 & y^* < 11.2 \end{cases} \tag{2.53}
$$

Et

$$
y^* = \frac{c_{\mu}^{1/4} K^{1/2} y}{v_l}
$$
 (2.54)

Dans ces équations,  $v_i$  est la viscosité cinématique laminaire de l'air,  $Pr_i$  est le nombre Prandtl laminaire, *K* est la constante de Von Karman, *RPR* est le réciproque du nombre de Prandtl turbulent, *T<sup>w</sup>* est la température de paroi, *T* est la température de gaz et *k* est l'énergie cinétique turbulente.

## **2.4 Les Modèles chimiques**

#### **2.4.1 Modélisation de la combustion turbulente**

#### **2.4.1.1 Aperçu sur les Modèles de combustion turbulente**

Des modèles de combustion turbulente ont été proposés pour exprimer les taux de réaction moyens en fonction des variables connues, c'est-à-dire des valeurs moyennes ellesmêmes, et probablement aussi en fonction des caractéristiques de la turbulence, puisque celleci joue un rôle important pour les modèles basés sur la solution de l'équation de transport des fractions massiques des espèces, donc il ne peut pas prendre en compte les effets de la turbulence.

Pour la modélisation des écoulements réactifs, CONVERGE V1.3 propose divers modèles, parmi lesquels on distingue [5, 6]:

- Le modèle du temps caractéristique de la combustion (taux de progression CTC).
- Le modèle d'équilibre chimique (Chemical Equilibrium-CEQ).
- Modèle de chimie cinétique détaillée (Detailed Chemical Kinetics Model-SAGE).
- Modèle G-équation (prévu dans la version CONVERGE V1.4.1).

Des quatre modèles citées ci-dessus, le premier (CTC) est le plus adapté par rapport aux autres modèles au contexte de la combustion du gazole.

#### **2.4.1.1.1 Le modèle CTC**

Pour la combustion non pré mélangée, on cite le modèle de *Abraham et al* (*Xin,* 1985 *et al*, 1997) [25, 26], pour lequel le taux de réaction du changement d'une quantité de la masse de l'espèce *m* due à la conversion d'une espèce chimique à une autre est donné par la relation :

*c mm m r YY td dY* ………...………………..….…………………. (2.55)

 $Y_m$  Représente la fraction massique de l'espèce *m*,  $Y_{m}$  est la valeur de cette fraction à équilibre thermodynamique, et  $\tau_c$  est le temps caractéristique de l'achèvement de l'équilibre qui est donné par la relation :

*tchimc τ <sup>τ</sup>* += *fτ* ……………………………..………………………….…………. (2.56)

Où *τchim* représente le temps chimique, *<sup>t</sup> τ* est le temps de mélange turbulent, et  $f = (1 - e^{-\gamma})/0.632$  est le paramètre qui simule l'influence décroissante de la turbulence sur le processus de combustion.

[ ] [ ] exp 2 1 = 5.1- 2 1- 75.0 *RT E τchim A fuel O* …………………..………..…………..…….. (2.57)

 *k <sup>t</sup> C*<sup>2</sup> ……………………………..………………………..………………… (2.58)

Où  $C_2 = 0.1$ ,  $E = 77.3 kJ / mol$  représente l'énergie d'activation,  $A = 7.68 \times 10^8$  est la constante pré- exponentielle, *R* est la constante universelle des gaz, et *T* est la température du gaz [5, 6].

#### **2.4.2 Modèle d'Allumage [27,28]**

La cinétique de l'allumage est un processus à basse température de réactions en chaîne. Nous avons choisi un modèle global, le modèle Shell, puisque ce modèle représente bien les étapes de base du phénomène d'allumage. Le modèle d'allumage Shell a été développé par *Halstead* [29]. C'est un modèle thermocinétique basé sur un mécanisme réduit pour l'oxydation d'un hydrocarbure. Il a été testé qualitativement en confrontation à des résultats expérimentaux pour des flammes froides et un allumage à deux étapes obtenu dans une bombe fermée. Ce modèle est basé sur un schéma général à huit étapes.

Cependant il est à noter qu'il existe un facteur influent sur la valeur de l'énergie d'activation de l'inflammation c'est l'indice de cétane (CN). Dans la littérature on trouve plusieurs suggestions estimant l'influence de ce dernier. *Heywood* [23] par exemple suggère la relation suivante :

25 618840 *CN E<sup>A</sup>* ……………………………………………...…………………… (2.59)

#### **2.4.3 Formations des polluants [22,31]**

#### *2.4.3.1* **Le modèle de formation de** *NOx*

Les oxydes d'azote qui représentent l'ensemble des molécules *NO*, *NO<sup>2</sup>* et *N2O*, sont produits lors de la combustion dans le moteur.

La combustion dans les moteurs Diesel est hétérogène. Donc, il y a toujours des zones de la charge gazeuse où le mélange est au voisinage de la stœchiométrie. La formation de *NO* se produit dans ces zones par simple effet d'augmentation de la température de l'air, qui contient les ingrédients clés : l'azote et l'oxygène.

Le mécanisme de formation du *NO* a été étudié par de nombreux chercheurs. *Zelzdovitch et al* [5, 32, 33] ont cependant montré le rôle particulier des réactions suivantes dans la formation de *NO* :

*N + NO N<sup>2</sup> + O*…………………..….…....….......... (2. 60a) *K1*

*O + NO O<sup>2</sup> + N*…………………………...........…. (2.60b) *K2*

*N + OH NO + H*………………………..............…… (2.60c) *K3*

Les valeurs des constantes  $k_1$ ,  $k_2$  et  $k_3$  sont données par les relations :

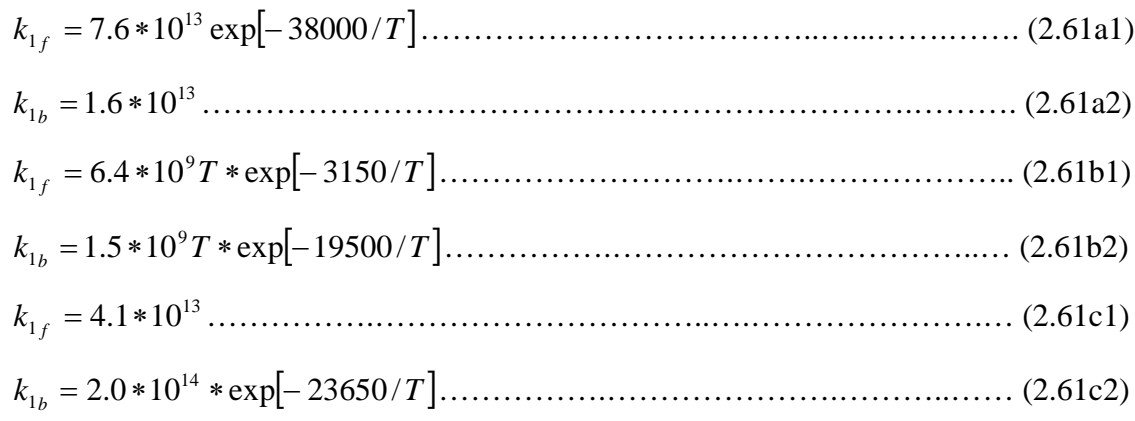

La concentration en *NO* est calculée de manière découplée par rapport au phénomène de combustion, c'est à dire par une procédure de post-traitement, par la relation (2.62), établie à partir des réactions réversibles du mécanisme de *Zeldovich* :

 2 1 2 3 2 1 1 *e e R NO NO d NO dt NO NO R R R* ................................................................ (2.62)

Où les notations suivantes ont été introduites, en désignant par [ ]e les concentrations à l'équilibre.

La concentration de *NO* dans l'équation (2.62) peut être convertie en fraction massique comme :

 2 1 1 1 3 . . 2 1 1 *NO C V e NO e dX M R NO NO dt NO NO R R R* ……….…………..……..……... (2.63)

Où  $X_{N_O}$  est la fraction de masse de *NO*;  $M_{N_O}$  est la masse moléculaire de *NO*; et  $\rho_{C.V.}$  est la masse du volume de contrôle.

En conséquence, la fraction de masse de *NO* de chaque zone ne peut pas être calculée en sollicitant le mécanisme de *Zeldovich* étendu simplement, l'équation (2.63). L'effet d'entraînement de l'air devrait être considéré. La dérivée de la fraction de masse du *NO* dans une zone par apport au temps est:

$$
\frac{DX_{NO}}{Dt} = \frac{D}{Dt} \left( \frac{m_{NO}}{m_{tot}} \right) = \frac{dX_{NO}}{dt} - \frac{X_{NO}}{m_{tot}} \cdot \frac{dm_{tot}}{dt} \dots
$$
 (2.64)

#### **2.4.3.2 Modèle de formation des suies [5]**

Le mode de combustion par diffusion utilisé dans les moteurs Diesel est naturellement générateur de suies. Si le mélange carburant/air n'étant pas homogène, il existe des zones plus riches en carburant. Ces zones sont plus favorables à la formation de suies.

La concentration des suies à l'échappement est gouvernée par la quantité des suies formées et celles oxydées, comme le montre la formule suivante :

$$
\frac{dm_s}{dt} = \frac{dm_{sf}}{dt} - \frac{dm_{so}}{dt}
$$
 (2.65)

Les indices s, sf, so, dénotent les suies émises, formées, et oxydées respectivement. La détermination des taux de formation des deux derniers types de suies a été l'objet de plusieurs modélisations. Le modèle de *Hiroyasu* [34, 35] est utilisé dans plusieurs modèles multi-zones, il exprime les deux taux précités sous la forme :

0.5exp *sf sf f fg dm E A m P dt RT* ……………………..……………..….…….…… (2.66)

1.8 exp *so ox so o s dm P E A m p dt p RT* ……………………………… .……….…….. (2.67)

 $E_{sf} = 1.25 \times 10^4$  *Kcal | Kmol*,  $E_{so} = 1.40 \times 10^4$  *Kcal | Kmol*, sont des énergies d'activation. Avec *A<sup>f</sup>* et *A*<sup>0</sup> des constantes déterminées par l'expérience, *mfg* et *m<sup>s</sup>* représentent respectivement la masse du carburant vaporisé et les suies émises à l'échappement.

## **2.5 Conclusion**

La combustion turbulente est un domaine très vaste, d'une grande complexité à cause des couplages et de la forme non-linéaire des équations régissantes. Les différents modèles proposés dans la littérature pour la résolution des équations de conservation ont été décrits dans ce chapitre.

Lors du traitement d'un phénomène de combustion turbulente, on se rend compte qu'on a, en effet, affaire à deux phénomènes combinés (turbulence-combustion): la turbulence est un problème cinétique, où il faudrait relever la fermeture par l'un des modèles de la turbulence (k-ε, RNG k-ε,…) ainsi que les tensions de Reynolds par l'hypothèse de *Boussinesq*. La combustion est un phénomène thermochimique. Il faut donc choisir un modèle pour représenter le phénomène. Il doit respecter le genre de la combustion (pré mélange ou non pré mélange) car chaque type doit être modélisé par ses propres modèles.

## **Chapitre 3 Description du code**

#### **3.1 Introduction**

La résolution des équations présentées dans le chapitre précédent, nécessite l'utilisation de l'outil informatique « les codes de simulation ». En 2008 un groupe d'ingénieurs ses séparer du laboratoire de Los Alamos (USA) pour fondée un autre laboratoire appelé CONVERGENT Science basé à Middleton, Wisconsin ou un code de simulation 3D nommé «CONVERGE» à vue le jour.

Le code CONVERGE est un outil de simulation numérique des écoulements réactifs, instationnaire en 3D orienté vers la modélisation des moteurs à combustion interne.

#### **3.2 L'utilisation de la CFD**

La simulation numérique des fluides ou CFD (Computational Fluid Dynamics) est un outil puissant qui permet de réduire le nombre d'essais nécessaires à l'élaboration d'un nouveau procédé. Ceci est particulièrement intéressant pour les moteurs à combustion interne, pour lesquels les essais au banc coûtent chers. La CFD est simplement le calcul numérique appliqué à la mécanique des fluides. Cela consiste à résoudre dans une géométrie donnée les équations fondamentales de la mécanique des fluides, que l'on peut éventuellement coupler aux équations de transfert thermique ou de réaction chimique. En effet, son faible coût par rapport à celui des mesures expérimentales, permet de multiplier les essais numériques. Cela constitue généralement une première étape dans l'élaboration d'un nouveau procédé de fonctionnement des moteurs automobiles ou l'utilisation de nouveaux carburants qui pose de nombreux problèmes physiques nécessitant une modélisation.

### **3.3 Description générale du code de simulation CONVERGE**

Pour réaliser des calcules de combustion d'un jet est confronter les résultats à des données expérimentales, nous avons utilisé le code de calcul « CONVERGE ».

En effet, ce code est bien connu par le monde industriel et universitaire. Il est structuré en modules permettant une prise en main rapide. Bien qu'il est spécifiquement conçu pour exécuter des calculs sur des moteurs à combustion interne, la modularité du code permet des modifications faciles pour résoudre une variété de problèmes aérodynamiques impliquant des réactions chimiques.

41

Les équations de conservation de masse, d'espèces chimiques, de quantité de mouvement, d'énergie interne spécifique, d'énergie cinétique turbulente et du taux de dissipation sont résolues par l'approche des volumes finis. Pour plus d'informations sur le code CONVERGE, le lecteur peut consulter les références originales de *Richards, K. J. et al*. [5].

En Algérie, suite à une convention de coopération, CONVERGE a été doté dans le laboratoire de recherche LTE de ENP d'Oran pour effectuer des simulations de la combustion dans les moteurs et pour faire des développements de sous-modèles physiques. De nouvelles versions se développent disant chaque année pour intégrer davantage dans les sous-modèles physiques relatifs à la turbulence ou à la combustion.

#### **3.4 Structure standard de CONVERGE V1.3**

CONVERGE V1.3 simule des écoulements très variés avec des configurations plus ou moins complexes. Il est composé comme tout code de type CFD de trois modules qui sont, voir la figure (3.1):

- le pré-processeur **« pre-processing ».**
- **-** le solveur **"CONVERGE".**
- le post-processeur **"post-processing "**.

#### **Pré-processeur (Génération de maillage)**

CONVERGE V1.3 est un logiciel de construction de modèles physiques et de maillages. Il permet de créer la géométrie ou de l'importer à partir d'un autre logiciel de CAO (Solid Works, Solid Concept, etc.) sous format de fichier "STL". Il dispose d'une boîte à outils complète pour réaliser ou importer une géométrie, effectuer des modifications géométriques, générer des maillages plus ou moins complexes conformément à la géométrie, de contrôler leur qualité ainsi que définir les conditions aux limites du domaine de calcul. Ensuite, CONVERGE V1.3 importe un fichier sous format '.dat' noté (surface.dat) ce dernier s'exporté vers le code de calcul afin d'effectuer les simulations numériques.

#### **CONVERGE V1.3**

Programme principal de calcul, ce module résout l'ensemble des équations discrétisées.

#### **Post-processing**

Ce module produit les fichiers des résultats. Le Post-processeur permet de visualiser les différents résultats des champs dynamiques (champs de vitesse, lignes de courant, champs de turbulence, contours de la surface, etc.) et scalaires (contours de température, contours des concentrations d'espèces chimiques, etc.). De même, ce module permet d'exporter les résultats sous des différentes formes (GMV, Tecplot, …), pour représenter des graphes par d'autres logiciels.

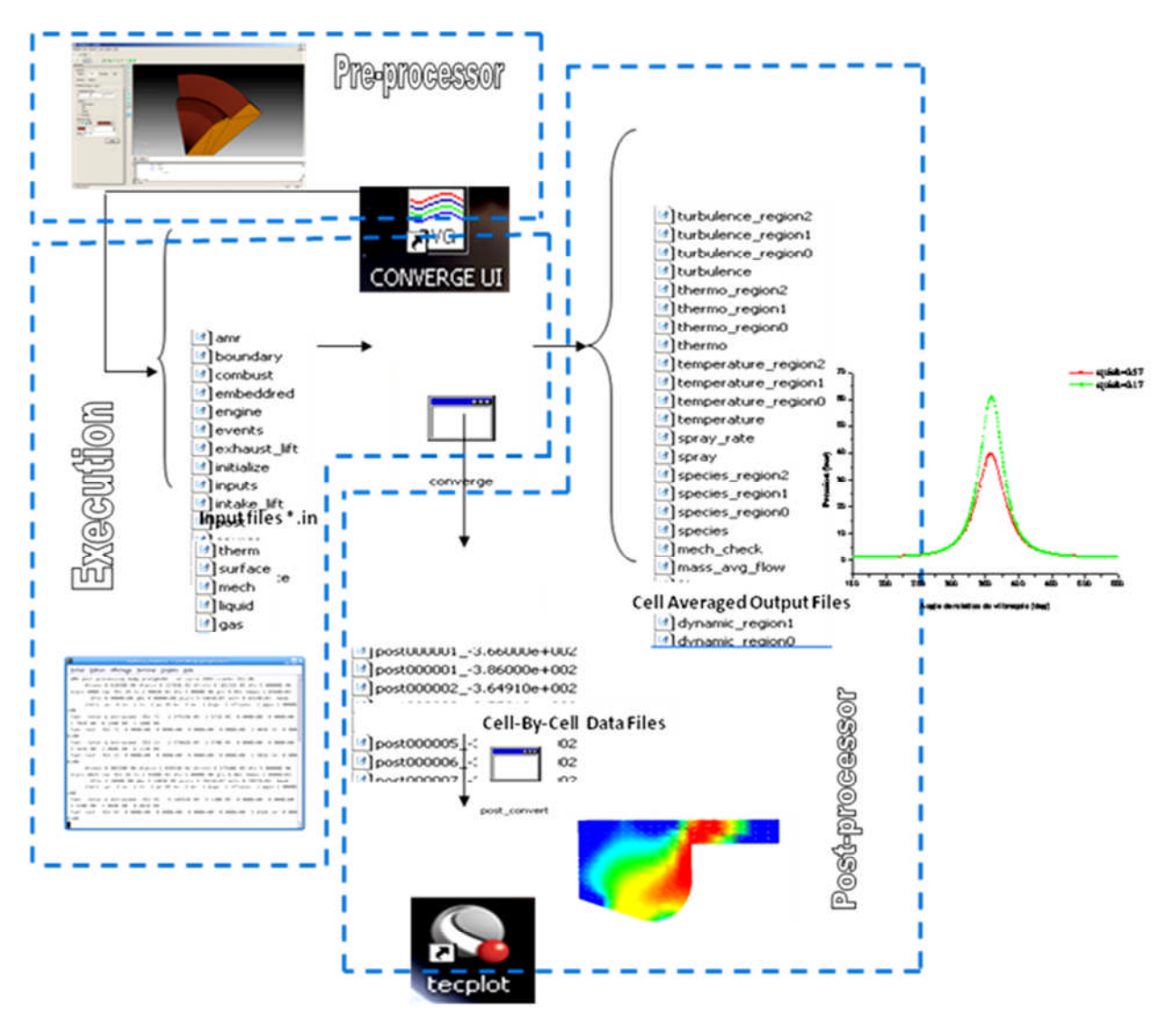

Fig.3. 1.La structure standard de CONVERGE.

## **3.5 Présentation du Moteur MK-DIR 620-145**

#### **3.5.1 Spécification de moteur :**

On a choisi le moteur MK DIR 620-145 qui est un moteur expérimental ce qui nous permet de valider les résultats de notre étude numérique.

Le MK DIR 620-145 est un moteur Diesel à injection directe avec bowl cylindrique, deux vues sont montrées dans la figure (3.2). Les caractéristiques géométriques sont présentées dans le tableau (3.1).

L'introduction des carburants testés dans la chambre de combustion est réalisée par l'intermédiaire d'un système d'injection (pompe d'injection et injecteur). Le tableau (3.2) regroupe les principales spécifications de système d'injection du carburant.

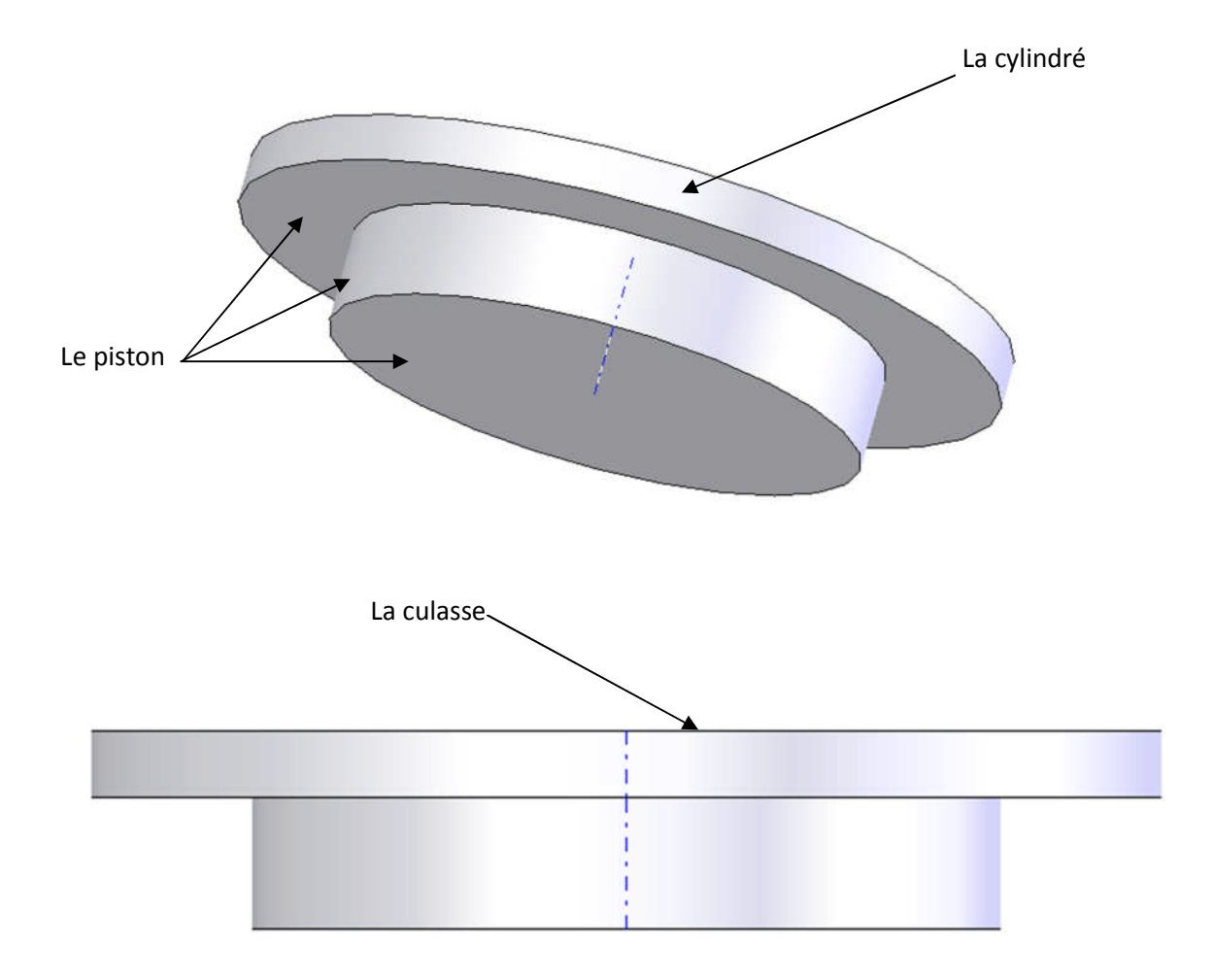

Fig.3. 2.Vues 2D, 3D de la chambre de combustion du moteur MKDIR 620-145 au PMH.

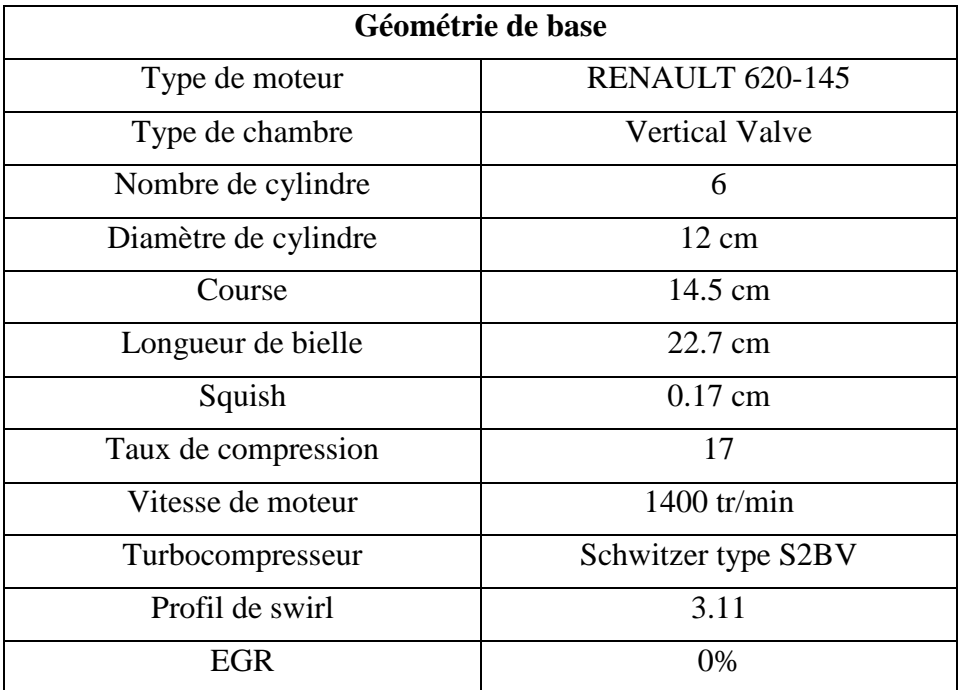

Tableau.3. 1.Description des caractéristiques géométriques

du moteur étudié

## **3.5.2 Spécifications d'injection :**

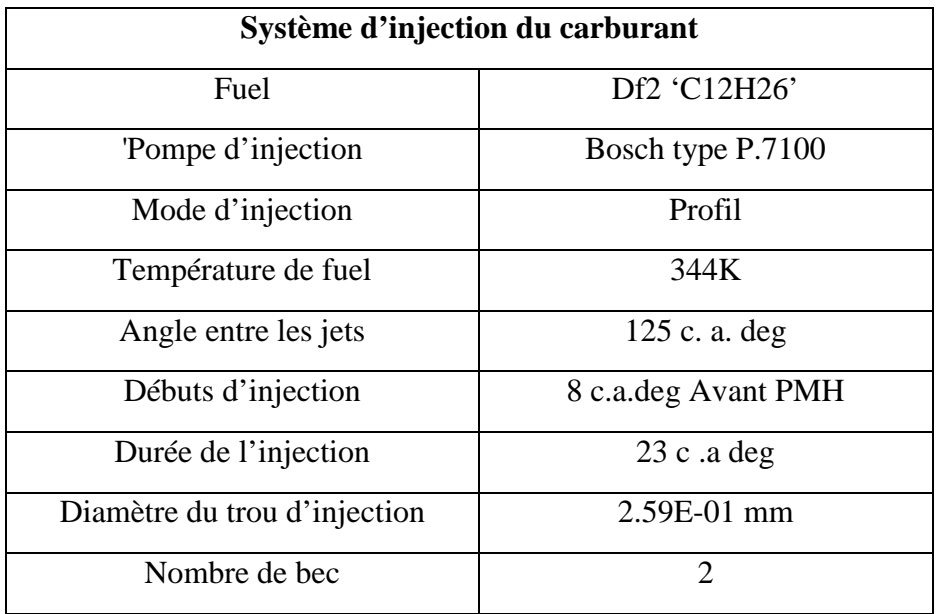

Tableau.3. 2.Description des caractéristiques du système

d'injection du moteur étudié.

#### **3.5.3 Domaine de calcul**

La génération du maillage est une phase très importante dans une analyse CFD, vu son influence sur la solution calculée, en terme de précision et de temps de calcul.

La figure (3.3) contient un maillage structuré créé par le préprocesseur de converge, il contient environ 28000 cellules à 180 °V pour le moteur MKDIR 620-145.

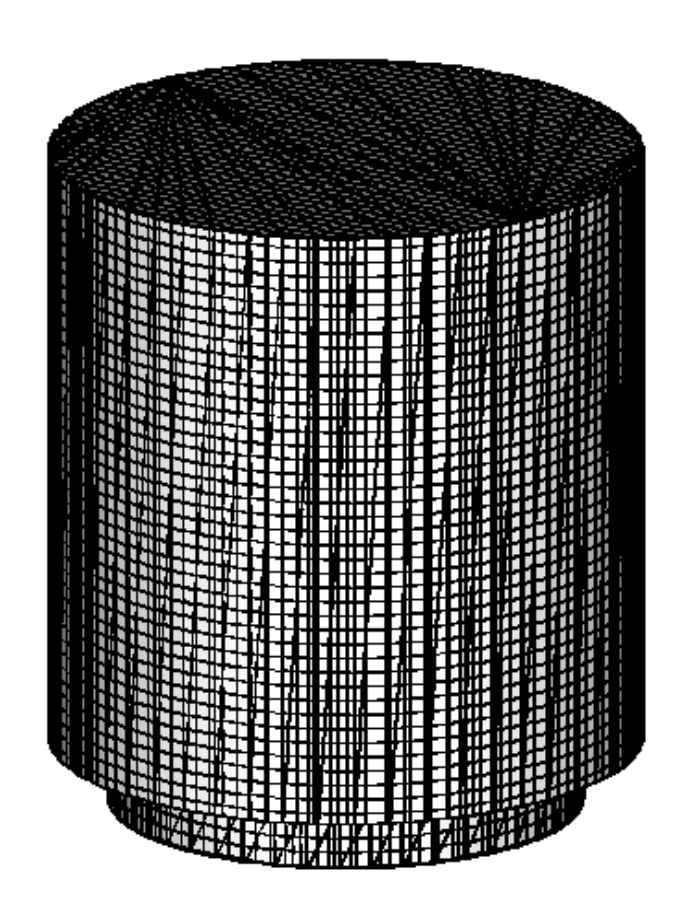

Fig.3. 3.Maillage à 180°V du moteur MKDIR 620-145.

## **3.6 Réglage supplémentaire du CONVERGE V1.3**

Pour bien cerner le problème, il faut faire des réglages supplémentaires dans les fichiers de données de CONVERGE (input.in).

#### **3.6.1 Propriétés des carburants :**

L'ensemble des propriétés (viscosité, tension de surface, chaleur de vaporisation, pression de vaporisation, conductivité, densité, chaleur spécifique) du carburant sont écrites directement dans le fichier inputs.in.

#### **3.6.2 Origine, Profil, et Orientation du jet :**

Le profil d'injection est un des paramètres les plus importants dans le fonctionnement des moteurs. Il est souvent appelé "le cœur du moteur": il assure une pression d'injection requise pour l'atomisation dans la chambre de combustion et détermine les caractéristiques de la combustion. Ce paramètre a un impact direct sur la consommation, les émissions et le bruit des moteurs en général. Pour ces effets dans les travaux de simulation avec les codes de calcul comme CONVERGE il faut accorder un soin particulier au profil d'injection afin d'assurer un bon ajustement et éviter ces phénomènes.

Le taux d'injection utilisé dans cette étude est celui de Christos A.Chryssakis, Dennis N. Assanis [37], voir la figure (3.4). Nous avons exploité ces données pour déduire le profil de vitesse.

Le schéma rapporté sur la figure (3.5) représente l'ensemble des caractéristiques d'injection. Ces caractéristiques permettent de donner une position et une orientation correcte du jet afin de caler le problème.

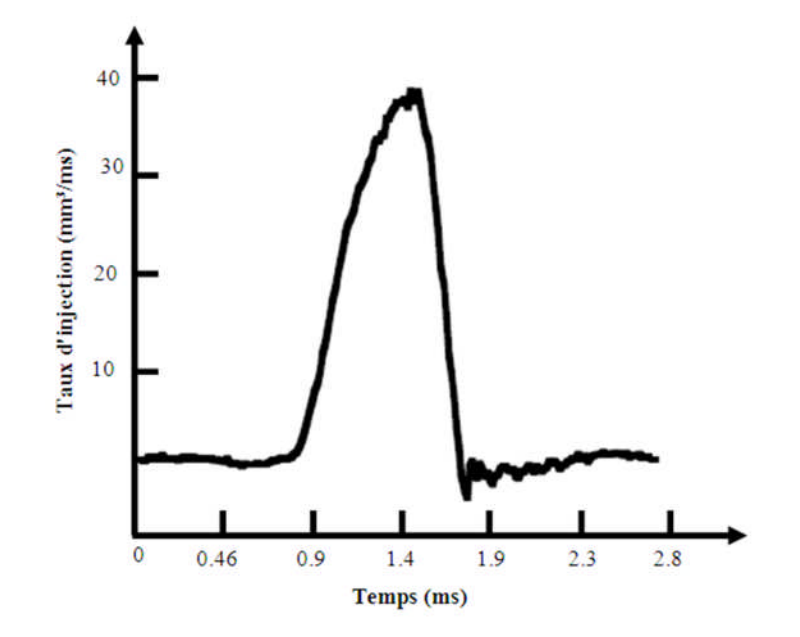

Fig.3. 4.Profil du taux d'injection [37].

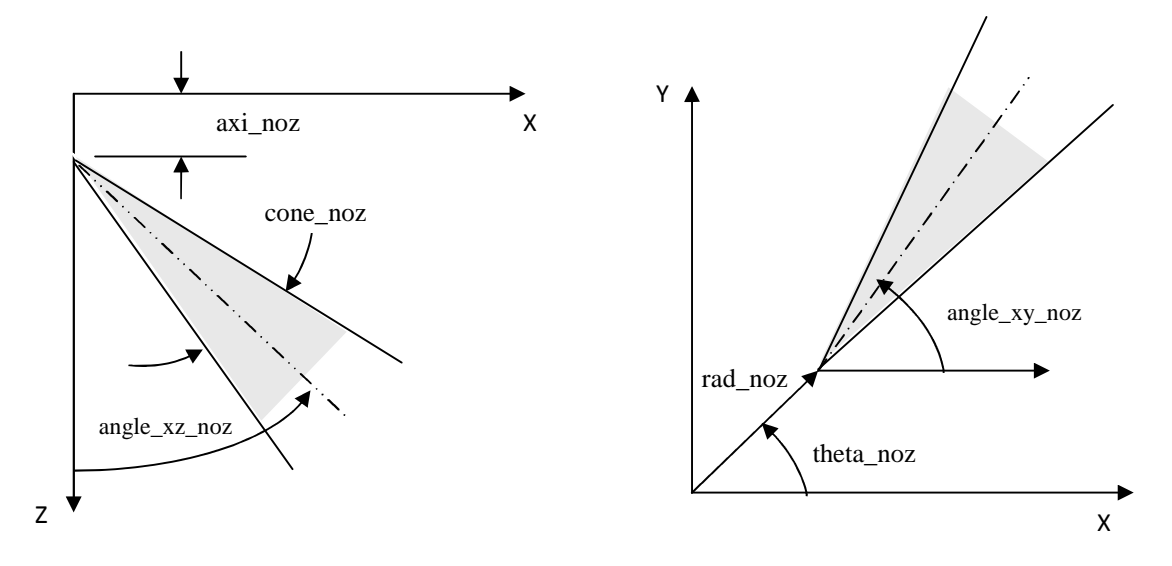

Fig.3. 5.Le système de localisation de jet

#### **3.6.3 Réglage du squish**

Squish, comme il a été défini dans le code CONVERGE est la distance entre la culasse et la tête de piston, quand ce dernier est à sa position la plus élevée (point mort haut, PMH).

Pour obtenir le taux de compression désiré dans CONVERGE V1.3, la valeur de « Squish » est habituellement ajustée dans le programme pré-processeur.

Pour un moteur Diesel à taux de compression *Cr*=17, et *D*=12 cm le Squish est égale à 0.17 cm

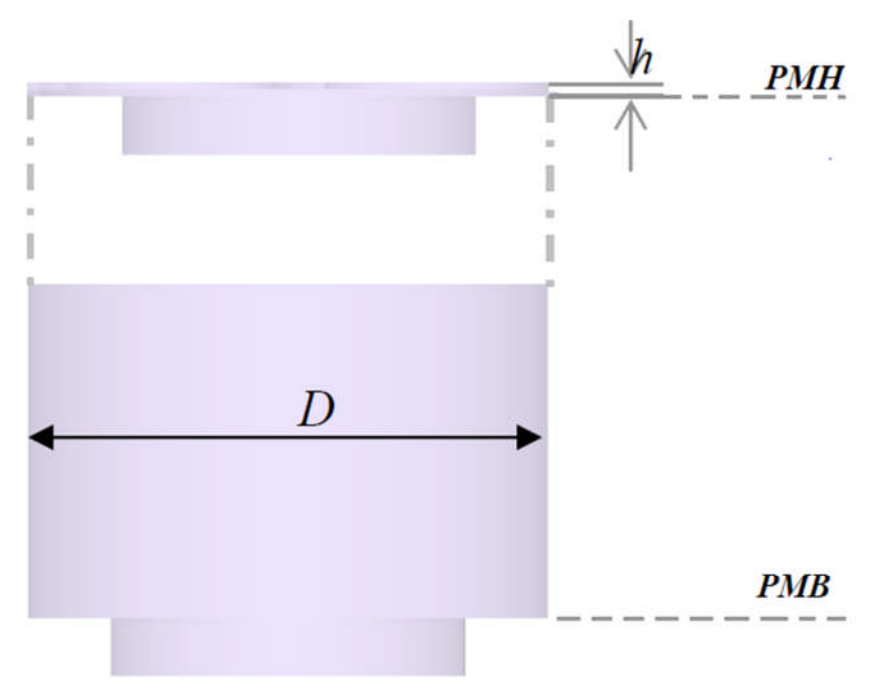

Fig.3. 6.Réglage de Squish

## **3.7 Préparation des calculs par CONVERGE V1.3**

La simulation numérique par le code CONVERGE V1.3 nécessite que toutes les variables soient initialisées avant le démarrage du calcul.

- Les conditions d'affichage dans le fichier input.in.
- Spécifications de moteur (diamètre, course, squish, vitesse,…).
- Les conditions aux limites (température).
- Les conditions initiales (pression, température, fraction massiques de gaz).
- Spécification de carburant (type, quantité, fraction des espèces).

## **3.7.1 Les conditions initiales**

|            |                              | Référence           |                   |                  |                               |
|------------|------------------------------|---------------------|-------------------|------------------|-------------------------------|
| Régime     | <b>Moyenne charge</b>        | <b>Expérimental</b> | Calcul<br>théorie | <b>Référence</b> |                               |
| 1400tr/min | Pression de chambre [bar]    | 1.7657              | $+$               |                  | $[41]$                        |
|            | Température de chambre [K]   | 329                 | $+$               |                  | $[41]$                        |
|            | Température de carburant [K] | 344                 |                   | $^{+}$           | $[23]$ , $[38]$ ,<br>[39] [7] |
|            | Profil de Swirl              | 3.11                |                   | $^{+}$           | $[38]$                        |
|            | Quantité de carburant [mg]   | 0.09                |                   | $+$              | $[23]$                        |

Tableau.3. 3.Valeurs des conditions initiales.

#### **3.7.2 Les conditions aux limites**

Dans la plus part des articles traitant numériquement la combustion des Moteurs Diesel, la température de la culasse, du cylindre, et de piston ont couramment les valeurs présentées ci-dessous:

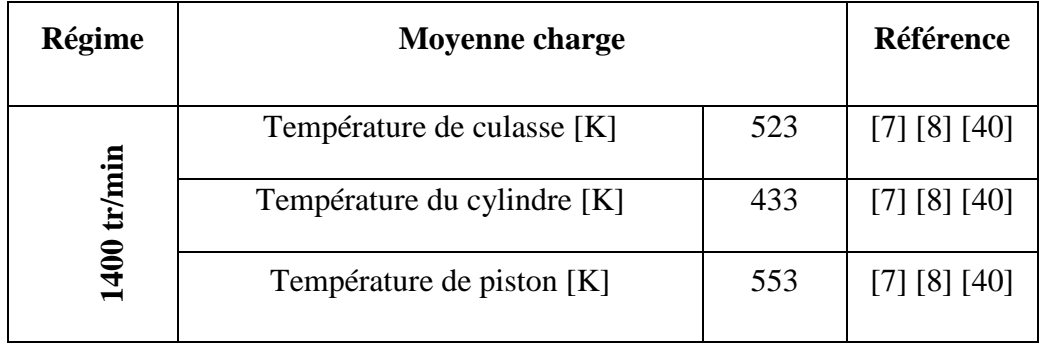

Tableau.3. 4 .Valeurs des conditions aux limites de température.

#### **3.7.3 Fractions massiques de gaz**

| Fractions massiques des gaz initiaux |                                                      |           |                    |  |             |                         |  |  |  |  |
|--------------------------------------|------------------------------------------------------|-----------|--------------------|--|-------------|-------------------------|--|--|--|--|
| O2(%)                                | N2(%)                                                | $CO2$ (%) | $H2O$ (%) $CO$ (%) |  | HC<br>(ppm) | N <sub>O</sub><br>(ppm) |  |  |  |  |
|                                      | $0.22009102$   0.765038538   9.91386e-3   4.95657e-3 |           |                    |  |             |                         |  |  |  |  |

Tableau.3. 5. Valeurs des conditions initiales de fraction massique.

Donc, on doit définir sur le fichier input.in tous les paramètres nécessaires. Le fichier spray.in, qui définie le carburant et système d'injection, surface.dat, le fichier du maillage, et en suite l'exécution du programme (Voir la structure standard de CONVERGE). Dans cette dernière étape l'ensemble des équations sont discrétisées et résolues. La dernière étape c'est le Post-processeur qui permet de visualiser les différents résultats (champs de vitesse, lignes de courant, contours de la surface …).

Finalement, le but de cette partie est de donner un aperçu sur la génération des géométries 3D; et de mettre en évidence les paramètres nécessaires pour de bons résultats; par la mise en application du code de calcul CONVERGE V1.3. Le volume étudié dans ce travail est une chambre de combustion de moteur diesel MKDIR 620-145 avec bowl Cylindrique dont on a réalisé le maillage.

# **Chapitre 4 Résultats des simulations numériques**

## **4.1 Introduction :**

Les résultats de n'importe quelle simulation de la combustion dans un moteur Diesel seront d'autant précis que si les modèles utilisés peuvent effectivement décrire les différents phénomènes qui auront lieu dans le processus de combustion.

Dans le présent chapitre, on expose une série de résultats issus de la simulation numérique de la combustion dans un moteur diesel de type MKDIR-620-145, effectuée à l'aide du code de calcul CONVERGE V1.3. La version utilisée du code exploite le modèle de combustion à temps caractéristiques (CTC).

Pour valider les résultats numériques on se réfère au calage de la courbe de pression cylindre, tout en considérant le moteur à moyenne charge. Enfin, on exposera les résultats numériques accompagnés des commentaires et des explications. Les résultats seront comparés avec les données expérimentales réalisées au Laboratoire de Recherche LMT de l'école centrale de Lyon.

#### **4.2 Présentation de l'expérience**

Pour la raisons de validation, nous avons exploité la courbe expérimentale de la pression cylindre mesurée. Les conditions initiales et limites sont prise en compte dans les calcules numériques. La comparaison avec l'expérience est réalisée à partir d'un maillage de 28000 cellules, (figure 4.2), en utilisant le code CONVERGE V1.3. La figure (4.1) présente la pression cylindre mesurée dans le moteur Diesel MKDIR 620-145, 06 cylindres, et avec un squish de 0.17cm. Les mesures expérimentales ont été rapportées par le laboratoire de recherche LTE de l'ENP d'Oran qui ont été réalisée au laboratoire de recherche LMT de école central de Lyon.

#### **Conditions initiales :**

Aux conditions initiales nous avons introduit la pression  $P_{ch}$  et la température  $T_{ch}$ de la chambre de combustion

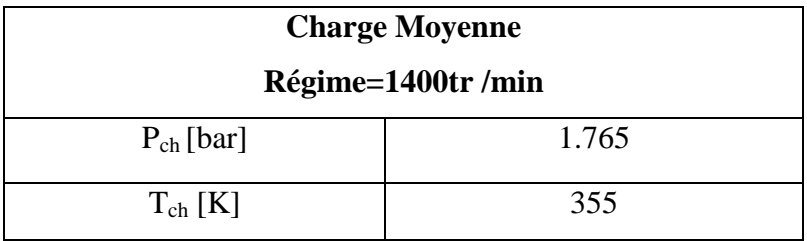

Tableau.4. 1. Valeurs des conditions initiales.
#### **Conditions aux limites :**

Les conditions aux limites sont:

- La température de la culasse 'Tcu'
- La température du cylindre 'Tcy'.
- La température du piston 'Tp'.

| <b>Charge Moyenne</b> |     |
|-----------------------|-----|
| Régime=1400 tr/min    |     |
| Tcy K]                | 433 |
| Tcu $[K]$             | 523 |
| Tp[K]                 | 553 |

Tableau.4. 2. Valeurs des conditions aux limites.

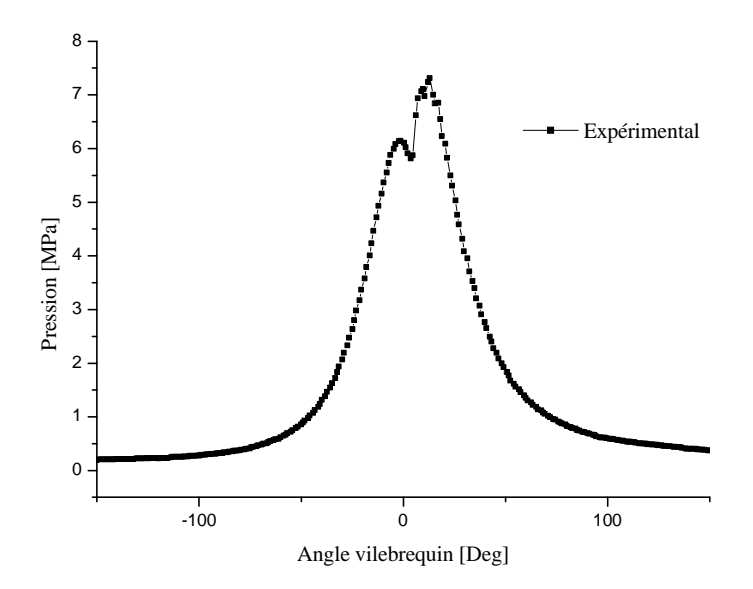

Fig.4. 1. Relevé expérimental de la pression cylindre, moyenne charge.

La figure (4.2) décris l'évolution de la pression dans la chambre de combustion en fonction du volume durant un cycle complet. Le diagramme est une courbe représentant la variation des pressions qui s'exercent sur le piston en fonction des déplacements de ce dernier qui se traduit par une variation du volume.

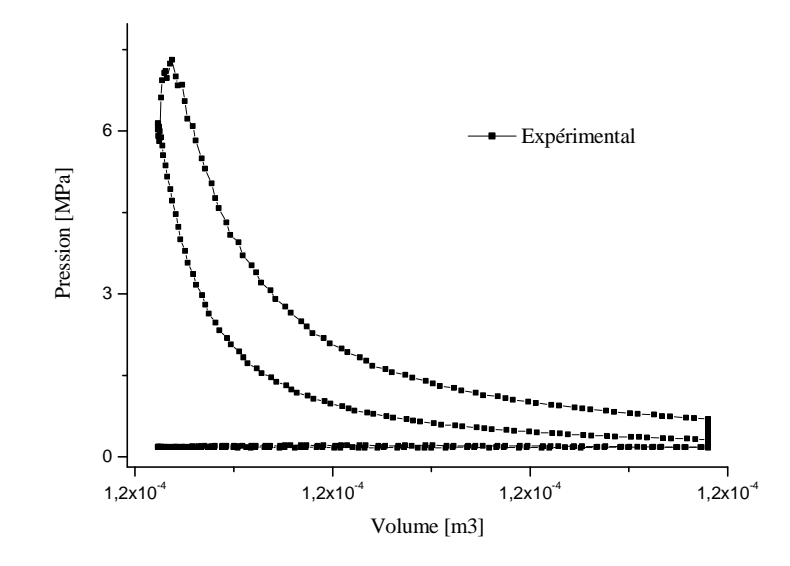

Fig.4. 2. Evolution de la pression cylindre en fonction du volume,

#### Diagramme PV.

Le diagramme PV nous permet en outre une bonne description des phases du cycle moteur. Pendant l'admission, l'air est admis à la pression environ 2bar dans le cylindre, la soupape d'admission reste ouverte pendant que le piston se déplace vers le bas.

Ensuite le piston comprime rapidement l'air, les deux soupapes étant fermées le volume diminue et la pression augmente, c'est la phase de compression.

Avant la fin de la compression une certaine quantité de fuel est injectée. La combustion ne se produit pas tout de suite. Une phase durant laquelle le fuel s'évapore et se mélange avec l'air précède la phase de combustion c'est le délai d'auto inflammation. Une flamme fait augmenter très rapidement la température et la pression dans le cylindre. Alors et étant que les soupapes sont fermées, la pression du gaz chaud repousse brutalement le piston vers le bas, c'est la phase motrice ou bien la phase de détente.

#### **4.3 Maillage**

La figure (4.3) présente un maillage structuré de 28000 cellules pour le moteur MKDIR 620-145 sous trois plans de coupe particuliers avec une vue perspective.

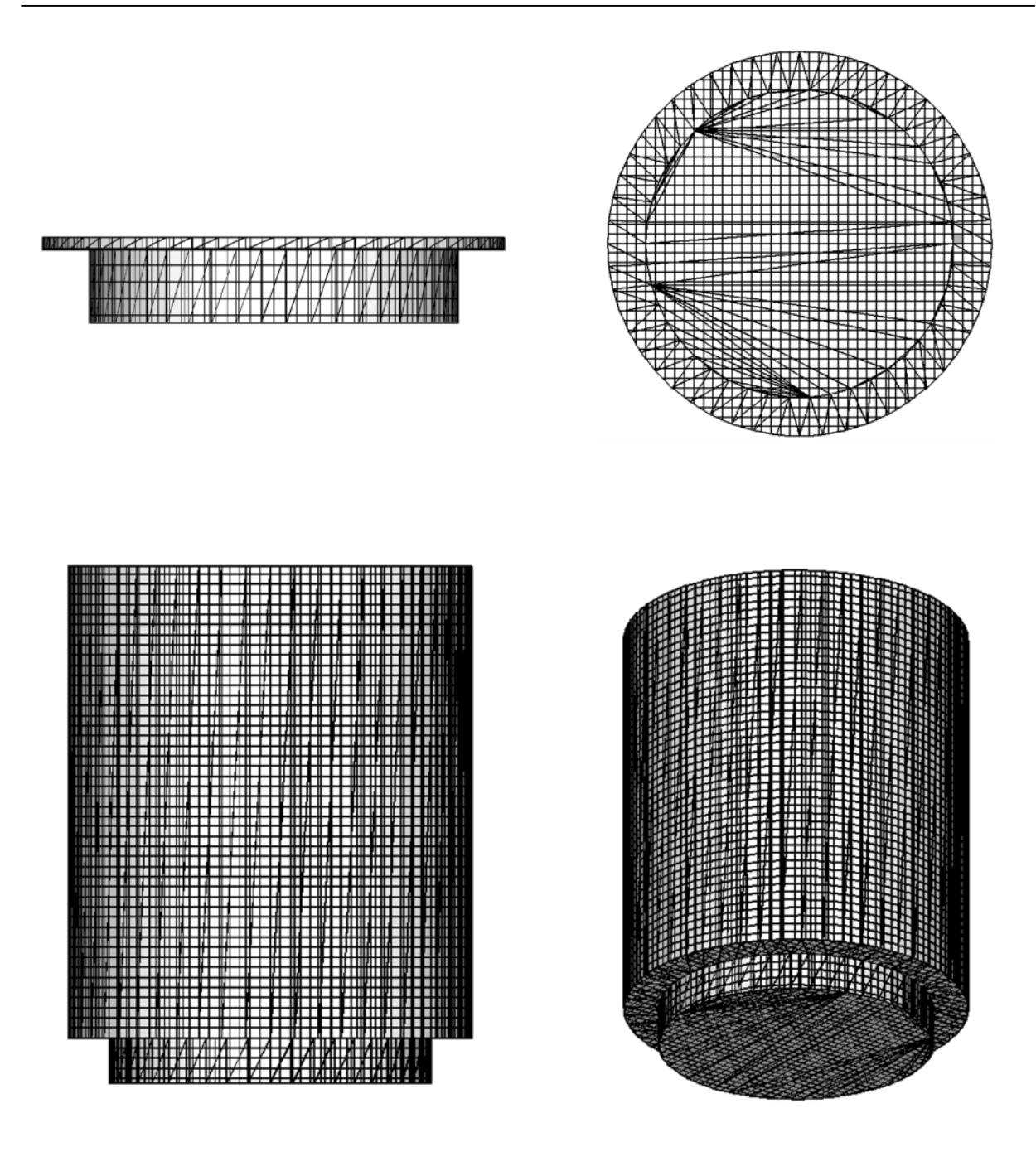

Fig.4. 3. Maillage du moteur MKDIR 620-145

#### **4.4 Choix des modèles de simulation**

Dans ce travail, nous nous sommes basés sur les modèles présentés dans le tableau (4.3) afin de simuler la combustion au sein de la chambre de combustion d'un moteur Diesel.

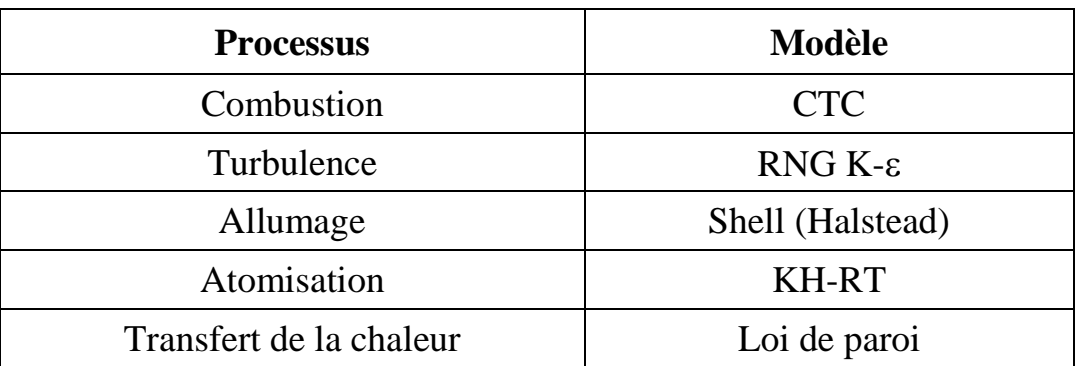

Tableau.4. 3. Choix des modèles

#### **4.5 Influence de squish, et du maillage**

#### **4.5.1 Le squish**

Pour comprendre l'effet de changement de squish et par conséquent la variation du taux de compression, une étude comparative a été menée entre deux squish, 0.17cm et 0.57cm. La figure (4.4) illustre la pression sans injection. L'étude montre qu'il y a une grande influence de la valeur de squish sur la pression moyenne calculée au sein de la chambre.

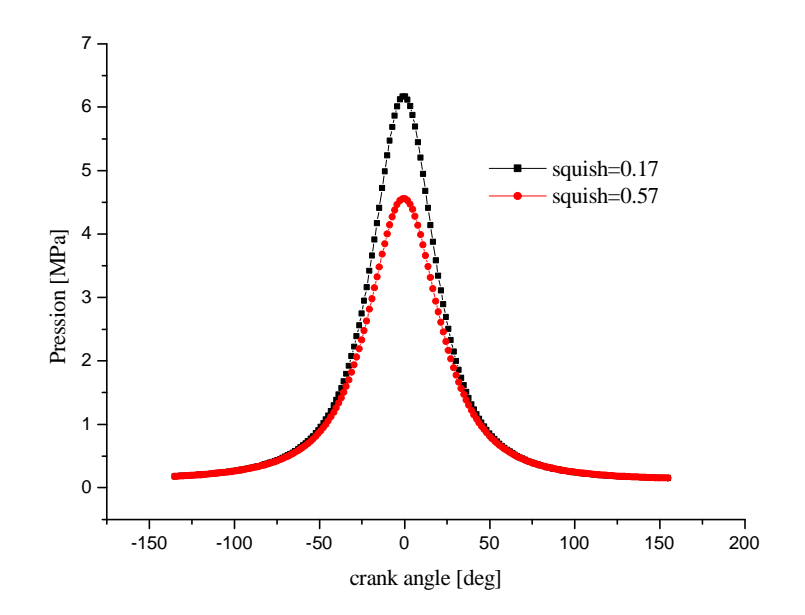

Fig.4. 4. Influence de squish.

#### **4.5.2 Analyse de la sensibilité du maillage**

Pour un maillage variant entre 11000 et 1540000 cellules, la figure (4.5) montre que le calcule devient quasi-indépendant du maillage à partir de 28000. C'est la raison pour la quelle on a choisi un nombre minimal de 28000 cellules.

#### **Remarque:**

 $\blacksquare$ 

 Le maillage considéré, ne concerne que la zone de combustion (le squish et le bowl cylindrique)

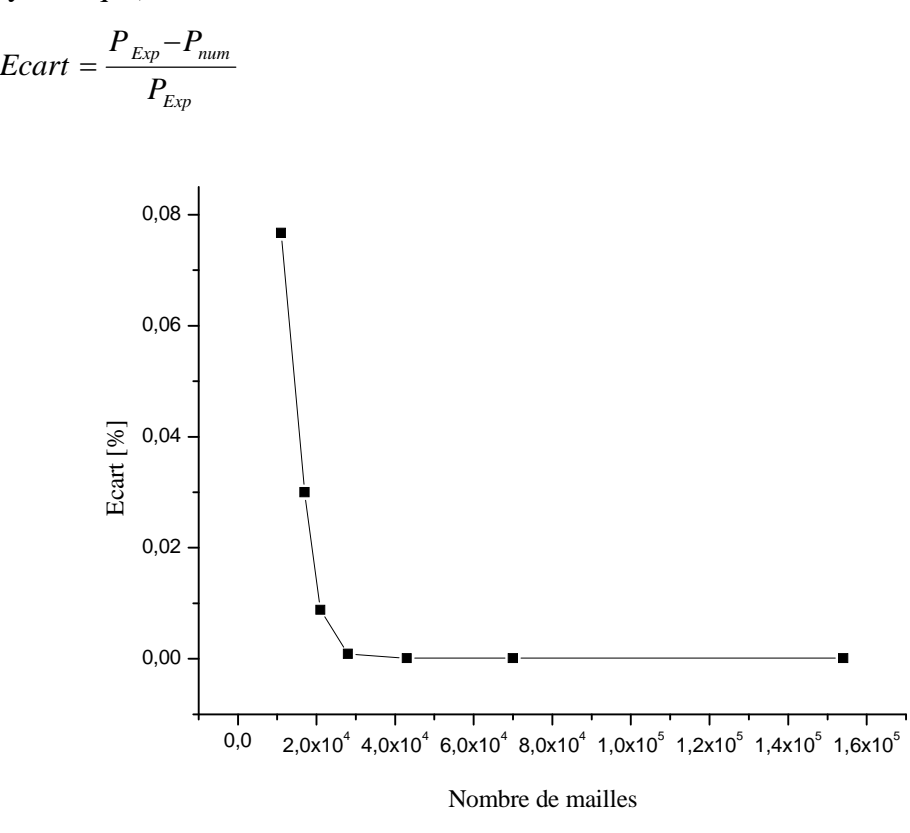

Fig.4. 5. Etude du maillage

#### **4.6 Temps de résolution :**

Le présent travail est effectué sur une machine 32bits avec une plate forme Windows (un CPU de 4 GHZ, une RAM de 2GHZ et une carte graphique d'une capacité de 128 Mo).

Pendant la série de simulation élaborée on a remarqué que le temps de résolution dépend fortement du maillage utilisé. Par exemple pour un maillage de 28000 cellules le temps de calcul est estimé à quatre heures/cycle.

#### **4.7 Discussion des résultats de simulation**

#### **4.7.1 Validation du code**

Pour valider les résultats numérique on se réfère tout d'abords au calage de la courbe de pression cylindre calculée avec celle mesurée sur banc d'essais moteur, en considérant le moteur Diesel MKDIR 620-145 à injection directe à 1400 tr/min à moyenne charge.

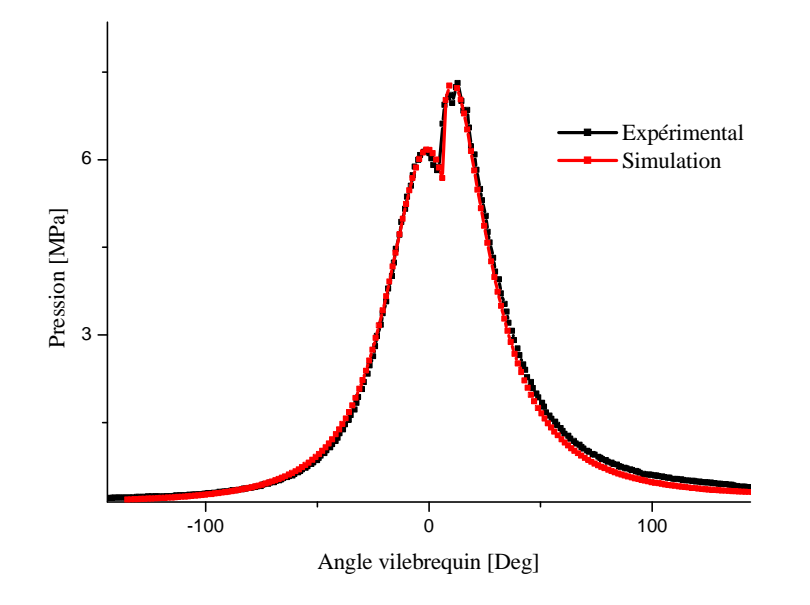

Fig.4. 6. Courbe de validation de la pression cylindre durant un cycle moteur.

La figure (4.6) représente une comparaison entre la pression cylindre mesurée et celle obtenue par simulation pour la vitesse N=1400 tr/min à moyenne charge. Comme on peut le constater, il y a une excellente concordance entre l'expérimental et les résultats de la simulation.

L'erreur maximale ne dépasse pas les *3%* qui est une valeur acceptable au vu de la littérature spécialisée. À partir du PMB, l'accord est presque parfait, indiquant l'aptitude de CONVERGE pour faire des simulations de la combustion dans les moteurs diesel avec une grande exactitude. En effet on note une bonne concordance entre les valeurs mesurées et celles calculées.

Notez que, la comparaison de la pression calculée et mesurée montre bien que le modèle CTC est fort capable de prédire le phénomène de combustion au sein de la chambre de combustion.

#### **4.7.2 Le Taux de dégagement de chaleur et la température**

La figure (4.7) représente l'évolution du taux de chaleur dégagé en fonction du degré de vilebrequin (Heat Release), calculé pendant un cycle moteur à 1400tr/min à charge moyenne.

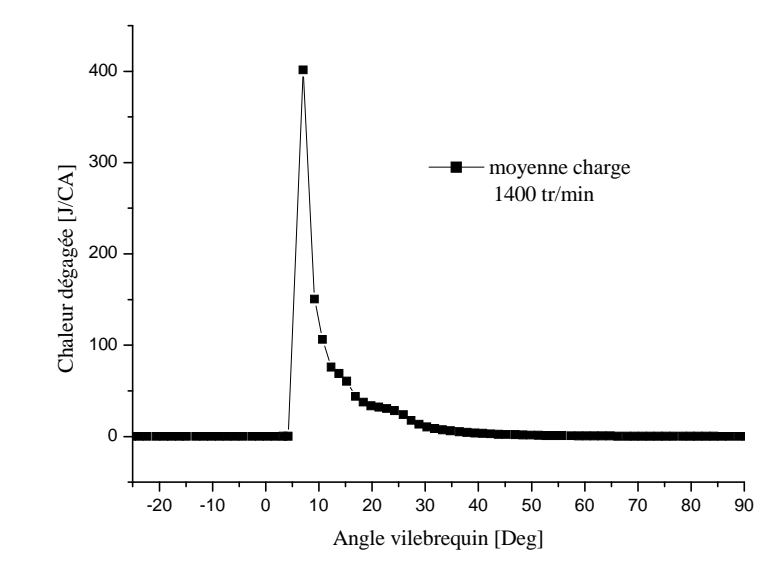

Fig.4. 7. Taux de chaleur dégagé en fonction de l'angle de vilebrequin, moyenne charge

La figure (4.8) illustre l'évolution de la température moyenne à l'intérieur du cylindre durant un cycle. L'injection commence à 8°V avant le PMH et d'après les courbes précédentes la combustion débute après le PMH avec un délai d'auto inflammation d'environ 13°V. La combustion rapide du mélange air-fuel pendant le délai provoque un pique, une élévation brutale de la pression, de la température et du taux de dégagement de chaleur. La température reste constante pendant l'admission (température des gaz frais), puis augmente lentement pendant la phase de compression, ensuite on observe une petit diminution de la température qui est due à l'influence élémentaire du gazole injecter à une température froide sur la température générale de la chambre de combustion, après ça une saute important est imposer dans la courbe et cette dernière signifie la phase de combustion, puis la température chute pendant la phase de détente et d'échappement pour retourner à sa valeur initiale. La température moyenne maximale atteinte est de l'ordre de plus de 1300 K.

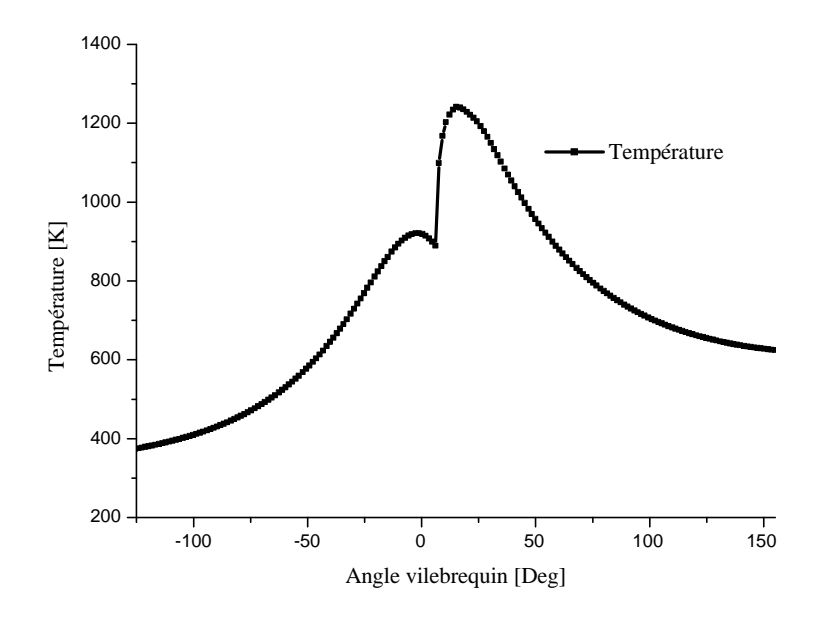

Fig.4. 8. Evolution de la température en fonction du degré du vilebrequin.

#### **4.7.3 La masse du carburant**

La figure (4.9) montre l'évolution de la quantité de carburant injectée dans la chambre de combustion estimée par la simulation obtenu par « CONVERGE V1.3» sous forme de profils, en fonction de l'angle de vilebrequin.

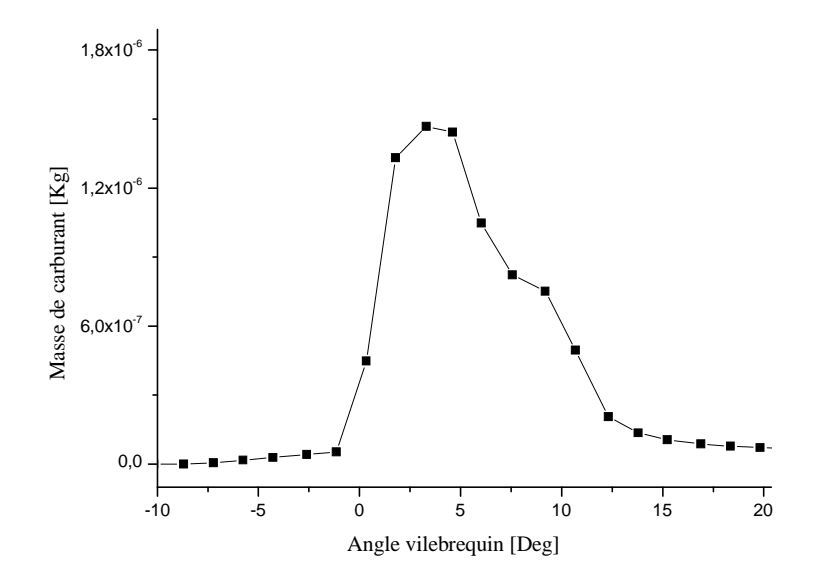

Fig.4. 9. Prédiction de quantité de carburant en fonction de l'angle du vilebrequin.

#### **4.7.4 Emissions moyennes du cycle**

Les variations des émissions des  $NO<sub>x</sub>$  et des suies pour la combustion de df2 à moyenne charge sont représentées sur les figures (4.10 et 4.11). L'élévation de la concentration en  $NO<sub>x</sub>$  se manifeste d'une manière rapide après le début de la combustion. Après le pic de la pression, les températures des gaz brûlés diminuent en raison de leur détente et à cause des transferts de chaleur à travers les parois du cylindre. Cette baisse de température amorti la chimie des  $NO<sub>x</sub>$  et leur concentration devient relativement constante.

Les émissions des suies atteignent le niveau maximum environ 10°V après le PMH ensuite elles deviennent inférieures à la fin de la phase de combustion de diffusion.

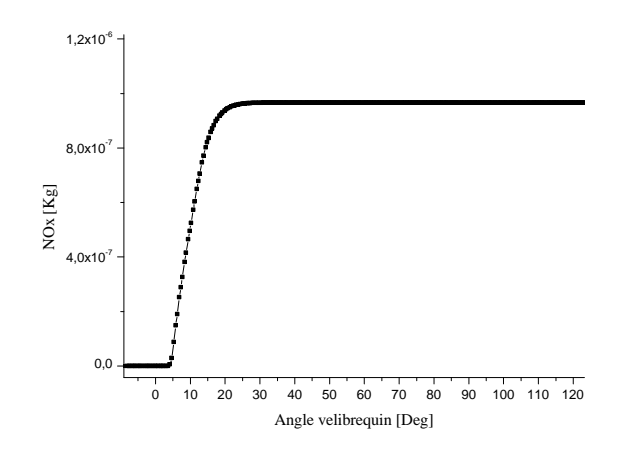

Fig.4. 10. Prédiction des  $NO<sub>x</sub>$  en fonction de

l'angle du vilebrequin, à moyenne charge.

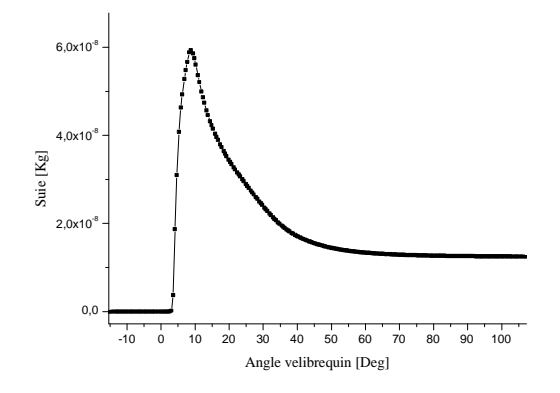

Fig.4. 11. Prédiction des suies en fonction de l'angle du vilebrequin, à moyenne charge

.

#### **4.7.5 Champs scalaires**

Pour bien comprendre les résultats obtenus par la simulation numérique, on présente ici des images en séquence (contours) de la chambre de combustion, pour caractériser le comportement de jet au cours du cycle et pour voir de prés ce qui ce passe dans la chambre de combustion.

#### **4.7.5.1 Evolution du spray**

La figure si dessous (4.12) montre l'évolution temporelle du jet (df2) dans l'espace du calcule sous forme des contours.

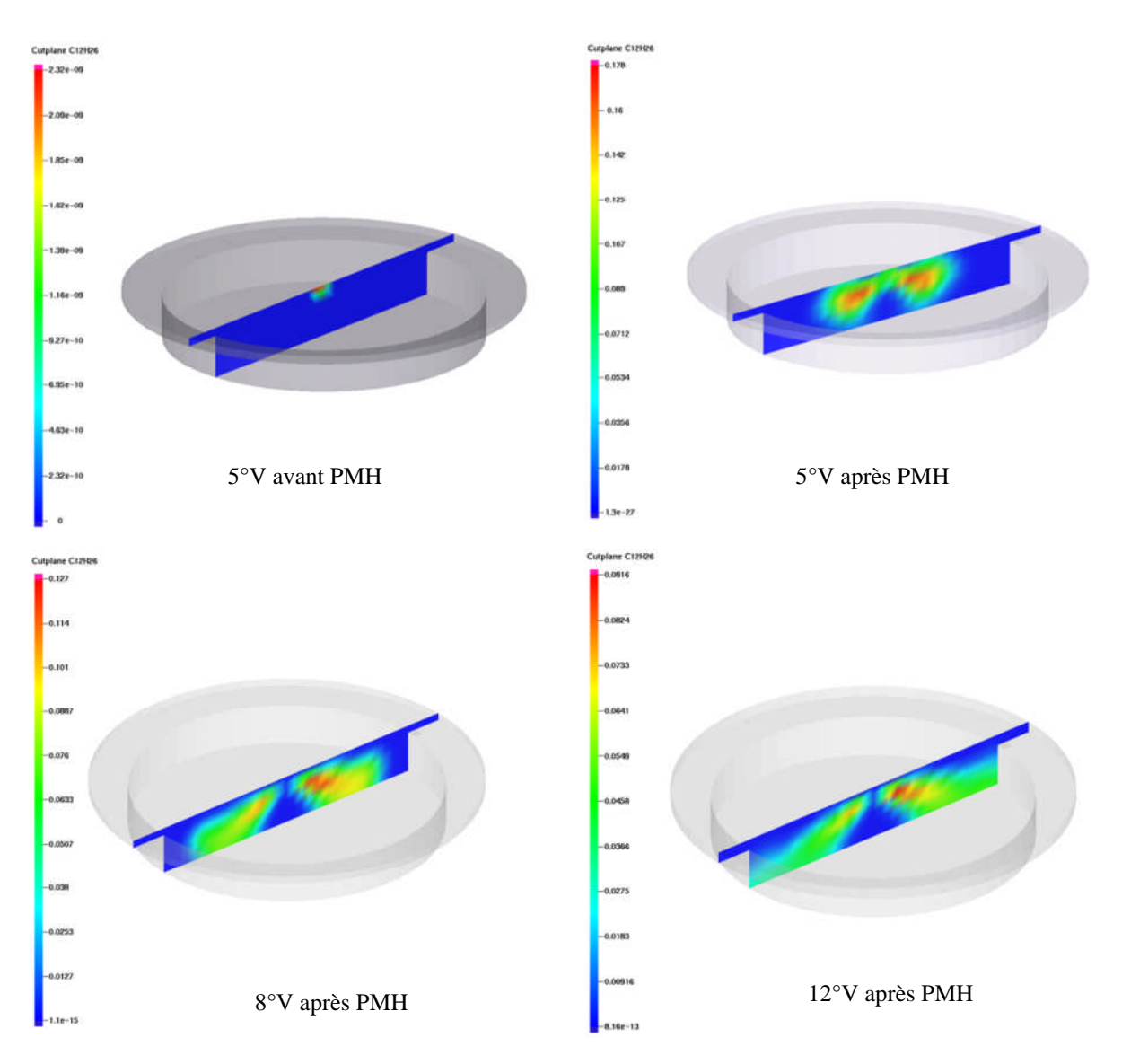

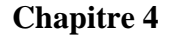

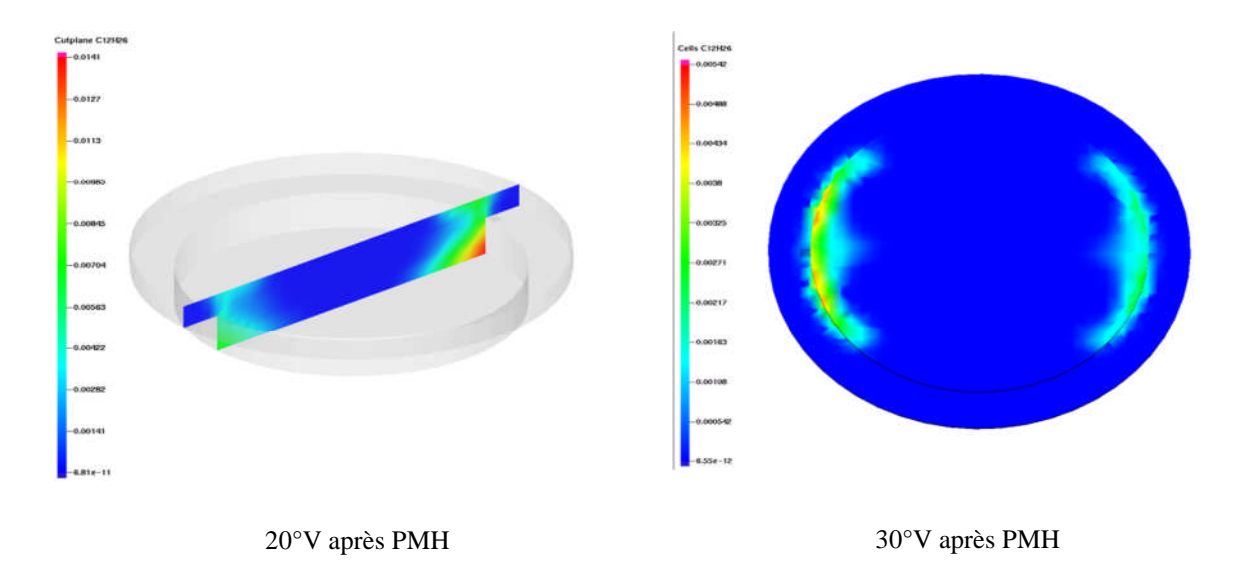

Fig.4. 12. Evolution du jet à différents angle de vilebrequin.

Ce qu'on remarque dans la figure.4. 12 que l'évolution du spray commence des deux becs de l'injecteur et le gazole se propage dans la chambre de combustion jusqu'à qu'il attiendra la cylindrée.

#### **4.7.5.2 Allumage**

La simulation peut nous préciser le moment de l'allumage, ceci est possible grâce à la poursuite des premières traces des produits de combustion. Dans cette section nous présentons des résultats concernant l'allumage. On prend les résultats concernant la simulation du moteur avec un angle de début d'injection de 8 degrés vilebrequin avant le PMH.

Il faut noter que la capture du délai d'auto inflammation est très délicate. Ce délai d'allumage peut être détecté grossièrement par l'analyse des courbes de pression ou du taux de dégagement de chaleur. La figure (4.13) montre l'emplacement des premières cellules d'allumage à 4°V après le PMH.

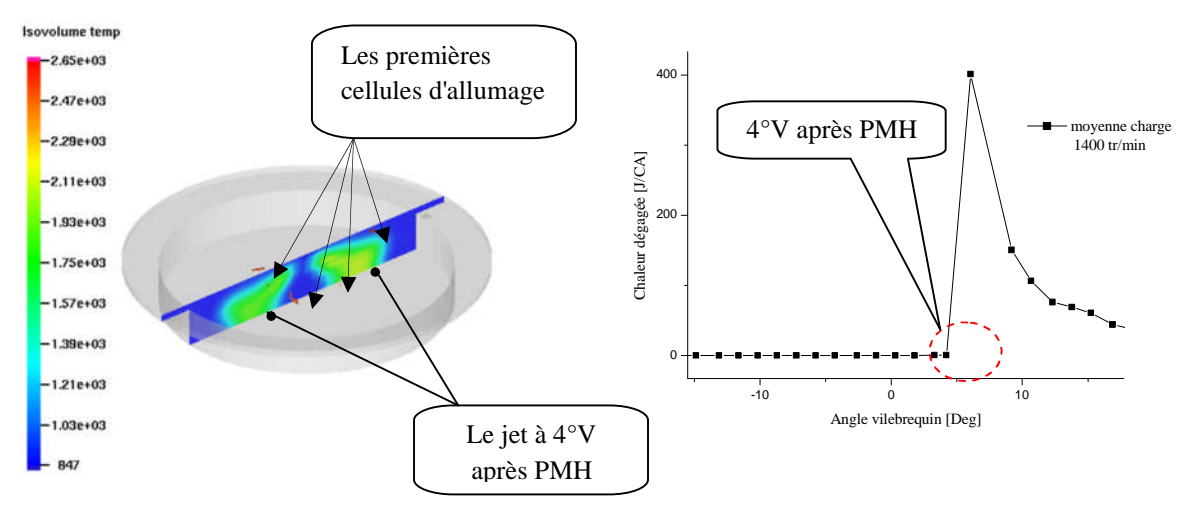

Fig.4. 13. Les premières cellules d'allumage.

#### **4.7.5.3 Champs de température**

L'évolution de la température dans la chambre de combustion augmente d'une façon régulière, jusqu'a arriver à la valeur maximale comme c'est présenter dans la figure (4.14).On constate ainsi que la température maximale et aux alentour de 1300 K.

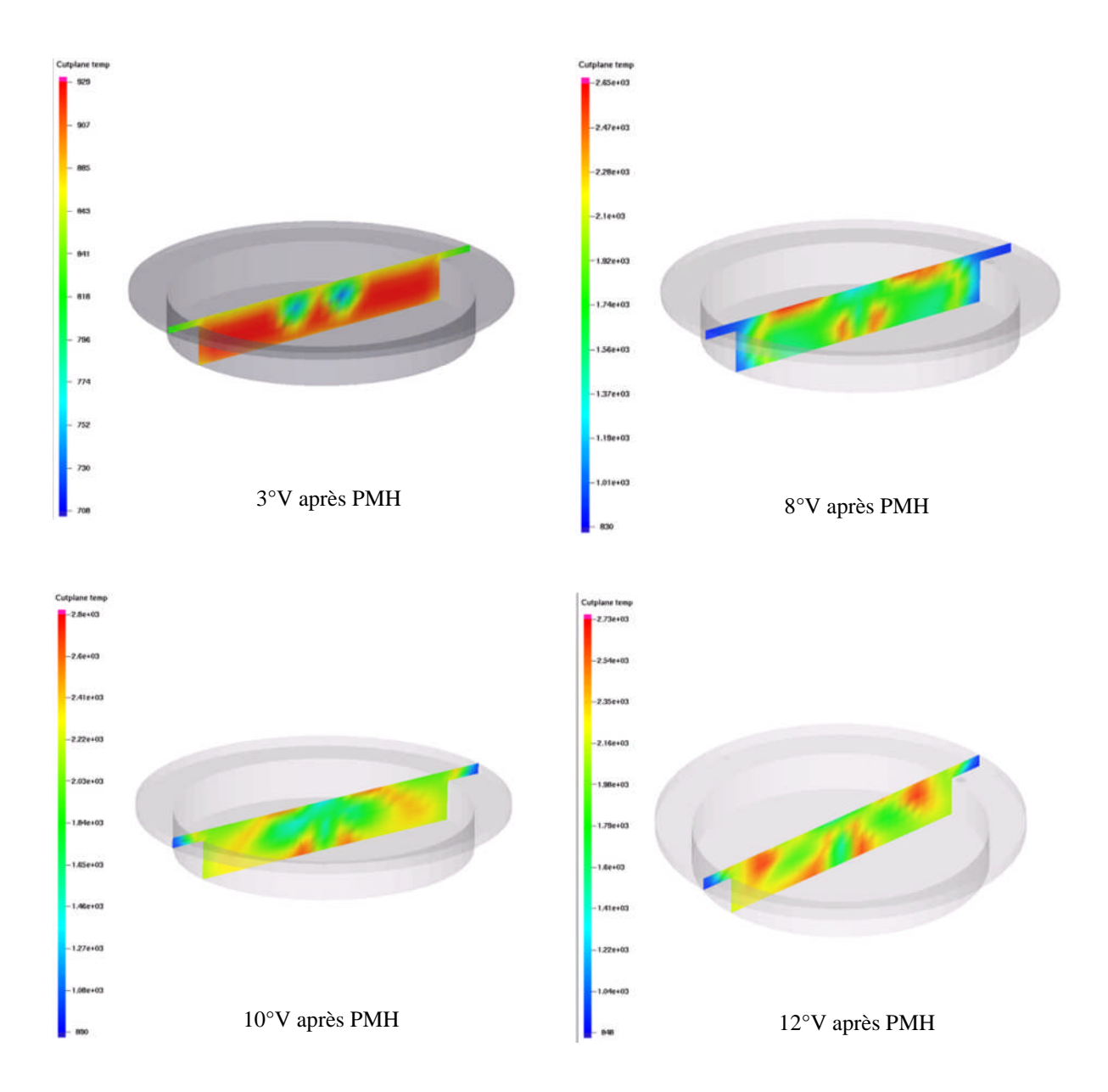

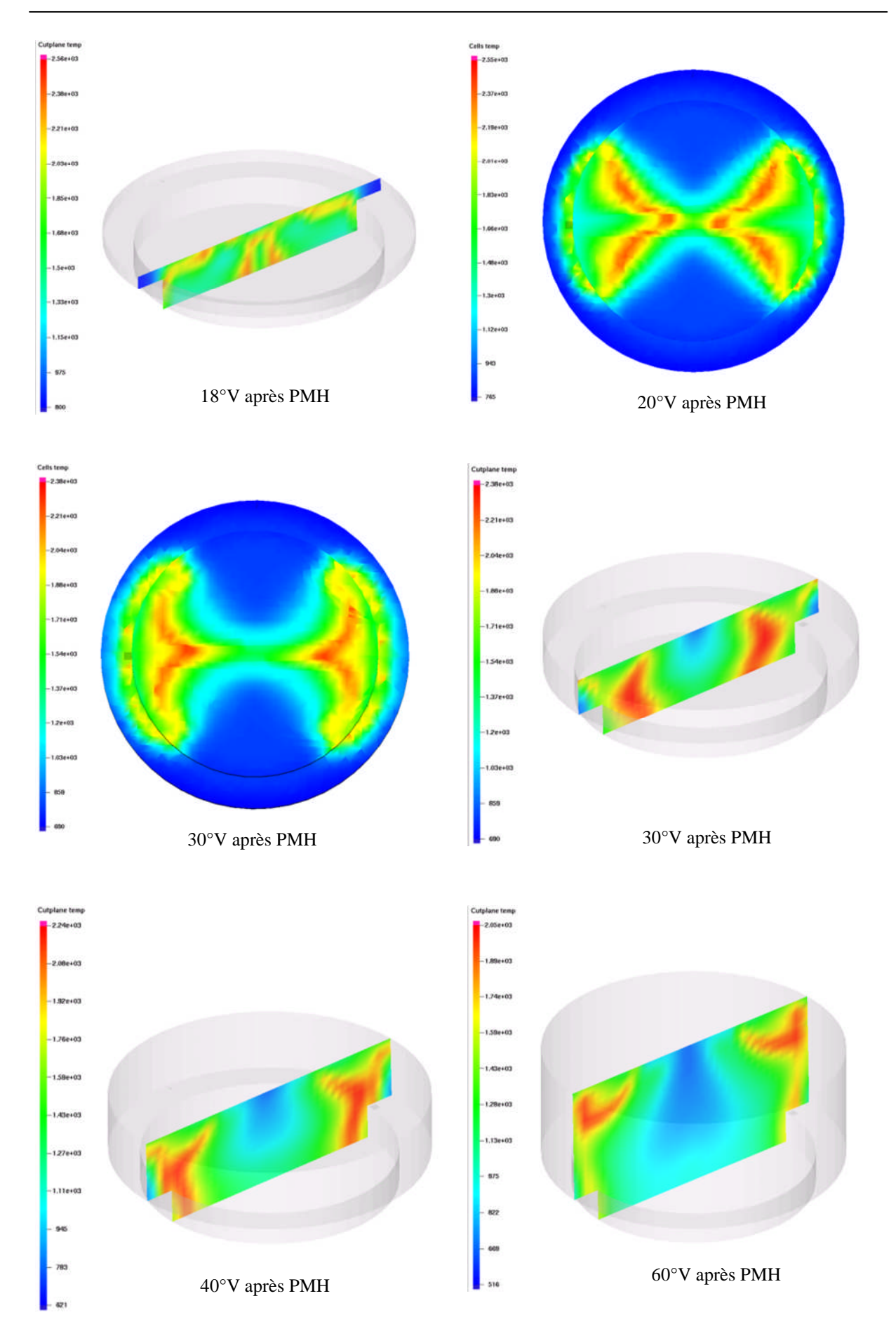

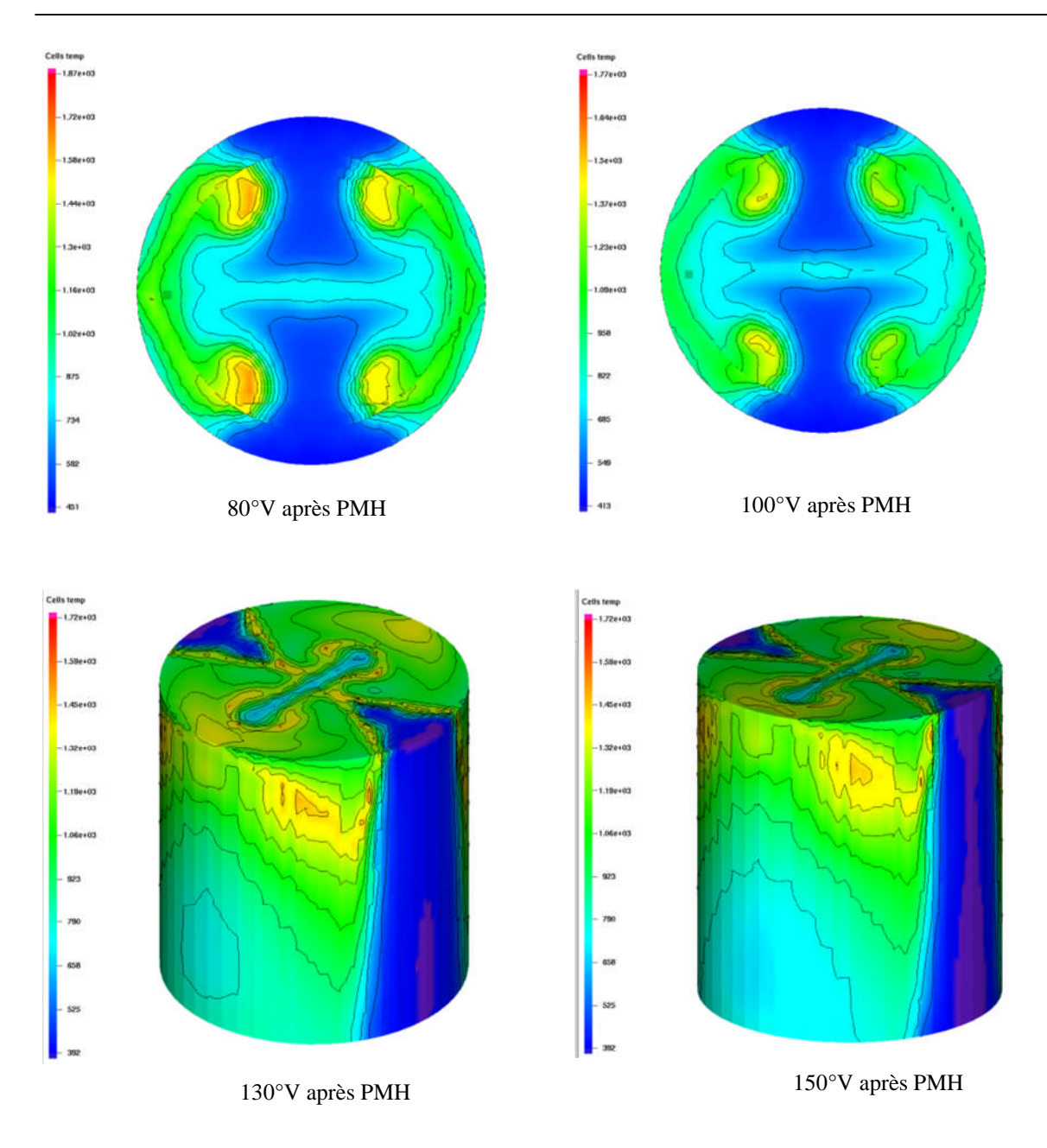

Fig.4. 14. L'évolution de la température à différents angles de vilebrequin

#### **4.7.5.4 Champs turbulents**

La figure (4.15) nous montre la distribution de l'énergie cinétique turbulente dans la chambre de combustion a deux angles différent ,le premier a 10 °V avant le PMH, figure(4.15.a) et le deuxième a 80°V avant le PMH, figure (4.15.b) et il est bien claire que la turbulence attient sont maximum a l'instant qui correspond 10°V et c'est l'instant qui correspond aux début du temps moteur.

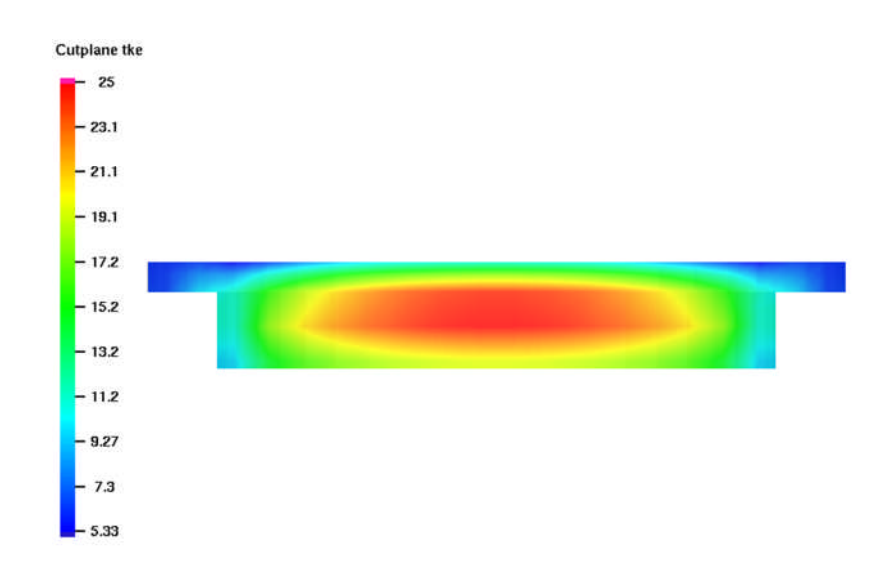

Fig.4.15.a Distribution de l'énergie cinétique turbulente à 10º V avant le PMH.

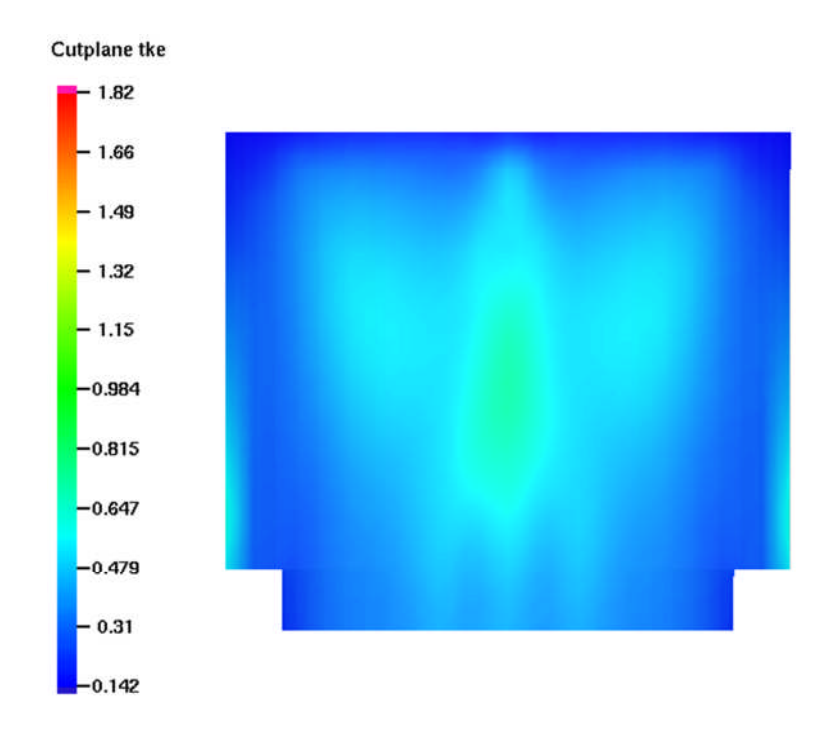

Fig.4.15.b Distribution de l'énergie cinétique turbulente à 80ºV avant le PMH.

Fig.4. 15. Distribution de l'énergie cinétique turbulente  $[cm^2/s^2]$ .

#### **4.7.5.5 Evolution de la flamme**

L'évolution de la flamme est représentée sur les champs scalaires et les iso-volume du jet de carburant et de la température sur les figure 4.16 et 4.17. Ces champs montrent que le cœur du jet froid et trop riche en carburant, tandis que la flamme (la combustion) se produite entre le jet et l'air où les zones proches de la stœchiométrie (combustion de diffusion).

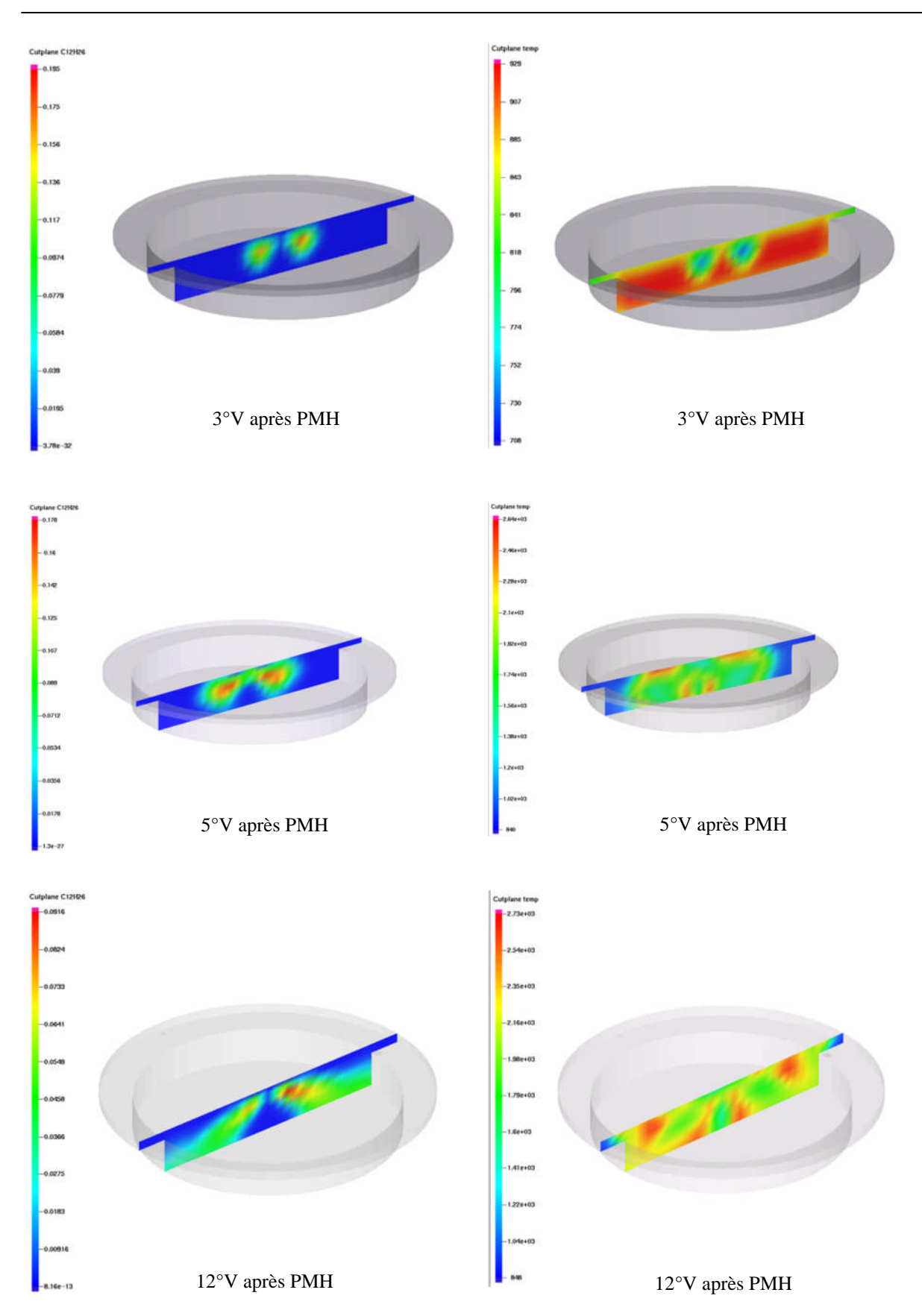

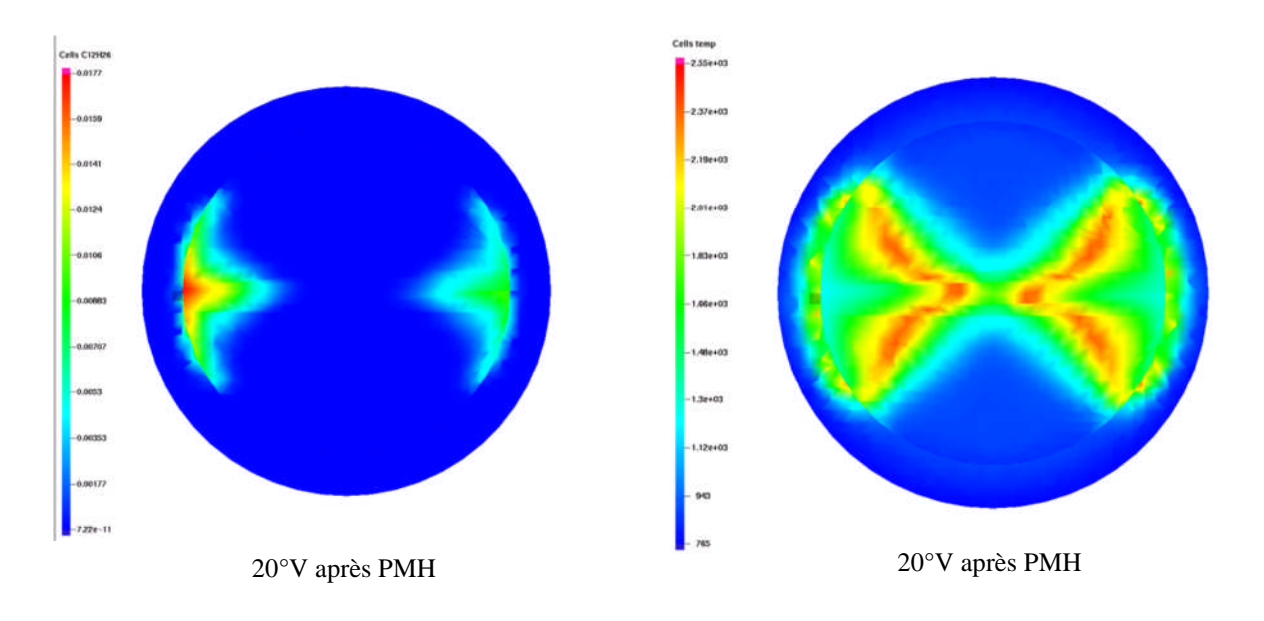

Fig.4. 16. Evolution de la flamme

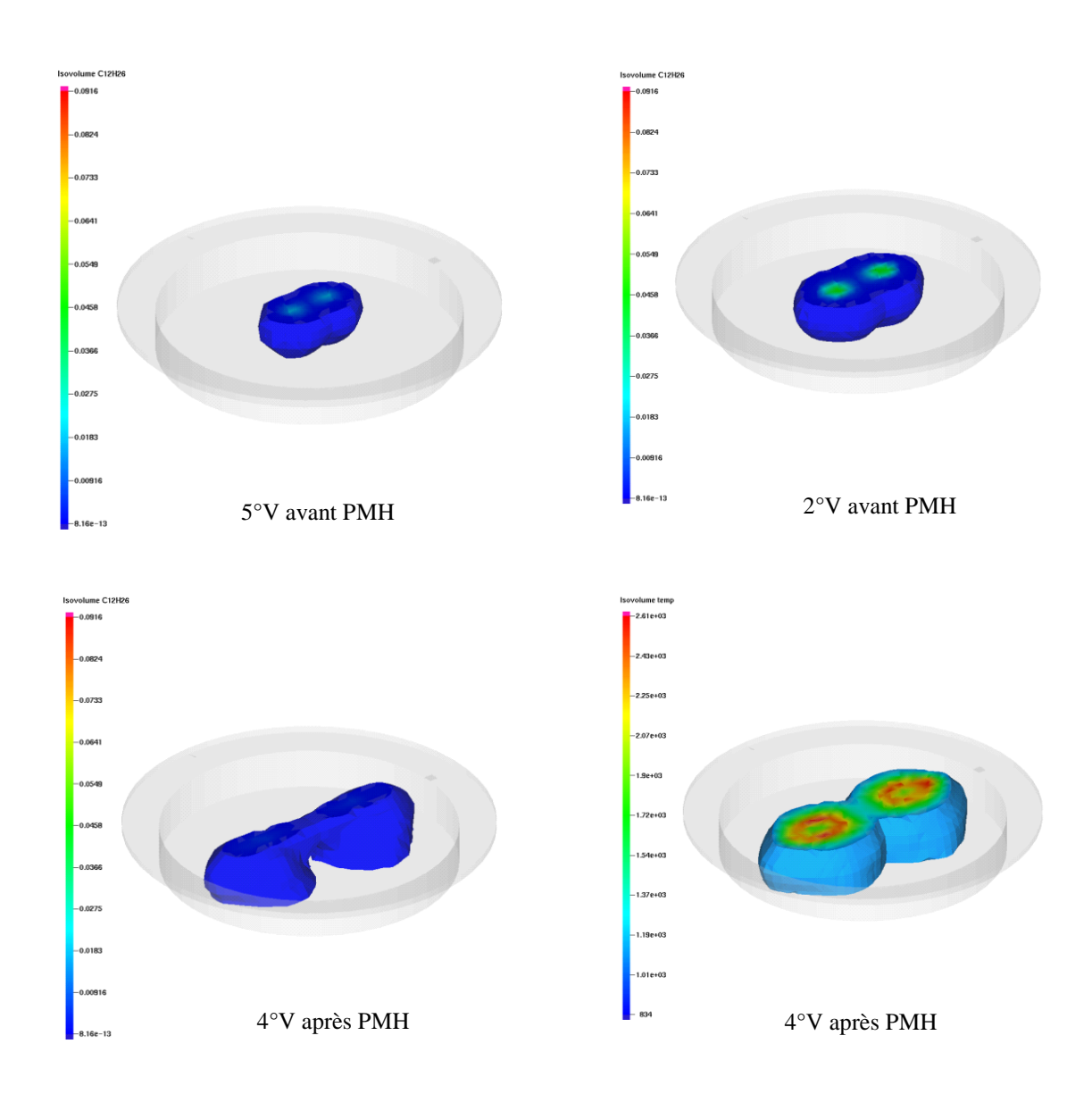

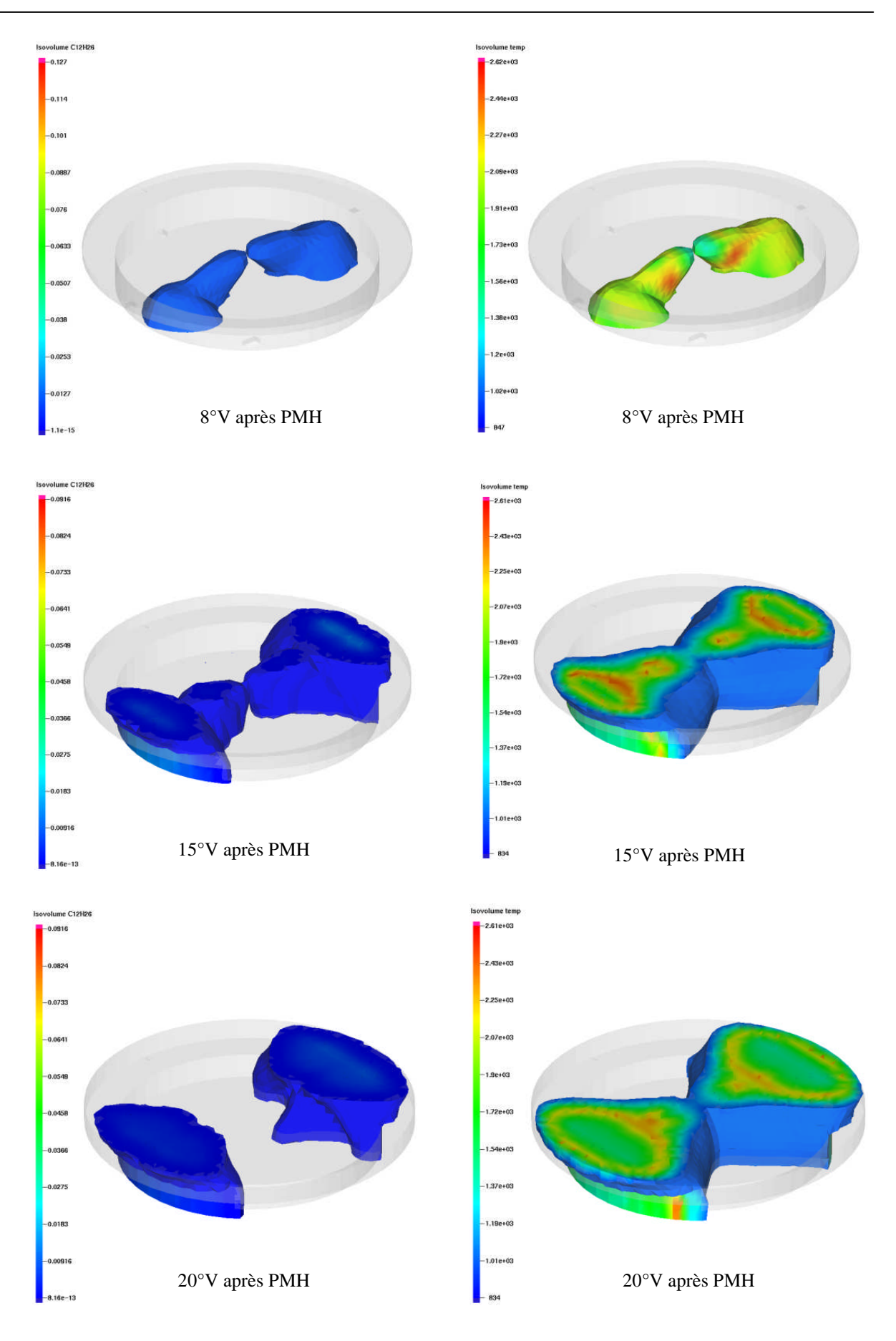

Fig.4. 17. Champs iso-volume du spray et de la température

#### **4.8 Conclusion**

La validation des résultats numériques par le calage de la courbe de pression était le but de ce chapitre même encore l'objectif principale de cette simulation et comme on a pue arriver à réaliser cette validation, des résultats très intéressante c'est déduit a partir des observations sur le déroulement de la combustion dans le moteur diesel turbocompressée MKDIR 620-145. Les résultats étaient en bon accord avec les données expérimentales ; l'investigation a abouti aux résultats suivants:

- La différence entre la pression mesurée rapportée par le laboratoire de recherche LTE de l'EMP d'Oran et celle trouvée par la simulation est identique dans une marge d'erreur évaluée à 3%.
- Les modèles utilisées dans cette simulation pour représenter les phénomènes à l'intérieure de la chambre de combustion comme la turbulence, l'atomisation, l'allumage et la combustion donne de meilleurs résultats.
- Dans cette étude la zone de combustion est développée entre le jet et l'air, qui traduit la combustion de diffusion.
- Le présent travail constitue un outil supplémentaire à l'effet de comprendre le processus de combustion dans un moteur Diesel.

## **Conclusion générale**

### **Conclusion générale**

L'objectif de notre étude est la simulation numérique de combustion dans un moteur Diesel. Cet objectif émane de la nécessité de comprendre et de maîtriser le code de calcul puissant "converge" utilisé surtout pour la simulation de combustion des les moteurs. Tous d'abord on premier temps on a installé le code de « Converge V1.3». Ensuite, la maîtrise du code à travers les trois volets pré-processing (mailleur), processing et post-processing. L'étape d'apprentissage du code de calcul nous avait pris un temps considérable vu la multitude des réglages disponibles sous le code ainsi que la compréhension des différents modules utilisés et des différents paramètres à ajuster. De plus, des logiciels sont utilisés pour le post-traitement des résultats, tels que : Origine et GMV-plot pour les illustrations 2D et 3D.

La connaissance des conditions de fonctionnement du moteur ainsi que les modèles physiques et chimiques utilisés sont nécessaires pour la prédiction du cycle moteur. La masse de carburant injectée, le type du carburant, les propriétés du carburant et aussi les paramètres d'injection, ….etc. influent beaucoup sur les résultats de simulation aux niveaux de combustion et les performances du moteur Diesel.

La simulation numérique permet de tester différentes possibilités envisageables, ce qui réduit énormément les efforts de conception et d'expérimentation des prototypes de moteur. En résumé, la simulation est une source assez flexible d'informations utiles et peu coûteuse.

Le présent travail a été réalisé au Laboratoire de Recherche en Technologie de l'environnement (LTE), ce qui nous a permit d'avancer les connaissances dans le domaine de combustion dans les moteurs à combustion interne.

- Dans la première partie de cette étude, une description générale sur les moteurs à combustion interne et les gaz polluants ont été présentés.
- Dans un second temps, nous avons présentés les modèles physiques et chimiques utilisé par le code.
- $\triangleright$  Par la suite, une présentation du moteur étudié à été faite par la création du maillage et la préparation de code afin de simuler la combustion au sein de chambre de combustion de moteur étudié.

 Le dernier chapitre de cette étude a été consacré aux résultats de simulation. Tout d'abord, une validation des résultats de simulation avec les résultats expérimentaux a été faite. Après la validation les résultats de simulation numérique montrent à la fois une simplicité pour étudier et comprendre le processus de combustion dans les moteurs diesel.

Comme perspectives, plusieurs voies peuvent être considérées à l'aide du code Converge. Après approfondissement de sa maitrise, il s'agira de mener des travaux d'optimisation des performances du moteur Diesel en étudiant plusieurs aspects (paramètre d'injection, nouveaux modes de combustion, géométrie de la chambre de combustion, le système EGR, les biocarburants...).

# **Bibliographie**

#### **Références bibliographies**

- 1 **P. Arques,** « Moteurs alternatifs à combustion interne », Edition Technosup, 01/07/1999, 1ère édition.
- 2 **J.Thonom**, « Moteurs à explosion », série Technique Automobile, France, Belgique, 1969.
- 3 **E.Albertal,** « Moteurs DIESEL », série Technique Automobile, Dunod, 1974.
- 4 R**. Borghi et M. destriau,** « La combustion et les flammes », Edition TECHNIP, 1995.
- 5 **K.J. Richards, P.K. Senecal, and E. Pomraning,** «A Three-Dimensional Computational Fluid Dynamics Program for Transient or Steady State Flows with Complex Geometries », CONVERGE (Version 1.3), Convergent Science, Inc, Middleton,WI. (2008).
- 6 **K.J. Richards, P.K. Senecal, and E. Pomraning,** «A Three-Dimensional Computational, Fluid Dynamics Program for Transient or Steady State Flow with Complex Geometries », CONVERGE (Version 1.4.1), Convergent Science, Inc., Middleton, WI. (2012).
- 7 **R. Aglave,** « CFD simulation of combustion Using Automatically Reduced Reaction Mechanisms: A Case for Diesel Engine », these de doctorat, University of Heidelberg 2007.
- 8 **C. Correa,** « Combustion Simulations in Diesel Engines using Reduced Reaction Mechanism », thèse de doctorat, University of heidelberg 2000.
- 9 **B. Zuo, A.M. Gomes and C.J. Rutland,** «Studies of Superheated Fuel Spray Structures and Vaporization in GDI engines », 11th International Multidimensional engine Modeling User's Group Meeting, Http://www.erc.wisc.edu, 2001.
- 10 **C. Baumgarten,** «Mixture Formation in Internal Combustion Engines », Springer-Verlag Berlin Heidelberg, 2006, New York.
- 11 S**. C. Kong, P. K. Senecal and R. D. Reitz,** «Developments in Spray Modeling in Diesel and Direct-Injection Gasoline Engines », Oil & Gas Science and Technology – Rev. IFP, Vol. 54, No. 2, pp. 197-204, 1999.
- 12 A**. d. Risi, T. Donateo, D. Laforgia,** «Theoretical investigation on the influence of physical parameters on soot and NOx engine emissions », ASME, pp. 53-65, 2011.
- 13 **P. A. N. Nordin,** «Complex chemistry Modeling Diesel spray Combustion », these Doctorat, university of Sweden, 2001.
- 14 «Méthodes numériques appliquées aux calculs des écoulements et du transfert de chaleur ». www.abbesazzi.com
- 15 **H. Bousbaa, K. Naima, A. Liazid,** «Numerical investigation on the combustion behaviors in a DI Diesel engine with various grid control strategies », 7 *è* Journées de Mécanique de l'Ecole Militaire Polytechnique, Avril 2010, Bordj El Bahri, Alger
- 16 A**. Teraji, Y. Imaoka, T. Tsuda, T. Noda, M. Kubo, S. Kimura,** «Development of a timescale interaction combustion model and its application to gasoline and diesel engines », Proceedings of the Combustion Institute, Vol. 32, pp.2751-58, 2009.
- 17 **J. P. McCrady, V. L. Stringer, A. C. Hansen and C.F. Lee,** «Computational Analysis of Biodiesel Combustion in a Low-Temperature Combustion Engine using Well-Defined Fuel Properties », SAE international, 2007.
- 18 **W. Yuan,** «Computational Modeling of NOx Emissions from Biodiesel Combustion Based on Accurate Fuel Properties », Fuel. 84: pp. 943-950, 1991.
- 19 **R.D. Reitz,** «Computer Modeling of Sprays, Mechanical Engineering Department », University of Wisconsin Madison, WI 53706, 1996.
- 20 **C. Correa,** «Combustion Simulations in Diesel Engines using Reduced Reaction Mechanisms », thèse de doctorat, University of Heidelberg, 2000.
- 21 **F. Bakhti,** «simulation numérique directe de la Convection naturelle dans une conduite verticale »
- 22 **D. Jung and D. N. Assanis,** « Multi-zone Diesel spray combustion model for cycle simulation studies of engine performance and emissions », SAE paper 2001-01-1246, 2001.
- 23 **J.B. Heywood,** «Internal combustion engine fundamentals», Ed: Mc Graw Hill, 1988, 930 p.
- 24 **H. Bousbaa, «** Performances et émissions d'un moteur à combustion interne alimenté par un biocarburant », doctorat es science, ENP d'Oran, 2013.
- 25 **J. Abraham, F. V.Bracco, and R. D.Reitz,** «Comparisons of Computed and Measured Premixed Charge Engine Combustion », Combust. Flame, Vol. 60, p. 309, 1985.
- 26 **J.Xin, D. T.Montgomery, Z.Han, and R. D.Reitz,** «Computer Modeling of the Six Mode Emissions Test Cycle of a DI Diesel Engine », Journal of Engineering for Gas Turbines and Power, Vol. 119, p. 683, 1997.
- 27 **N.S. Ayoyb, and Rolf D. Rritz,** «Multidimensional Modeling of Fuel Composition Effects on Combustion and Cold starting in Diesel Engines». SAE Technical paper 952425, 1995.
- 28 **C. Baumgarten,** « Mixture Formation in Internal Combustion Engines », ISBN-10-3-540- 30835-Springer-Verlag Berlin Heidelberg New York, 2006.
- 29 **P. Belardini1 and C. Bertoli,** «Multi-Dimensional Modeling of Combustion and Pollutants Formation of New Technology Light Duty Diesel Engines », Oil & Gas Science and Technology- Rev. IFP, Vol. 54, No. 2, pp. 251-257, 1999.
- 30 **F. Haddad,** « Etude du spray lors des phases d'injection et de combustion dans la chambre de combustion d'un moteur diesel». http://bu.umc.edu.dz/theses/gmecanique/HAD4291.pdf
- 31 **P. Belardini and C. Bertoli** «Multi-Dimensional Modeling of Combustion and Polluants Formation of New Technology Light Duty Diesel Engines », Rev. IFP, Vol.54, 1999.
- 32 **D. Jung and D. N. Assanis,** «Multi-Zone DI Diesel Spray Combustion Model for Cycle Simulation Studies of Engine Performance and Emissions », SAE Paper No 2001-01-1246, 2001.
- 33 **F. Pischinger, H. Schutle, J. Hansen,** «The Diesel engine's future », VDI-Congress, Wolfsburg, 1988.
- 34 **H. Hiroyasu,** «Diesel Engine Combustion and Its Modeling », International Symposium Comodia 94, Japan 1994.
- 35 **V. Karel, M. Jan, B. Konstantinos,** « Simulation of combustion in a heavy duty diesel engine with focus on soot formation » www3.fs.cvut.cz/web/fileadmin/documents/12241BOZEK/publikace/2002/F02V165. pdf
- [36] **Issa, R. I,** «Solution of the Implicitly Discretised Fluid Flow Equations by Operator Splitting »,Journal of Computational Physics,Vol.62,1985.
- [37] **C. A. Chryssakis, Dennis N. Assanis,** «Effect Of Multiple Injections On Fuel-Air Mixing And Soot Formation In Diesel Combustion Using Direct Flame Visualization And Cfd Tachniques », ASME Internal Combustion Engine Division 2005 Spring Technical Conference April 5-7,2005,Chicago, IL, USA.
- [38] **A. de Risi and T. Donateo and D. Laforgia,** «Theoretical Investigation on the Influence of Physical Parameters on Soot and Nox Engine Emissions», ASME, 2001.
- [39] **H.Khaleghi, S.M.Hosseini,** «Numerical Modeling of Spray Combustion in DL Diesel Engine using Partially Stirred Reactor (PaSR) Model», Tarbiat Modares University, Tehran-Iran,2001. Disponivel em: http://tetra.mech.ubc.ca/CFD03/papers/paper30PD5.pdf.
- [40] **L. Dahlèn**, «On Applied CFD and Model Development in Combustion Systems Development for DI Diesel Engines: Prediction of Soot Mediated Oil Thickening», thèse de doctorat, Stokholm2002.
- [41] **A. Liazid,** «Identification du moteur Diesel en régime transitoire», thèse de doctorat, LMT-Ecole Centrale de Lyon.